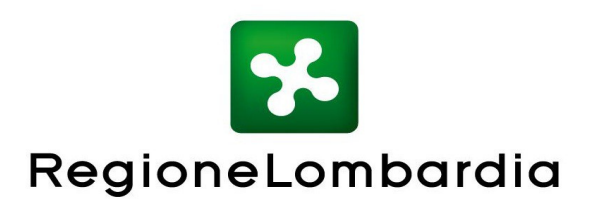

DECRETO N. 15804 Del 19/11/2021

Identificativo Atto n. 6305

DIREZIONE GENERALE AGRICOLTURA, ALIMENTAZIONE E SISTEMI VERDI

Oggetto

PROGRAMMA DI SVILUPPO RURALE 2014-2020 DELLA LOMBARDIA. OPERAZIONE 4.2.01 "TRASFORMAZIONE, COMMERCIALIZZAZIONE E SVILUPPO DEI PRODOTTI AGRICOLI". APPROVAZIONE DELLE DISPOSIZIONI ATTUATIVE PER LA PRESENTAZIONE DELLE DOMANDE.

L'atto si compone di \_\_\_\_\_\_\_\_ pagine

di cui \_\_\_\_\_\_\_ pagine di allegati

parte integrante

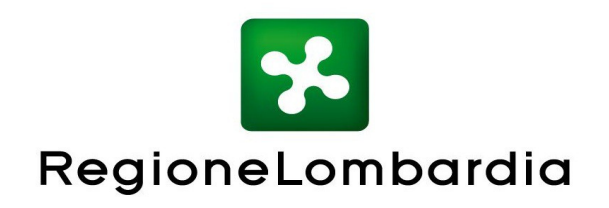

# **IL DIRIGENTE DELLA STRUTTURA SVILUPPO AGROALIMENTARE E COMPATIBILITÀ AMBIENTALE**

**VISTI** i regolamenti (UE)**:**

- n. 1303/2013 del Parlamento Europeo e del Consiglio del 17 dicembre 2013 recante disposizioni comuni sul Fondo Europeo di Sviluppo Regionale, sul Fondo Sociale Europeo, sul Fondo di Coesione, sul Fondo Europeo Agricolo per lo Sviluppo Rurale e sul Fondo Europeo per gli Affari Marittimi e la Pesca e disposizioni generali sul Fondo Europeo di Sviluppo Regionale, sul Fondo Sociale Europeo, sul Fondo di Coesione e sul Fondo Europeo per gli Affari Marittimi e la Pesca, e che abroga il regolamento (CE) n. 1083/2006 del Consiglio:
- n. 1305/2013 del Parlamento Europeo e del Consiglio del 17 dicembre 2013 sul sostegno allo sviluppo rurale da parte del Fondo Europeo Agricolo per lo Sviluppo Rurale (FEASR) e che abroga il regolamento (CE) n. 1698/2005 del Consiglio:
- n. 1306/2013 del Parlamento europeo e del Consiglio del 17 dicembre 2013 sul finanziamento, sulla gestione e sul monitoraggio della politica agricola comune e che abroga i regolamenti del Consiglio (CEE) n. 352/78, (CE) n. 165/94, (CE) n. 2799/98, (CE) n. 814/2000, (CE) n. 1290/2005 e (CE) n. 485/2008;
- n. 640/2014 della Commissione dell'11 marzo 2014 che integra il regolamento (UE) n. 1306/2013 del Parlamento europeo e del Consiglio per quanto riguarda il sistema integrato di gestione e di controllo e le condizioni per il rifiuto o la revoca di pagamenti nonché le sanzioni amministrative applicabili ai pagamenti diretti, al sostegno allo sviluppo rurale e alla condizionalità;
- n. 807/2014 della Commissione dell'11 marzo 2014 che integra talune disposizioni del regolamento (UE) n. 1305/2013 del Parlamento Europeo e del Consiglio sul sostegno allo sviluppo rurale da parte del Fondo Europeo Agricolo per lo Sviluppo Rurale (FEASR) e che introduce disposizioni transitorie;
- n. 808/2014 della Commissione del 17 luglio 2014 recante modalità di applicazione del regolamento (UE) n. 1305/2013 del Parlamento europeo e del Consiglio sul sostegno allo sviluppo rurale da parte del Fondo Europeo Agricolo per lo Sviluppo Rurale (FEASR);
- n. 809/2014 della Commissione del 17 luglio 2014 recante modalità di applicazione del regolamento (UE) n. 1306/2013 del Parlamento europeo e del Consiglio per quanto riguarda il sistema integrato di gestione e di controllo, le misure di sviluppo rurale e la condizionalità;
- n. 2220/2020 del Parlamento europeo e del Consiglio del 23 dicembre 2020

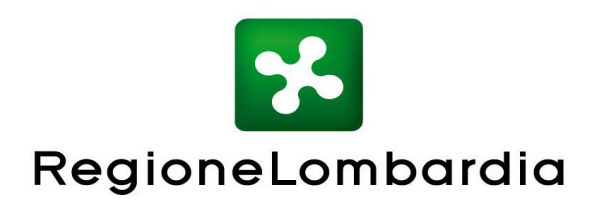

che stabilisce alcune disposizioni transitorie relative al sostegno da parte del Fondo europeo agricolo per lo sviluppo rurale (FEASR) e del Fondo europeo agricolo di garanzia (FEAGA) negli anni 2021 e 2022 e che modifica i regolamenti (UE) n. 1305/2013, (UE) n. 1306/2013 e (UE) n. 1307/2013 per quanto riguarda le risorse e l'applicazione negli anni 2021 e 2022 e il regolamento (UE) n. 1308/2013 per quanto riguarda le risorse e la distribuzione di tale sostegno in relazione agli anni 2021 e 2022;

**VISTO** il Programma di Sviluppo Rurale della Regione Lombardia 2014-2020 approvato dalla Commissione Europea con decisione di esecuzione C (2015) 4931 del 15 luglio 2015, così come da ultimo modificato con decisione n. C (2021) 6632 del 6 settembre 2021;

**VISTA** la legge regionale 5 dicembre 2008, n. 31 «Testo unico delle leggi regionali in materia di agricoltura, foreste, pesca e sviluppo rurale»;

**VISTE** le deliberazioni della Giunta regionale:

- n. X/3895 del 24 luglio 2015 "Approvazione del Programma di Sviluppo Rurale 2014 – 2020";
- n. X/4283 del 6 novembre 2015 "Presa d'atto dei criteri di selezione delle Operazioni in attuazione del Programma di Sviluppo Rurale della Lombardia per il periodo 2014 – 2020";

**PRESO ATTO** che con decreto della Direzione Generale Agricoltura – Unità organizzativa programmazione comunitaria, sviluppo rurale e semplificazione amministrativa n. 6196 del 22 luglio 2015 è stato approvato l'elenco dei Dirigenti regionali pro tempore responsabili delle singole Operazioni, aggiornato da ultimo con decreto n. 12336 del 17 settembre 2021, tra cui della Operazione 4.2.01 "Trasformazione, commercializzazione e sviluppo dei prodotti agricoli";

**RITENUTO** di approvare le disposizioni attuative per la presentazione delle domande relative all'Operazione 4.2.01 "Trasformazione, commercializzazione e sviluppo dei prodotti agricoli" del Programma di Sviluppo Rurale 2014-2020 della Lombardia di cui all'Allegato A, parte integrante e sostanziale del presente atto;

**CONSIDERATO** che la dotazione finanziaria complessiva per l'applicazione delle presenti disposizioni attuative è di € 25.000.000,00, che potrà essere incrementata a seguito di eventuali economie a valere sulle risorse del Programma di Sviluppo Rurale, la cui spesa grava sul bilancio dell'Organismo Pagatore Regionale (OPR);

**VISTO** l'art.17 della l.r. 20 del 7 luglio 2008 «Testo unico delle leggi regionali in materia di organizzazione e personale» e i provvedimenti organizzativi della XI leaislatura;

**CONSIDERATO** che il presente provvedimento rientra tra le competenze del

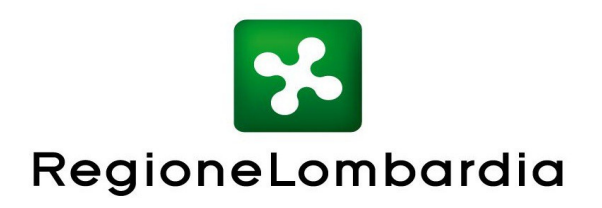

dirigente della Struttura "Sviluppo agroalimentare, integrazione di filiera e compatibilità ambientale", attribuite con DGR. XI/5105 del 26 luglio 2021;

**VISTA** la comunicazione via mail del 28 ottobre 2021 della Direzione competente in materia di Semplificazione, in merito alla verifica preventiva di conformità del bando di cui all'Allegato G della Deliberazione della Giunta regionale n. X/6642 del 29 maggio 2017 e s.m.i., agli atti;

**VISTO** il parere favorevole dell'Organismo Pagatore Regionale relativo alle disposizioni attuative di cui all'allegato A, comunicato via mail in data 5 novembre 2021, agli atti;

**VISTI** gli articoli 26 e 27 del decreto legislativo n. 33 del 14 marzo 2013 che dispongono la pubblicità sul sito istituzionale delle pubbliche amministrazioni dei dati attinenti alla concessione di sovvenzioni, contributi, sussidi e attribuzione di vantaggi economici a persone ed enti pubblici e privati;

# **DECRETA**

Recepite le motivazioni espresse nelle premesse:

- 1. di approvare le disposizioni attuative per la presentazione delle domande relative all'Operazione 4.2.01 "Trasformazione, commercializzazione e sviluppo dei prodotti agricoli" del Programma di Sviluppo Rurale 2014-2020 della Lombardia di cui all'Allegato A, parte integrante e sostanziale del presente atto;
- 2. di stabilire che la dotazione finanziaria complessiva per l'applicazione delle presenti disposizioni attuative è di € 25.000.000,00 la cui spesa grava sul bilancio dell'Organismo Pagatore Regionale (OPR);
- 3. di attestare che contestualmente alla data di adozione del presente atto si provvede alla pubblicazione di cui agli artt. 26 e 27 del D.Lgs. 33/2013;
- 4. di pubblicare il presente provvedimento sul Bollettino Ufficiale della Regione Lombardia (BURL), sul portale istituzionale di Regione Lombardia Bandi Online [www.bandi.regione.lombardia.it](http://www.bandi.regione.lombardia.it/) e sul portale della programmazione europea di Regione Lombardia [www.psr.regione.lombardia.it](http://www.psr.regione.lombardia.it/) – Sezione Bandi;
- 5. di comunicare all'Organismo Pagatore Regionale (OPR) l'avvenuta pubblicazione sul BURL del presente decreto.

IL DIRIGENTE LUCA ZUCCHELLI

Atto firmato digitalmente ai sensi delle vigenti disposizioni di legge

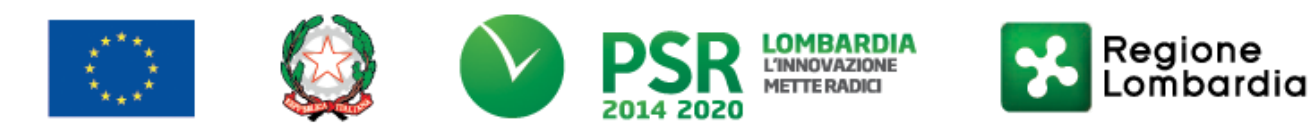

### FEASR - Programma di Sviluppo Rurale 2014-2020

### MISURA 4 - "Investimenti in immobilizzazioni materiali"

### SOTTOMISURA 4.2 - "Sostegno a investimenti a favore della trasformazione/commercializzazione e/o dello sviluppo dei prodotti agricoli"

OPERAZIONE 4.2.01 - "Trasformazione, commercializzazione e sviluppo dei prodotti agricoli"

### DISPOSIZIONI ATTUATIVE PER LA PRESENTAZIONE DELLE DOMANDE

### **INDICE**

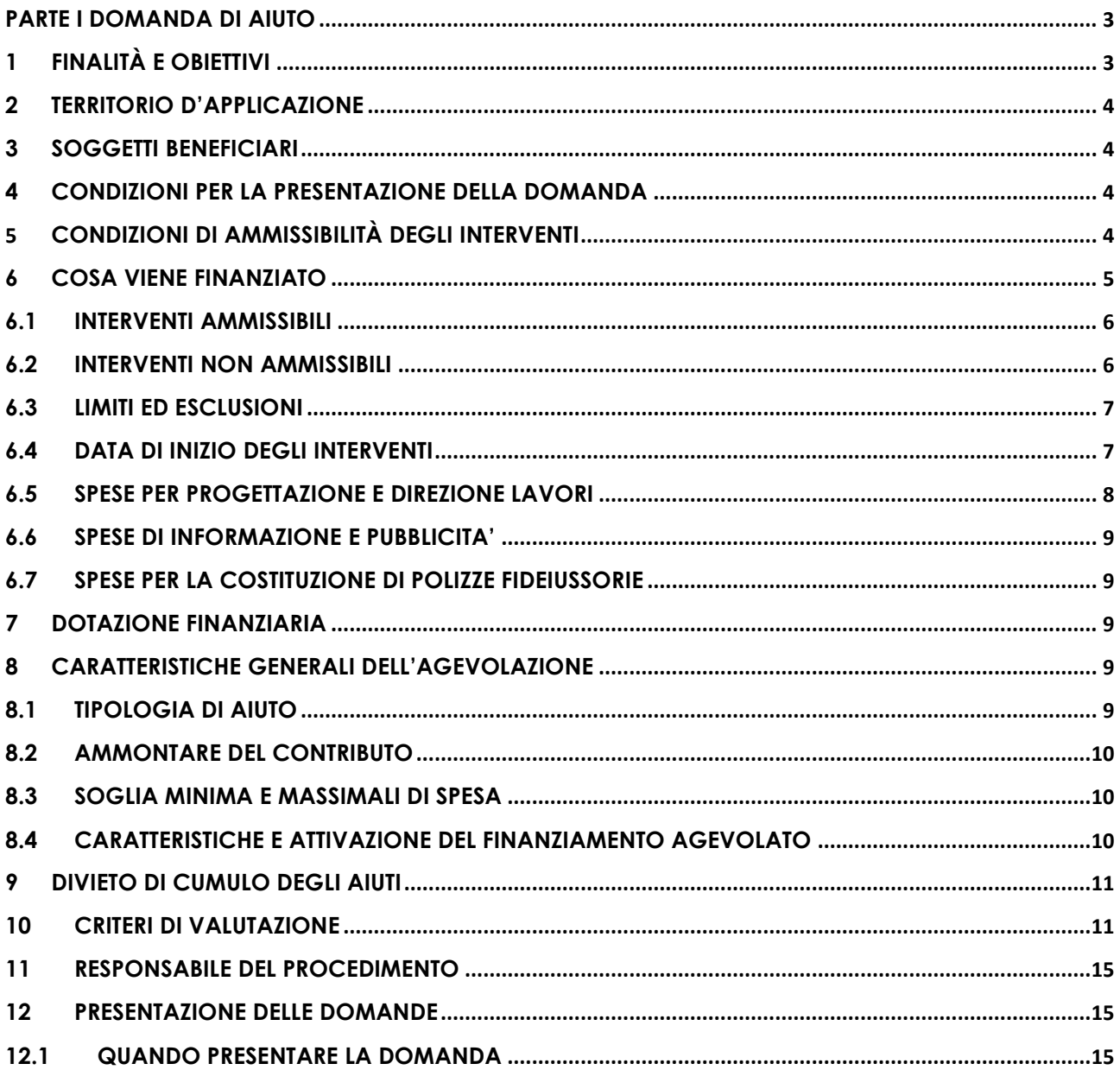

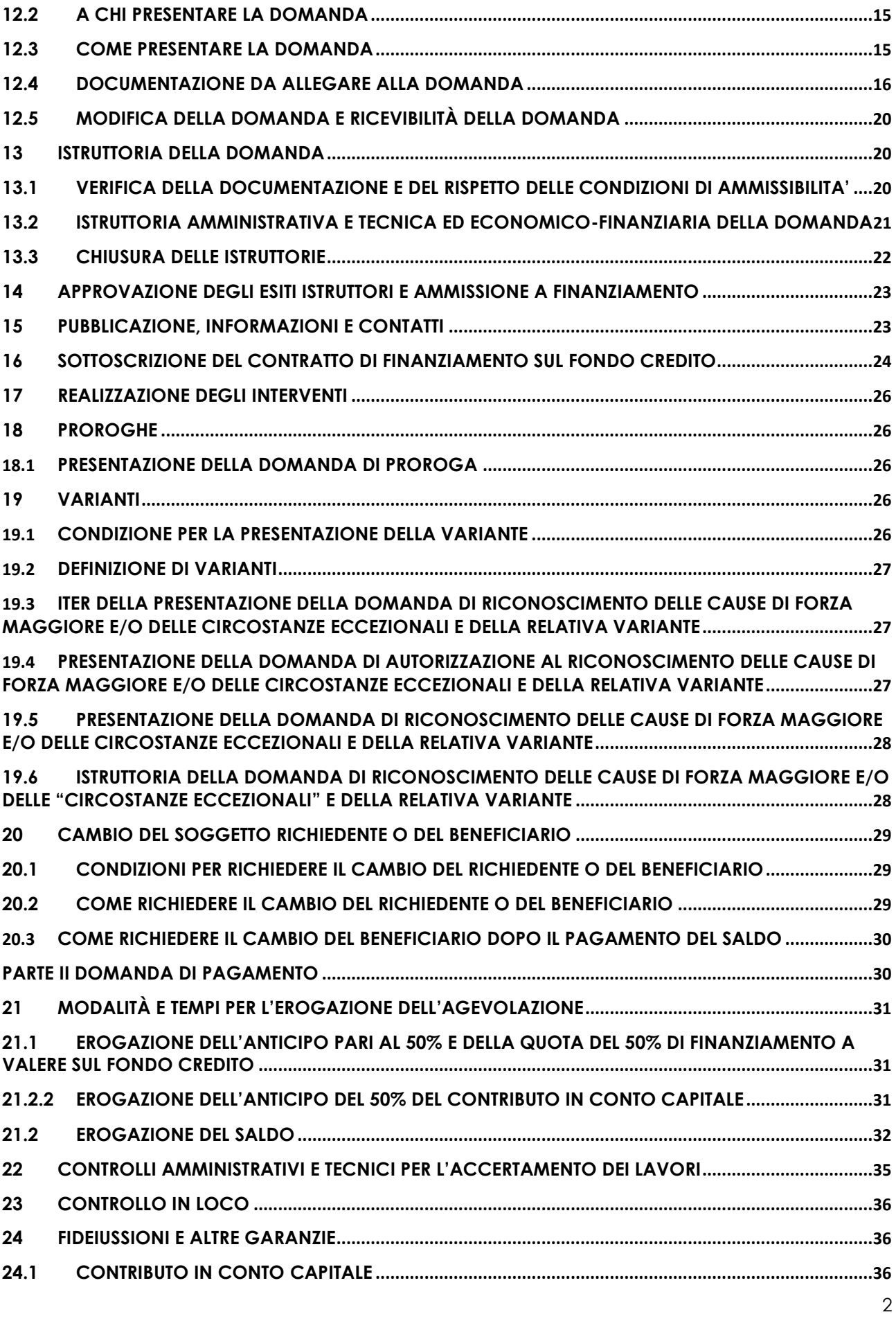

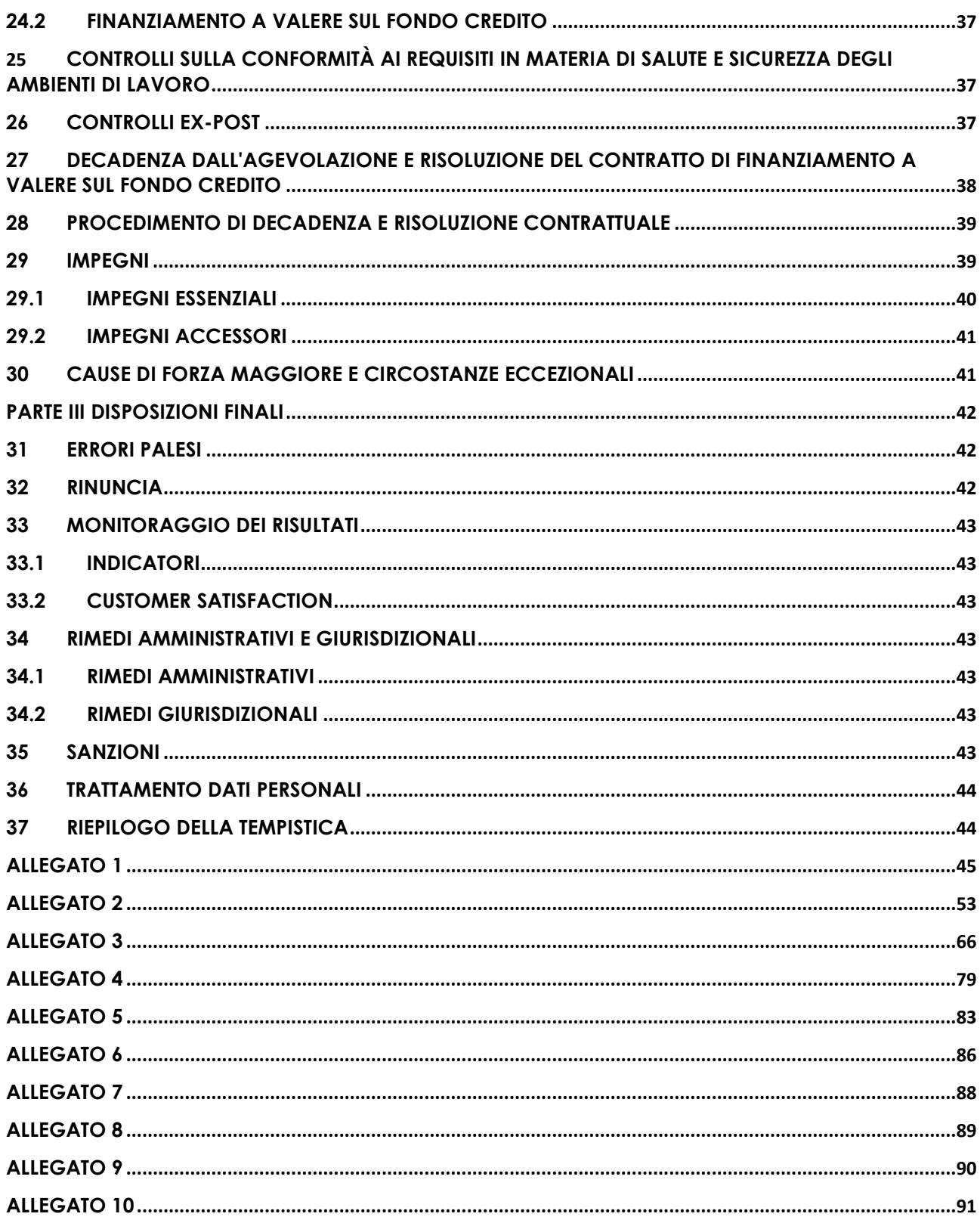

# PARTE I DOMANDA DI AIUTO

# <span id="page-6-1"></span><span id="page-6-0"></span>1 FINALITÀ E OBIETTIVI

L'Operazione si pone l'obiettivo di stimolare la competitività del settore agricolo e garantire la gestione sostenibile delle risorse naturali e l'azione per il clima.

# <span id="page-7-0"></span>**2 TERRITORIO D'APPLICAZIONE**

L'Operazione si attua su tutto il territorio regionale.

### <span id="page-7-1"></span>**3 SOGGETTI BENEFICIARI**

Possono presentare domanda le imprese che svolgono attività di trasformazione e commercializzazione dei prodotti agricoli.

### <span id="page-7-2"></span>**4 CONDIZIONI PER LA PRESENTAZIONE DELLA DOMANDA**

I soggetti richiedenti di cui al paragrafo 3, alla data di presentazione della domanda di contributo:

- 1) non devono essere in possesso dell'attestato della qualifica di IAP<sup>1</sup>, anche sotto condizione, rilasciato dall'Ente competente, ad eccezione delle società cooperative, delle società riconosciute ai sensi dell'articolo 1, comma 1094, della legge 296/2006 e delle organizzazioni di produttori riconosciute ai sensi della normativa nazionale; queste società cooperative e organizzazioni di produttori, nel periodo 2021-2022, non possono presentare domanda di contributo ai sensi dell'Operazione 4.1.01 del PSR 2014-2020 della Lombardia per interventi relativi alle attività di trasformazione e commercializzazione dei prodotti agricoli;
- 2) non devono essere in difficoltà, secondo la definizione di cui all'articolo 2 punto 18, del Regolamento (UE) n. 651/2014 della Commissione: il rispetto di questa condizione viene verificata e controllata tramite visura della Camera di Commercio e tramite calcolo di indici di bilancio ove previsti;
- 3) devono avere selezionato l'Intermediario Finanziario Convenzionato col quale perfezionare il finanziamento previsto al successivo paragrafo 8.1.

Le condizioni indicate ai commi 1) e 2) devono sussistere sino alla conclusione del periodo di mantenimento degli impegni di cui ai successivi paragrafi 29.1 e 29.2;

### <span id="page-7-3"></span>**5 CONDIZIONI DI AMMISSIBILITÀ DEGLI INTERVENTI**

Gli interventi sono ammissibili a finanziamento qualora siano soddisfatte le seguenti condizioni:

- 1) riguardino la trasformazione e la commercializzazione dei prodotti di cui all'Allegato 1 del Trattato sul funzionamento dell'Unione Europea, esclusi i prodotti della pesca. Sono esclusi dal sostegno gli investimenti riguardanti la trasformazione dei prodotti agricoli di cui
- all'Allegato 1 del Trattato in prodotti non compresi nel medesimo; 2) almeno il 60% della materia prima commercializzata e trasformata dal beneficiario deve essere
- di provenienza extra aziendale, ossia non prodotta da un'azienda agricola della quale il beneficiario stesso sia titolare o rappresentante legale; tale condizione non si applica alle cooperative agricole, alle società riconosciute ai sensi dell'articolo 1, comma 1094, della legge 296/2006, e alle organizzazioni di produttori riconosciute ai sensi della normativa nazionale, che abbiano per vincolo statutario l'obbligo di conferimento della materia prima da parte delle imprese associate. Il rispetto di tale condizione viene verificato e controllato tramite l'acquisizione dei contratti di filiera stipulati con soggetti del settore primario diversi dal richiedente;
- 3) sia comprovata l'integrazione dei produttori agricoli nella filiera agroalimentare, assicurando una positiva ricaduta economica degli investimenti sul settore primario.

L'integrazione di filiera è garantita dalla presenza, al momento della presentazione della domanda, di **contratti preliminari stipulati direttamente con i produttori di base** o con le loro organizzazioni di produttori riconosciute dalla normativa vigente per il conferimento della materia prima; il conferimento, per obbligo statutario, di quantitativi di materia prima da parte di produttori che siano soci dell'impresa di trasformazione è equiparato ai suddetti contratti.

Per garantire l'integrazione di filiera, i quantitativi di materia prima oggetto dei suddetti contratti preliminari devono essere **riferiti ai quantitativi di materia prima che il soggetto beneficiario prevede di utilizzare alla conclusione dell'investimento in relazione alla domanda di contributo** presentata ai sensi del successivo paragrafo 12.

<sup>1</sup> Ai sensi dell'articolo 1 del d.lgs n. 99 del 29 marzo 2004 e s.m.i. e della deliberazione di Giunta Regionale della Lombardia n. 20732 del 16.02.2005, pubblicata sul BURL n. 9, Serie Ordinaria del 28.02.2005.

Per essere ammessi al sostegno, la quantità contrattualizzata e/o conferita dai soci deve essere pari ad almeno il 70% della materia prima di provenienza extra aziendale, ossia non prodotta da un'azienda agricola della quale il beneficiario stesso sia titolare o rappresentante legale; l'ottemperanza a questa condizione viene verificata rispetto all'obiettivo del progetto, cioè del quantitativo di materia prima da trasformare al termine dell'investimento sulle linee di lavorazione oggetto di agevolazione.

Nei contratti devono essere obbligatoriamente e puntualmente esplicitate:

- **la quantità e la tipologia di materia prima conferita dal produttore di base**;
- **le modalità di remunerazione della materia prima al produttore di base**: per essere ammessi al sostegno devono essere assicurati vantaggi economici espliciti e misurabili nei confronti dei produttori di base;
- **la durata e la decorrenza dei contratti**: i contratti devono essere di norma di durata triennale con decorrenza dalla conclusione degli interventi previsti nel progetto finanziato ai sensi delle presenti disposizioni attuative; in particolari situazioni produttive, la durata può essere annuale, ma il richiedente deve sottoscrivere l'impegno al rinnovo per i due anni successivi.

I contratti di fornitura della materia prima possono essere sottoscritti anche da altri soggetti che svolgono un ruolo attivo nell'integrazione di filiera, a condizione che nei contratti sia specificato il loro ruolo e sia dichiarato il loro impegno a fornire, a Regione Lombardia, la documentazione relativa alle modalità di trasferimento dei vantaggi economici ai produttori di base.

4) nel caso di interventi soggetti a Permesso di costruire o altro titolo abilitativo, alla data di presentazione della domanda di contributo, gli stessi devono soddisfare la seguente condizione:

• l'**immediata cantierabilità**.

Il progetto degli interventi è ritenuto cantierabile quando il beneficiario ha acquisito ogni autorizzazione, permesso, parere o nulla osta, ai sensi della normativa vigente per l'avvio e la realizzazione dei lavori previsti.

Nel caso in cui il titolo abilitativo sia riconducibile alle **Segnalazioni Certificate Inizio Attività (SCIA)**, con riferimento alla suddetta immediata cantierabilità, si rimanda a quanto specificato al successivo paragrafo 12.4, lettera e), comma 1).

Gli interventi eseguiti in **attività edilizia libera**, ai sensi di quanto disposto dall'articolo 6 del DPR 6 giugno 2001, n. 380 e successive modifiche e integrazioni, sono eseguiti senza autorizzazione né titolo abilitativo *"... fatte salve le prescrizioni degli strumenti urbanistici comunali, e comunque nel rispetto delle altre normative di settore aventi incidenza sulla disciplina dell'attività edilizia."*.

Il soggetto beneficiario, al fine di dimostrare l'effettiva corrispondenza degli interventi proposti all'attività in edilizia libera, tra gli allegati alla domanda di contributo di cui al successivo paragrafo 12.4, lettera e), comma 1) deve presentare la comunicazione del Comune che convalidi tale tipologia di interventi.

Gli interventi subordinati a **Comunicazione di Inizio Lavori Asseverata (CILA)** ai sensi di quanto disposto dall'articolo 6 bis del DPR 6 giugno 2001, n. 380 e successive modifiche e integrazioni, sono realizzabili previa comunicazione dell'inizio dei lavori al Comune competente. Il soggetto beneficiario, al fine di dimostrare l'effettiva subordinazione degli interventi a CILA, tra gli allegati alla domanda di contributo di cui al successivo paragrafo 12.4, lettera e), comma 1), deve presentare la comunicazione del Comune che convalidi tale tipologia di interventi.

### <span id="page-8-0"></span>**6 COSA VIENE FINANZIATO**

Sono ammissibili le:

- spese inerenti alla realizzazione degli interventi previsti al paragrafo 6.1;
- spese generali per la progettazione, la direzione dei lavori e la certificazione degli impianti;
- spese inerenti all'obbligo di informare e sensibilizzare il pubblico sugli interventi finanziati dal FEASR;
- spese per la costituzione di polizze fideiussorie.

### <span id="page-9-0"></span>**6.1 INTERVENTI AMMISSIBILI**

Sono ammissibili le seguenti tipologie di intervento:

- 1) costruzione o miglioramento di immobili connessi all'attività di trasformazione e commercializzazione dei prodotti agricoli, anche finalizzati al miglioramento dell'efficienza energetica;
- 2) acquisto di nuovi impianti e macchinari, compresi impianti telefonici, hardware, software e macchinari di laboratorio, anche finalizzato al miglioramento dell'efficienza energetica;
- 3) acquisto di nuove apparecchiature e strumentazioni informatiche direttamente connesse agli investimenti finanziati, anche finalizzato al miglioramento dell'efficienza energetica.

#### <span id="page-9-1"></span>**6.2 INTERVENTI NON AMMISSIBILI**

Sono esclusi dall'agevolazione:

- 1) gli interventi che non soddisfano tutte le condizioni di cui al paragrafo 5;
- 2) tutti gli interventi non previsti nell'elenco del paragrafo 6.1;
- gli interventi iniziati in data antecedente la presentazione della domanda di sostegno;
- 4) le spese sostenute prima della presentazione della domanda di sostegno, ad eccezione delle spese di progettazione degli interventi oggetto della domanda, che possono essere comunque sostenute a decorrere dalla data di pubblicazione sul Bollettino Ufficiale della Regione Lombardia (BURL) delle presenti disposizioni attuative;
- gli interventi non in diretta relazione con gli obiettivi del progetto;
- gli interventi non dimensionati e funzionali rispetto al ciclo di trasformazione dell'unità produttiva;
- gli interventi finalizzati esclusivamente al rispetto di normative cogenti;
- 8) le spese relative a interventi per le quali vengono richiesti gli sgravi fiscali previsti dalla normativa nazionale;
- gli interventi per acquisto di terreni e di immobili;
- 10) gli interventi riguardanti il livello di commercio al dettaglio e vendita al consumatore finale, compresi i mezzi utilizzabili per il trasporto esterno del prodotto trasformato;
- 11) gli interventi inerenti alla trasformazione ittica che non riguardino prodotti di acquacoltura di imprese agricole;
- 12) le spese per costi di gestione e di formazione del personale relativi all'acquisto di nuovi impianti, macchinari e nuove apparecchiature e strumentazioni informatiche;
- 13) per quanto riguarda macchinari ed impianti:
	- a) le spese per acquisto ed installazione di macchinari ed impianti usati, materiale di ricambio e di consumo;
	- b) le spese per acquisto di attrezzature ricreative, attrezzature di ufficio e altri arredi;
	- c) la realizzazione di impianti per la produzione di energia da fonti energetiche rinnovabili;
	- d) le spese per acquisto ed installazione di macchinari ed impianti che devono essere installati in un edificio che alla data di presentazione domanda di contributo, ai sensi del successivo paragrafo 12, non ha l'agibilità e non è oggetto di domanda di contributo ai sensi delle presenti disposizioni attuative;
- 14) per quanto riguarda le opere edili:
	- e) gli interventi privi di Permesso di costruire o altro titolo abilitativo relativo alla immediata cantierabilità, alla data di presentazione della domanda di contributo, come stabilito al precedente paragrafo 5, punto 4) cui si rimanda;
	- f) gli interventi di manutenzione ordinaria e straordinaria di cui all'articolo 27, comma 1, lettere a) e b) della legge regionale n. 12 dell'11.03.2005 e sue successive modifiche e integrazioni, fatta salva la manutenzione straordinaria per lavori finalizzati a mutamenti d'uso produttivo e all'installazione di nuovi macchinari;
	- g) gli interventi relativi a lavori edili realizzati in economia: mano d'opera e materiali;
	- h) gli interventi per abitazioni, per lavori di abbellimento, per riparazioni e per spostamenti interni di impianti e macchinari;
	- i) gli interventi per opere provvisorie di apertura e chiusura cantieri (esempio: prefabbricati modulari, piste, recinzioni);
- 15) le spese non riportate nel sistema contabile e non iscritte a cespite;
- le spese sostenute mediante pagamenti in contanti o non sostenute direttamente dal beneficiario;
- 17) le spese di acquisto in leasing;
- le spese per IVA, per oneri ed altre imposte/tasse e per indennità versate dal beneficiario a terzi per espropri, frutti pendenti, ecc.;
- le spese per gli oneri finanziari di qualunque natura sostenuti dai beneficiari per pratiche di finanziamento dell'investimento, ivi incluse le spese di perfezionamento e di costituzione di prestiti, ad esempio costi di istruttoria;
- le spese amministrative, di personale e oneri sociali a carico dei beneficiari.

### <span id="page-10-0"></span>**6.3 LIMITI ED ESCLUSIONI**

Di seguito sono elencati limiti ed esclusioni, anche in coerenza con il quadro delle Organizzazioni Comuni di Mercato.

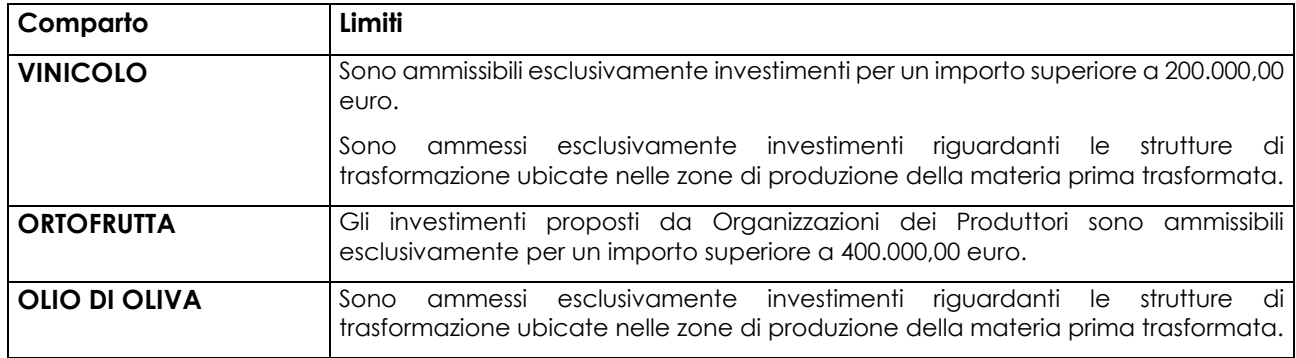

### <span id="page-10-1"></span>**6.4 DATA DI INIZIO DEGLI INTERVENTI**

**Gli interventi devono essere iniziati e sostenuti dopo la data di protocollazione della domanda.**

I richiedenti possono iniziare i lavori e/o acquistare le dotazioni anche prima della pubblicazione sul Bollettino Ufficiale della Regione Lombardia (BURL) dell'atto di ammissione a finanziamento della domanda di contributo. In tal caso l'Amministrazione è sollevata da qualsiasi obbligo nei riguardi del richiedente qualora la domanda non sia finanziata.

Le date di avvio cui far riferimento sono:

- **per la realizzazione di interventi soggetti a rilascio di permesso di costruire**, la **data di inizio lavori** comunicata, in alternativa:
	- a) dal committente, ossia il richiedente il contributo, o dal responsabile dei lavori, nei casi in cui sussiste l'obbligo stabilito dal D.Lgs. 9 aprile 2008, n. 81, articolo 99, comma 1, tramite l'applicativo web GE.CA. all'indirizzo [http://www.previmpresa.servizirl.it/cantieri/.](http://www.previmpresa.servizirl.it/cantieri/) Come stabilito con decreto n. 9056 del 14.09.2009, il committente o il responsabile dei lavori trasmette la notifica preliminare di inizio cantiere - elaborata conformemente all'allegato XII del D.Lgs. suddetto - all'Agenzia di Tutela della Salute (ATS) e alla Direzione Territoriale del Lavoro;
	- b) dal direttore dei lavori al Comune;
- **per la realizzazione di interventi soggetti a Segnalazione Certificata Inizio Attività** (**SCIA**, articolo 22, d.p.r. 6 giugno 2001, n. 380 - articoli 19, 19-bis l. 7 agosto 1990, n. 241 – articoli 5, 6 d.p.r. 7 settembre 2010, n. 160) **o SCIA alternativa al Permesso di costruire** (articolo 23 d.p.r. 6 giugno 2001, n. 380 - articolo 7 d.p.r. 7 settembre 2010, n. 160): la **data di presentazione della SCIA stessa**

**all'Amministrazione competente e non quella indicata sul "Modulo unico titolare"**, punto b), approvato con d.d.s. del 12 maggio 2021, n. 6326 2.

Per parità di condizione con gli interventi soggetti a rilascio di Permesso di costruire, tutti gli atti di assenso comunque denominati connessi alla **presentazione della SCIA o SCIA alternativa al Permesso di costruire**, necessari per la realizzazione dell'intervento edilizio richiesto a finanziamento, devono essere acquisiti da parte del beneficiario **prima della presentazione della domanda di contributo**, pena la non ammissibilità dell'intervento stesso.

Nel caso in cui la SCIA sia presentata quale variante a SCIA o permesso di costruire, ai sensi di quanto previsto dal d.p.r. n. 380/2001, articolo 22, commi 2 e 2-bis, come modificato dal D.Lgs. n. 222/2016, articolo 3, comma 1, lettera f), **la data di inizio interventi** cui fare riferimento è la data di inizio lavori relativa alla SCIA o al Permesso di costruire cui la SCIA in variante si riferisce;

**per la realizzazione degli interventi che non necessitano di titolo abilitativo, la data della prima fatturazione o**, se antecedente, quella **del documento di trasporto** presso il richiedente.

Il soggetto beneficiario deve **iniziare gli interventi entro e non oltre 12 mesi** dalla data di concessione, ossia dalla data di pubblicazione sul BURL del provvedimento di ammissione a finanziamento di cui al successivo paragrafo 15.

L'avvio degli interventi oltre il suddetto termine determina la **revoca e la decadenza totale** dal contributo concesso, come stabilito al successivo paragrafo 29.1, punto 3).

### <span id="page-11-0"></span>**6.5 SPESE PER PROGETTAZIONE E DIREZIONE LAVORI**

Le spese comprendono:

- a) la progettazione degli interventi proposti;
- b) la direzione dei lavori e la gestione del cantiere, compresi i costi di certificazione energetica.

Non sono comprese le spese per IVA ed altre imposte o tasse.

Le spese:

- 1) devono essere rendicontate con fatture o analoghi documenti fiscali relativi a beni e servizi connessi agli interventi oggetto di finanziamento e con specifiche note di incarico;
- 2) possono essere sostenute, ossia fatturate e/o liquidate, anche prima della presentazione della domanda, purché inerenti alla predisposizione del progetto degli interventi proposti e comunque devono essere sostenute a decorrere dalla data di pubblicazione sul BURL delle presenti disposizioni attuative;
- 3) sono riconosciute fino ad un massimo calcolato in percentuale sull'importo complessivo della spesa ammessa relativa agli interventi proposti, al netto dell'IVA, riportato nelle seguenti tabelle:

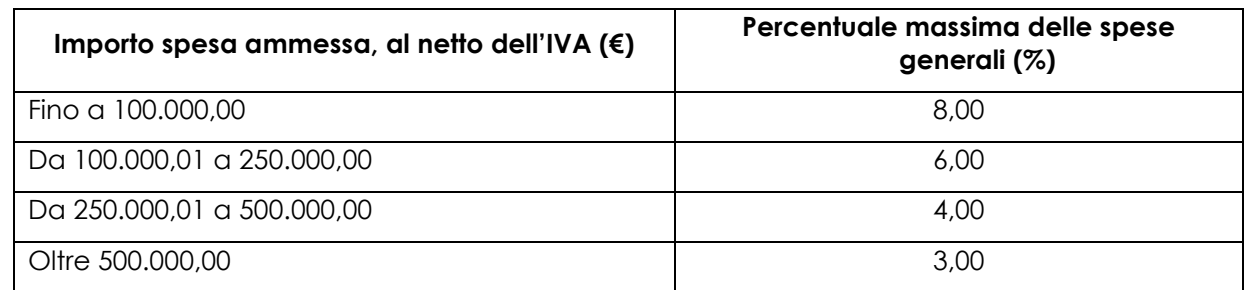

Opere edili:

<sup>2</sup> D.d.s. della Direzione Generale Territorio e protezione civile, del 12 maggio 2021, n. 6326 "Aggiornamento della modulistica edilizia unificata e standardizzata e delle relative specifiche di interoperabilità, in recepimento delle novità normative di settore", pubblicato sul BURL Serie Ordinaria n. 20, del 18 maggio 2021.

Impianti:

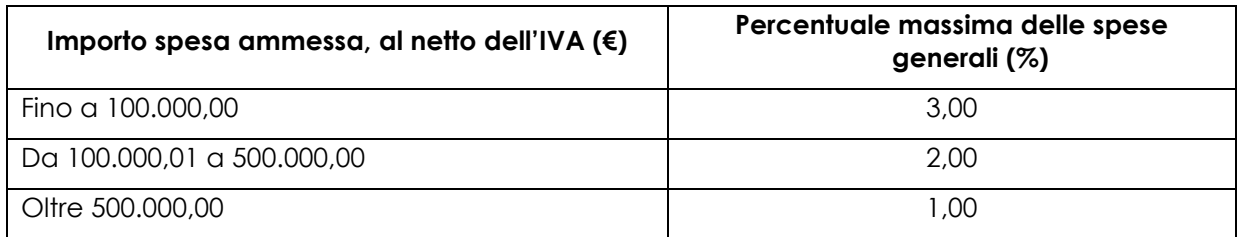

La percentuale massima delle spese generali non è calcolata a scaglioni di spesa;

- 4) devono essere calcolate sull'importo degli interventi ammessi a finanziamento, ad esclusione delle spese:
	- di informazione e pubblicità;
	- di acquisto di dotazioni, ossia macchine e attrezzature;
	- di certificazione dei sistemi di qualità;
	- per la costituzione di polizze fideiussorie.

### <span id="page-12-0"></span>**6.6 SPESE DI INFORMAZIONE E PUBBLICITA'**

Le spese inerenti all'obbligo di informare e sensibilizzare il pubblico sugli interventi finanziati dal FEASR, ai sensi del decreto n. 6354 del 5 luglio 2016, integrato con decreto n. 11014 del 14 settembre 2017, reperibile sul sito [https://www.psr.regione.lombardia.it/wps/portal/PROUE/FEASR/comunicare-il](https://www.psr.regione.lombardia.it/wps/portal/PROUE/FEASR/comunicare-il-programma/indicazioni-e-strumenti-per-le-azioni-di-comunicazione-e-informazione/)[programma/indicazioni-e-strumenti-per-le-azioni-di-comunicazione-e-informazione/](https://www.psr.regione.lombardia.it/wps/portal/PROUE/FEASR/comunicare-il-programma/indicazioni-e-strumenti-per-le-azioni-di-comunicazione-e-informazione/)

sono ammissibili fino ad un importo massimo di **euro 200,00** e devono essere documentate da fattura o analogo documento fiscale.

L'IVA ed altre imposte o tasse non sono ammissibili a finanziamento.

### <span id="page-12-1"></span>**6.7 SPESE PER LA COSTITUZIONE DI POLIZZE FIDEIUSSORIE**

Le spese inerenti alla costituzione delle polizze fideiussorie sono ammissibili fino ad un importo massimo pari allo **0,38%** dell'importo ammesso a finanziamento e devono essere documentate da fattura o analogo documento fiscale.

L'IVA ed altre imposte o tasse non sono ammissibili a finanziamento.

### <span id="page-12-2"></span>**7 DOTAZIONE FINANZIARIA**

La dotazione finanziaria complessiva dell'operazione, per l'applicazione delle presenti disposizioni attuative, è pari a euro 25.000.000,00.

Qualora il contributo totale delle domande ammissibili a finanziamento superi la dotazione finanziaria complessiva di cui sopra, la stessa può essere incrementata con motivazione del Responsabile di Operazione, utilizzando le economie realizzate sulle domande finanziate nei precedenti bandi entro il termine delle istruttorie di cui al successivo paragrafo 13.

Nell'ambito della suddetta dotazione, in relazione a quanto previsto nel capitolo 5.1 del Programma di Sviluppo Rurale 2014 – 2020, è garantita una riserva per il finanziamento di una domanda presentata per interventi ricadenti nelle aree interne individuate da Regione Lombardia al momento della presentazione della domanda.

In ogni caso è garantito il finanziamento complessivo dell'ultima domanda ammessa a finanziamento.

#### <span id="page-12-4"></span><span id="page-12-3"></span>**8 CARATTERISTICHE GENERALI DELL'AGEVOLAZIONE**

### **8.1 TIPOLOGIA DI AIUTO**

Ai beneficiari è concessa un'agevolazione che copre il 100% del piano di spesa complessivo ammesso, nei limiti previsti al paragrafo 8.4 delle presenti disposizioni attuative, che consiste in:

- una sovvenzione in conto capitale, pari al 20% del piano di spesa complessivo ammesso;
- un finanziamento agevolato (anche "Finanziamento"), che copre l'80% del piano di spesa complessivo ammesso, erogato per il 40% a valere su risorse del Fondo Credito (istituito con d.g.r. n. X/5016 del 11/04/2016) e per il 60% a valere su risorse dell'Intermediario Finanziario Convenzionato, identificato dal beneficiario in fase di presentazione della domanda. Il beneficiario deve stipulare un contratto di finanziamento con Finlombarda, per il finanziamento

a valere sul Fondo Credito, e un contratto di finanziamento con l'Intermediario Finanziario Convenzionato, per il finanziamento a valere sulle risorse dell'Intermediario Finanziario Convenzionato, alle condizioni previste nella Convenzione stipulata tra l'Intermediario Finanziario Convenzionato stesso e Finlombarda SpA.

L'elenco degli Intermediari Finanziari convenzionati con Finlombarda SpA verrà reso disponibile a tutti i beneficiari.

### <span id="page-13-0"></span>**8.2 AMMONTARE DEL CONTRIBUTO**

L'intensità di aiuto complessiva massima concedibile, quantificata in Equivalente Sovvenzione Lordo (ESL), è pari al 30% ed è calcolata nel modo seguente:

- 20% correlato al contributo in conto capitale, espresso come percentuale del valore dell'aiuto sul totale delle spese ammesse ad agevolazione;
- 10% correlato alla concessione del Finanziamento a valere sul Fondo Credito, espresso come percentuale dell'importo dell'aiuto - calcolato come il valore attualizzato, per l'intera durata del Finanziamento, della differenza tra il tasso di mercato ed il tasso effettivamente praticato al beneficiario - sul totale delle spese ammesse ad agevolazione.

Qualora l'ESL complessivo ecceda il massimale del 30%, la domanda non sarà ammessa ad agevolazione.

### <span id="page-13-1"></span>**8.3 SOGLIA MINIMA E MASSIMALI DI SPESA**

Per ogni beneficiario, il **massimale di spesa** ammissibile ad agevolazione in applicazione della presente Operazione è pari a:

- euro **5.000.000,00** per domanda;
- euro **15.000.000,00** per l'intero periodo di programmazione 2014-2020.

La **spesa minima** ammissibile è pari a euro **1.000.000,00**.

Le domande presentate sono attribuite alle aree svantaggiate di montagna se l'intervento richiesto a contributo ricade interamente nel territorio dei Comuni situati nelle aree svantaggiate di montagna.

La spesa ammissibile non comprende l'IVA.

I progetti che presentano un piano di spesa ammissibile inferiore al limite minimo suddetto non vengono ammessi all'agevolazione, mentre è ammessa la possibilità di presentare progetti per importi di investimento superiori al limite massimo indicato; in tal caso, ai fini della valutazione e dell'ammissibilità all'agevolazione, viene preso in considerazione il progetto complessivo che dovrà essere completato dal richiedente, mentre si provvederà d'ufficio all'abbattimento dell'importo ammissibile all'agevolazione.

### <span id="page-13-2"></span>**8.4 CARATTERISTICHE E ATTIVAZIONE DEL FINANZIAMENTO AGEVOLATO**

- Ai beneficiari è concesso un Finanziamento a valere sul Fondo Credito e un Finanziamento su risorse degli Intermediari Finanziari Convenzionati. Il finanziamento a valere sul Fondo Credito viene erogato secondo i principi che regolano i procedimenti amministrativi concernenti gli interventi di sostegno per lo sviluppo delle attività produttive effettuati dalle amministrazioni pubbliche secondo quanto disposto dal D.Lgs. n. 123/1998.
- 2) Il Finanziamento, nella sua totalità, concorre per l'80% dell'ammontare del piano di spesa ammesso ad agevolazione.
- Il Finanziamento è composto per il:
- 40% da risorse apportate dal Fondo Credito, istituito con d.g.r. n. X/5016 del 11/04/2016;
- 60% a valere sulle risorse dell'Intermediario Finanziario Convenzionato.
- L'ammontare del Finanziamento, nella sua totalità, verrà in ogni caso determinato in base all'esito dell'istruttoria e sarà compreso tra un importo minimo pari a euro 800.000,00 e un importo massimo pari a euro 4.000.000,00.
- La durata massima del Finanziamento a valere sul Fondo Credito è pari a 10 anni, oltre l'eventuale periodo di preammortamento di cui al comma successivo.
- Il periodo di preammortamento potrà avere una durata massima di 3 anni, inclusa la frazione di periodo necessaria per raggiungere la prima scadenza utile (30 giugno, 31 dicembre) successiva alla data di erogazione.
- Il tasso di interesse nominale annuo applicato da Finlombarda relativamente al Finanziamento concesso a valere sul Fondo Credito sarà pari allo 0,5%;
- 8) In caso di proroga concessa ai termini di realizzazione del Progetto, potrà essere concessa da Finlombarda un'estensione del periodo di preammortamento, coerente con le tempistiche del Progetto, a patto che tale estensione non comporti una durata complessiva del Finanziamento a valere sul Fondo Credito, comprensiva dei periodi di cui ai precedenti commi 5) e 6), superiore a 13 anni.
- Il tasso di interesse nominale annuo applicato dagli Intermediari Finanziari Convenzionati a valere sulle proprie risorse sarà determinato in seguito ad apposita istruttoria economico-finanziaria condotta dagli stessi.
- 10) Il Finanziamento a valere sul Fondo Credito sarà erogato al beneficiario secondo la seguente modalità:
	- una quota pari al 50%, alla sottoscrizione del contratto di finanziamento;
	- saldo, a collaudo finale.

# <span id="page-14-0"></span>**9 DIVIETO DI CUMULO DEGLI AIUTI**

I contributi di cui alla presente Operazione non sono cumulabili con altri contributi pubblici concessi per i medesimi interventi, di seguito definiti "altre fonti di aiuto", ivi compresi quelli derivanti, ad esempio, da agevolazioni fiscali inerenti alla ristrutturazione degli immobili, agevolazioni fiscali inerenti al risparmio energetico.

Qualora il richiedente presenti domande di finanziamento relative al medesimo intervento in applicazione di "altre fonti di aiuto" deve, in caso di ammissione a finanziamento alla presente Operazione, scegliere una sola fonte di finanziamento, rinunciando conseguentemente alle altre.

Tale scelta deve essere comunicata tramite PEC al Responsabile di Operazione entro 30 giorni continuativi dal ricevimento della comunicazione di cui al successivo paragrafo 15, in caso di ammissione a finanziamento.

In relazione alla cumulabilità dei contributi di cui alla presente Operazione con il credito d'imposta di cui alla Legge 27 dicembre 2019, n. 160, articolo 1, commi dal 185 al 197 e Legge 30 dicembre 2020, n. 178 articolo 1, commi da 1051 a 1058, fatte salve successive pronunce o note, si rimanda alle indicazioni operative impartite tramite specifiche note, pubblicate sul portale della Regione Lombardia dedicato al Programma di Sviluppo Rurale 2014-2020, nella Sezione "Bandi aperti", contenente le presenti disposizioni attuative, consultabili all'indirizzo [www.psr.lombardia.it.](http://www.psr.lombardia.it/)

### <span id="page-14-1"></span>**10 CRITERI DI VALUTAZIONE**

Per l'accesso al finanziamento le domande sono ordinate in una graduatoria decrescente, redatta sulla base del punteggio attribuito applicando i criteri e le modalità indicate nel presente paragrafo.

L'attribuzione del punteggio avviene valutando nell'ordine:

- a) i requisiti qualitativi degli interventi richiesti e illustrati nella "Relazione tecnica a firma di un tecnico qualificato", allegata alla domanda di contributo, in ordine decrescente di importanza, come indicato alla Tabella 1;
- b) la capacità di integrazione di filiera e la partecipazione dei produttori agricoli ai benefici degli investimenti;
- c) la territorializzazione degli interventi;
- d) le caratteristiche del richiedente.

A parità di punteggio nella graduatoria, la priorità viene accordata in base alle seguenti preferenze progressive:

1) investimento realizzato in aree svantaggiate di montagna, di cui all'Allegato B al PSR 2014 – 2020; 2) investimento realizzato da richiedente con titolare/rappresentante legale più giovane.

I punteggi relativi ai requisiti qualitativi degli interventi, di cui alla precedente lettera a), possono essere assegnati esclusivamente per investimenti **richiesti** a finanziamento nella domanda **ed ammessi a finanziamento** nella fase istruttoria.

I criteri di valutazione consentono di ottenere un punteggio massimo di **40 punti**; i relativi punteggi sono riepilogati nella Tabella 1 e dettagliati nella Tabella 2.

Ogni domanda per poter essere inserita nella graduatoria di ammissibilità, deve raggiungere una soglia di **punteggio minimo pari a 20 punti**.

### **Tabella 1**

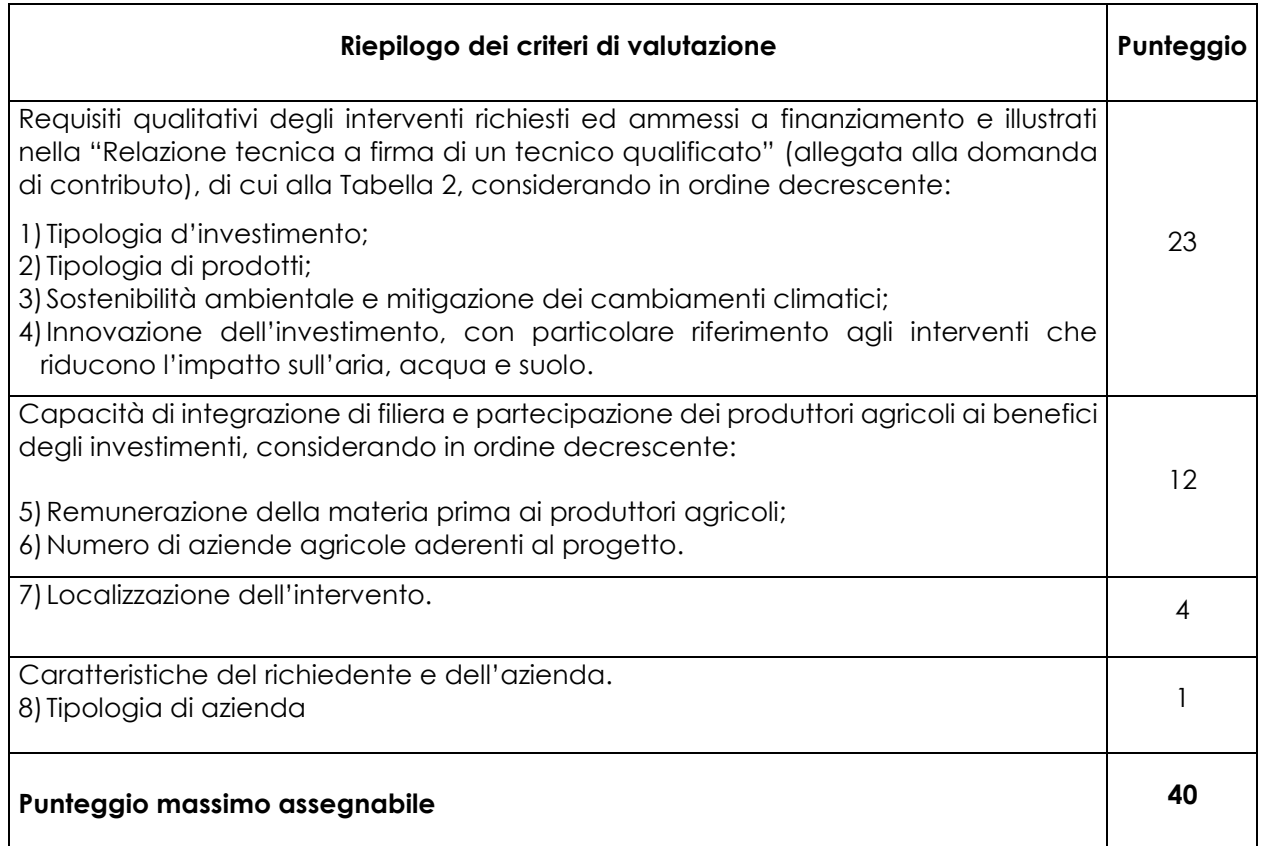

#### **Tabella 2**

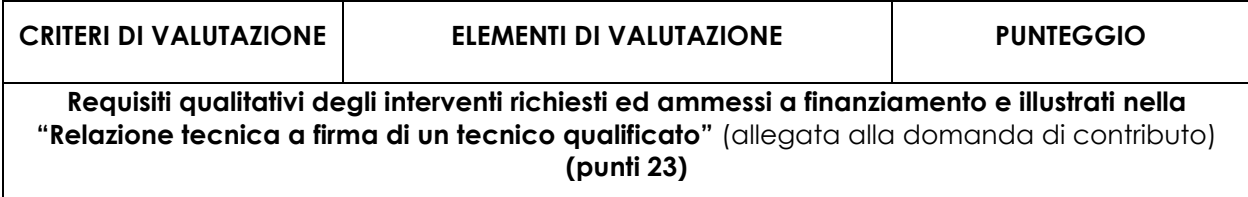

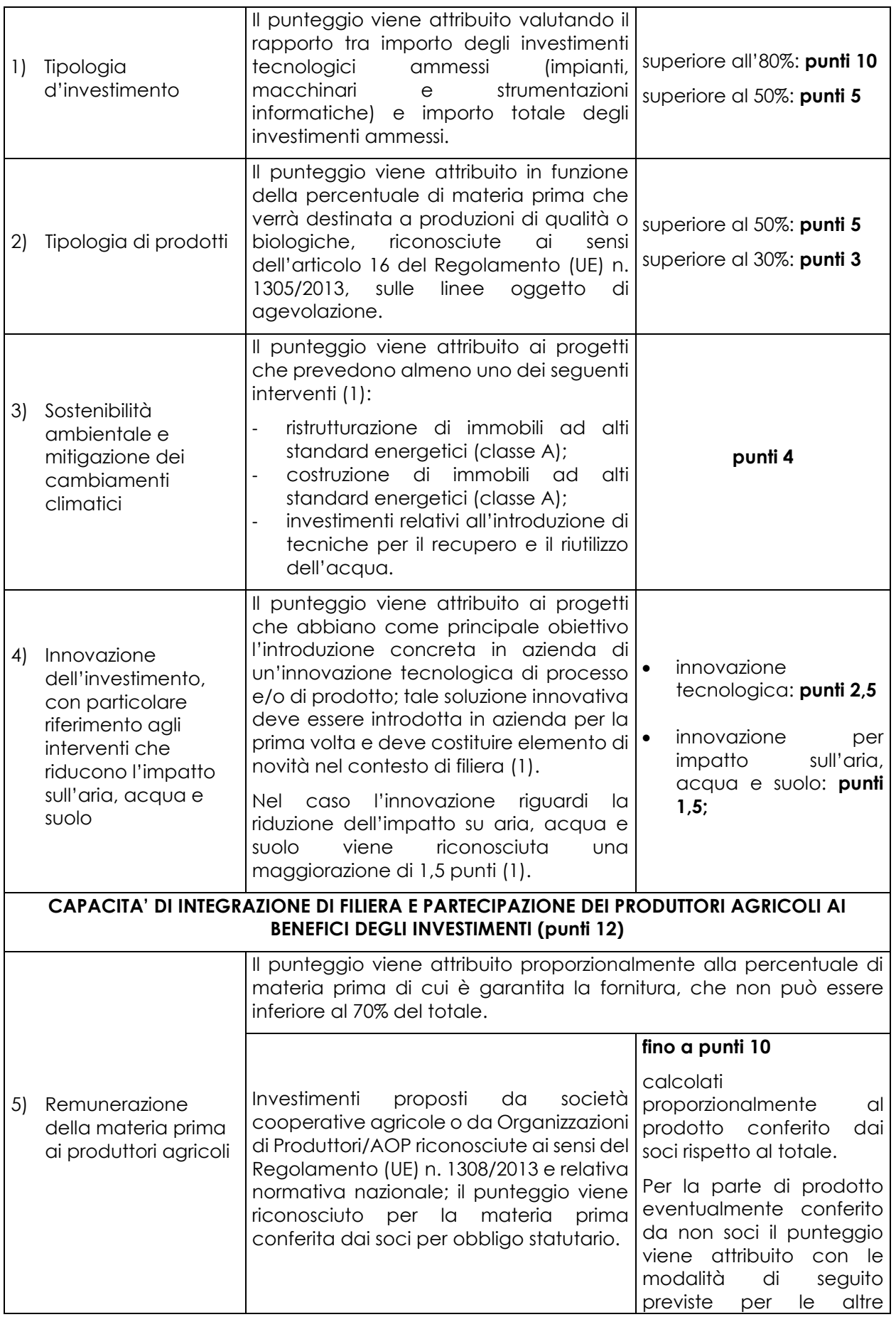

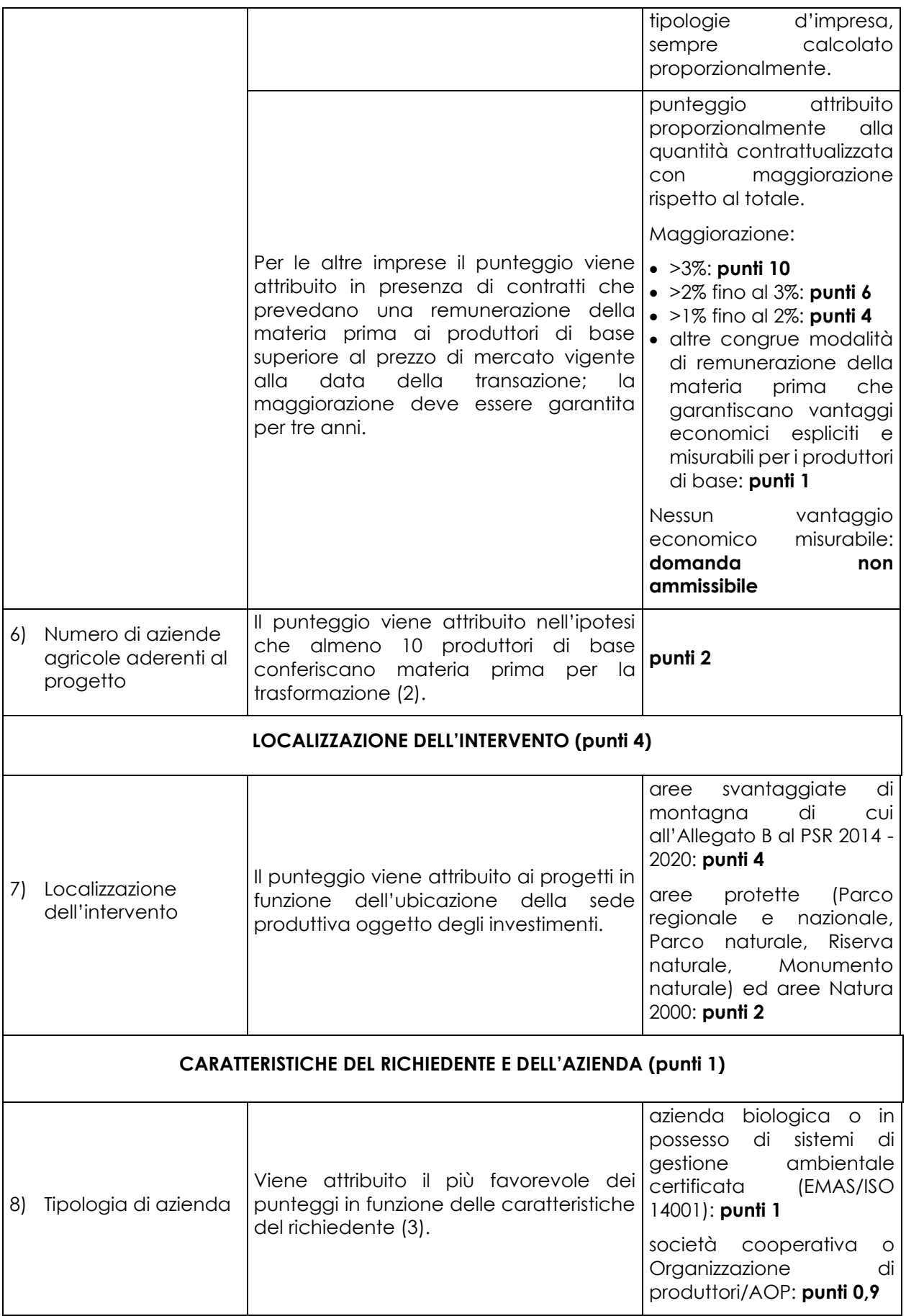

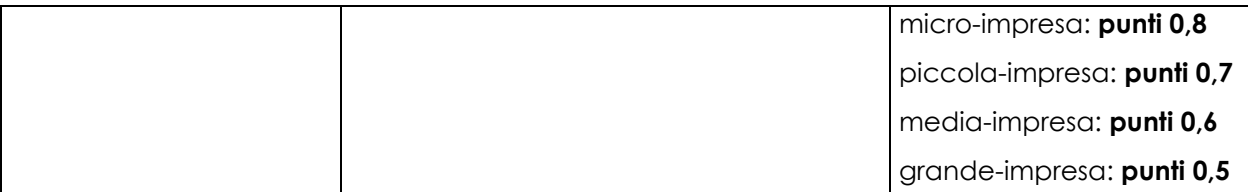

- 1) Il punteggio viene assegnato esclusivamente in presenza di una dettagliata relazione a firma di un tecnico qualificato attestante che gli interventi rispettano il requisito previsto.
- 2) In caso di contratti stipulati con cooperative/OO.PP. viene preso in considerazione il numero complessivo di soci conferenti alle cooperative/OO.PP. stesse.
- 3) Viene valutata la tipologia di azienda al momento della presentazione della domanda; il punteggio relativo ad azienda biologica viene riconosciuto esclusivamente se il progetto riguarda linee di lavorazione di materia prima che verrà destinata, per una percentuale superiore al 50%, a produzioni biologiche.

# <span id="page-18-0"></span>**11 RESPONSABILE DEL PROCEDIMENTO**

In applicazione della disciplina vigente, l'ammissione ai contributi è disposta con provvedimento del dirigente regionale della Struttura "Sviluppo agroalimentare, integrazione di filiera e compatibilità ambientale", Responsabile di Operazione, individuato con decreto dell'Autorità di Gestione del PSR 2014-2020, che assume la funzione di Responsabile del Procedimento ai sensi dell'articolo 5 della legge n. 241/1990.

# <span id="page-18-1"></span>**12 PRESENTAZIONE DELLE DOMANDE**

Nel periodo di applicazione delle presenti disposizioni attuative ciascun richiedente può presentare soltanto una domanda di aiuto.

La domanda non deve essere perfezionata con il pagamento dell'imposta di bollo in quanto esente ai sensi dell'Allegato B, articolo 21 bis al d.p.r. 26 ottobre 1972, n. 642.

### <span id="page-18-2"></span>**12.1 QUANDO PRESENTARE LA DOMANDA**

La domanda deve essere presentata dal giorno 30 novembre 2021 e entro e non oltre le ore 12.00.00 del giorno 31 marzo 2022.

### <span id="page-18-3"></span>**12.2 A CHI PRESENTARE LA DOMANDA**

La domanda deve essere presentata alla Regione Lombardia, con le modalità di seguito illustrate, selezionando l'Amministrazione competente nel cui ambito territoriale è proposta la realizzazione del progetto dell'intervento.

### <span id="page-18-4"></span>**12.3 COME PRESENTARE LA DOMANDA**

La domanda deve essere presentata esclusivamente per via telematica tramite la compilazione della domanda informatizzata presente nel Sistema Informatico delle Conoscenze della Regione Lombardia (Sis.Co.), indirizzo Internet https://agricoltura.servizirl.it/PortaleSisco/, entro il termine di chiusura richiamato al paragrafo 12.1, previa apertura e/o aggiornamento del fascicolo aziendale informatizzato. In particolare, il fascicolo del richiedente deve contenere un indirizzo di posta elettronica certificata (PEC) valido e l'IBAN, ed eventualmente il codice BIC, valido per l'accredito del contributo eventualmente concesso.

I soggetti interessati possono presentare la domanda direttamente o avvalersi, esclusivamente per le fasi di compilazione e presentazione, dei soggetti delegati prescelti: Organizzazioni Professionali, Centri di Assistenza Agricola, liberi professionisti.

La domanda deve essere compilata in tutte le sue parti, scaricata in formato PDF e sottoscritta dal legale rappresentante o da uno dei soggetti con diritto di firma, scelto tra quelli proposti dal sistema informativo.

Ai sensi del Regolamento (UE) n. 910/2014, cosiddetto regolamento "eIDAS" (*electronic IDentification Authentication and Signature* – Identificazione, Autenticazione e Firma elettronica), la sottoscrizione della documentazione utile alla partecipazione al bando dovrà essere effettuata con firma digitale o firma elettronica qualificata o firma elettronica avanzata. È ammessa quindi anche la firma con Carta Regionale dei Servizi (CRS) o Carta Nazionale dei Servizi (CNS), purché generata attraverso l'utilizzo di una versione del software di firma elettronica avanzata aggiornato a quanto previsto dal Decreto del Consiglio dei Ministri del 22/2/2013 "Regole tecniche in materia di generazione, apposizione e verifica delle firme elettroniche avanzate, qualificate e digitali, ai sensi degli articoli 20, comma 3, 24, comma 4, 28, comma 3, 32, comma 3, lettera b) , 35, comma 2, 36, comma 2, e 71".

Ogni allegato deve essere firmato elettronicamente dal soggetto che l'ha formulato, ossia i preventivi devono essere firmati dai fornitori, le relazioni tecniche dai tecnici che le hanno redatte, le tavole progettuali dai progettisti che le hanno predisposte, ecc.

Dopo la sottoscrizione, la domanda deve essere caricata sul Sistema Informatico.

*La domanda s'intende presentata con l'avvenuta assegnazione del protocollo, generato dalla PiattaformaEDMA (Piattaforma documentale di Regione Lombardia), entro e non oltre le ore 12.00.00 del termine stabilito al paragrafo 12.1.*

#### **In caso di mancata assegnazione del protocollo o di assegnazione del protocollo oltre tale scadenza, anche a causa di eventuali anomalie o disfunzioni informatiche, la domanda si considera non presentata.**

*La presentazione della domanda entro la data e l'orario stabiliti come scadenza di presentazione è di esclusiva responsabilità del richiedente, il quale si assume qualsiasi rischio in caso di mancata o tardiva ricezione della stessa, dovuta, a titolo esemplificativo e non esaustivo, a malfunzionamenti degli strumenti telematici utilizzati, incompatibilità degli strumenti telematici utilizzati con il sistema Sis.co., difficoltà di connessione e trasmissione, lentezza dei collegamenti, o qualsiasi altro motivo.*

*È esclusa ogni responsabilità di Regione Lombardia ove per ritardo o disguidi tecnici o di altra natura, ovvero per qualsiasi motivo, la domanda non sia presentata entro la scadenza stabilita.*

*Pertanto, si raccomanda ai richiedenti di connettersi al Sistema Sis.Co. entro un termine adeguato rispetto ai tempi di compilazione e protocollazione della domanda, al numero e alla dimensione dei documenti da allegare alla stessa.*

Con l'attribuzione alla domanda del numero di protocollo, **entro la scadenza sopra richiamata**, si avvia il procedimento amministrativo; contestualmente è prevista una comunicazione informatica al richiedente, che vale come comunicazione di avvio del procedimento ai sensi della legge n. 241/990.

### <span id="page-19-0"></span>**12.4 DOCUMENTAZIONE DA ALLEGARE ALLA DOMANDA**

Il richiedente alla propria domanda deve allegare *in formato non modificabile, firmato elettronicamente con estensione .p7m o .pdf*, la seguente documentazione:

- a) **scheda informativa**, di cui all'**Allegato 1** alle presenti disposizioni attuative, relativa agli aspetti anagrafici, finanziari e produttivi dell'impresa;
- b) **contratti preliminari di fornitura della materia prima** che rispettino le condizioni stabilite al precedente paragrafo 5, con copia del documento di identità in corso di validità dei legali rappresentanti che hanno firmato i contratti; in alternativa, per le società cooperative e le Organizzazioni di Produttori/AOP con obbligo di conferimento, copia dello statuto della società ed elenco dei soci con i relativi quantitativi di materia prima conferiti;
- c) **documentazione comprovante**, al momento della presentazione della domanda, il **titolo di godimento dell'area e/o dell'immobile** oggetto dell'investimento (estratto di mappa, visura catastale e/o contratto di locazione); nel caso di locazioni, va allegata anche l'autorizzazione della proprietà a realizzare gli investimenti;
- d) **relazione economica** a firma di un tecnico qualificato o del legale rappresentante che illustri l'obiettivo del progetto, la strategia di mercato, le tipologie e le quantità di materie prime e di prodotti finiti utilizzati nel processo di trasformazione;

### e) **progetto esecutivo** composto da:

### 1) **per gli interventi edilizi:**

1.1 **Copia di ogni titolo abilitativo relativo alla immediata cantierabilità degli interventi**  previsti dal progetto, ossia ogni autorizzazione, permesso, parere o nulla osta per l'avvio e la realizzazione degli interventi stessi, ad eccezione dei casi di esclusione previsti dal Comune, ai sensi di quanto disposto dalla legge regionale 11 marzo 2005, n. 12 "Legge per il governo del territorio" e successive modifiche e integrazioni.

Nel caso in cui gli interventi previsti dal progetto siano eseguiti in **attività edilizia libera**, ai sensi di quanto disposto dall'articolo 6 del DPR 6 giugno 2001, n. 380 e smi, il richiedente deve presentare la **comunicazione del Comune** che convalidi tale tipologia di interventi.

Nel caso in cui gli interventi previsti dal progetto siano subordinati a **comunicazione di inizio lavori asseverata (CILA)** ai sensi di quanto disposto dall'articolo 6 bis del DPR 6 giugno 2001, n. 380 e smi, il richiedente deve presentare la **comunicazione del Comune** che convalidi tale tipologia di interventi.

**Qualora il titolo abilitativo sia costituito da Segnalazione Certificata Inizio Attività** (**SCIA**, articolo 22, d.p.r. 6 giugno 2001, n. 380 - articoli 19, 19-bis l. 7 agosto 1990, n. 241 – articoli 5, 6, d.p.r. 7 settembre 2010, n. 160) **o SCIA alternativa al Permesso di costruire** (articolo 23, d.p.r. 6 giugno 2001, n. 380 - articolo 7, d.p.r. 7 settembre 2010, n. 160), il richiedente deve allegare alla domanda una **dichiarazione sostitutiva di atto notorio attestante che:**

- il **titolo abilitativo relativo all'intervento richiesto è la SCIA o SCIA alternativa al Permesso di costruire**;
- tutti gli atti di assenso comunque denominati connessi alla **presentazione della SCIA o SCIA alternativa al Permesso di costruire**, necessari per la realizzazione dell'intervento edilizio richiesto a finanziamento, sono stati acquisiti da parte del beneficiario **prima della presentazione della domanda di contributo**, pena la non ammissibilità dell'intervento stesso, **indicandone il riferimento normativo e l'Ente competente**.

Successivamente, entro 30 giorni dalla presentazione della domanda di contributo, il richiedente deve presentare la SCIA all'Ente territoriale competente.

Il richiedente deve trasmettere all'Amministrazione competente copia della SCIA, con ricevuta del suddetto Ente territoriale, per consentire la verifica di ammissibilità alla fase istruttoria.

In merito alla firma digitale sui titoli abilitativi emessi da Enti, il decreto legislativo 7 marzo 2005, n. 82 "Codice dell'Amministrazione Digitale", in vigore con modifiche dal 01.01.2006, stabilisce all'articolo 5 bis, comma 1 che: *"La presentazione di istanze, dichiarazioni, dati e lo scambio di informazioni e documenti, anche a fini statistici, tra le imprese e le amministrazioni pubbliche avviene esclusivamente utilizzando le tecnologie dell'informazione e della comunicazione. Con le medesime modalità le amministrazioni pubbliche adottano e comunicano atti e provvedimenti amministrativi nei confronti delle imprese."*.

Pertanto, i documenti relativi a titoli abilitativi emessi da Enti verso imprese, quali i richiedenti dell'Operazione 4.2.01, dovrebbero essere emessi o perlomeno trasmessi al destinatario in formato elettronico e come tali possono essere allegati alla domanda di contributo in Sis.Co.. Se tuttavia i documenti non sono stati emessi in formato digitale è necessario, per il caricamento sul portale Sis.Co., che gli stessi siano resi in tale formato mediante scannerizzazione. In tal caso la firma digitale può anche essere del richiedente, poiché quella olografa risulta dal documento scannerizzato.

1.2 **computo metrico analitico estimativo** delle opere edili, redatto utilizzando, in alternativa, i codici e i prezzi unitari del prezziario della Camera di Commercio, Industria, Agricoltura e Artigianato (CCIAA) della Provincia o il prezziario regionale delle Opere Pubbliche, abbattuti del **10%**; in assenza di codici e prezzi unitari nel prezziario della CCIAA della Provincia di riferimento, possono essere utilizzati i codici e i prezzi unitari del prezziario della CCIAA della Provincia di Milano. Il prezziario di riferimento è quello in vigore alla presentazione della domanda.

Nel caso di "lavori ed opere compiute" non comprese nei suddetti prezziari, in alternativa ai preventivi di cui alla lettera e), deve essere effettuata l'analisi dei prezzi come disciplinata dall'articolo 32, comma 2, del DPR 5 ottobre 2010, n. 207.

1.3 **tavole progettuali quotate** con le misure del computo metrico analitico, conformi a quelle presentate per il rilascio del titolo abilitativo; nel caso di opere di ristrutturazione le tavole quotate devono riprodurre anche la situazione prima dell'intervento e le demolizioni;

- 2) **per l'acquisto di impianti e di macchinari**, compresi quelli informatici:
	- 2.1 **tre preventivi comparativi** che devono:
		- a) essere proposti da soggetti diversi, cioè da tre fornitori indipendenti;
		- b) essere presentati su carta intestata dei fornitori, firmati digitalmente dai fornitori stessi e validi al momento della presentazione della domanda;
		- c) essere indirizzati al richiedente e riportare il prezzo di mercato;
		- d) riportare la descrizione dettagliata della fornitura, ivi comprese le informazioni relative a modello e capacità produttiva di ciascun impianto, ed essere comparabili;
		- e) nel caso di acquisizioni di beni altamente specializzati e nel caso di investimenti a completamento di forniture preesistenti, per i quali non sia possibile/conveniente reperire o utilizzare più fornitori, un tecnico qualificato deve allegare una specifica relazione tecnica giustificativa, indipendentemente dal valore del bene o della fornitura da acquistare, nella quale si motivi l'impossibilità di individuare altre ditte concorrenti in grado di fornire i beni oggetto di agevolazione;
	- 2.2 **disposizione** (layout) **di macchinari e impianti** (elettrico, idrico, termico, sanitario, condizionamento, ecc.), con evidenziata la loro collocazione all'interno dell'unità produttiva;
- f) **relazione tecnica** a firma di un tecnico qualificato con:
	- descrizione dettagliata dell'investimento, articolata per singolo preventivo di spesa;
	- prospetto riepilogativo dei preventivi con indicazione dell'offerta prescelta;
	- motivazioni dettagliate nei casi l'opzione non sia la più economica;

#### g) ai fini della **valutazione economico-finanziaria**:

- i) in caso di soggetti richiedenti che siano **imprese consolidate** ai sensi della DGR 4456/2021 e dell'Allegato 3 alle presenti disposizioni attuative, ossia che al momento della presentazione della domanda siano in possesso di almeno **due bilanci ovvero due dichiarazioni fiscali**:
	- 1) **situazione contabile economico-finanziaria** aggiornata relativa all'esercizio in corso;
	- 2) **documentazione contabile** in base alla tipologia di soggetto richiedente:

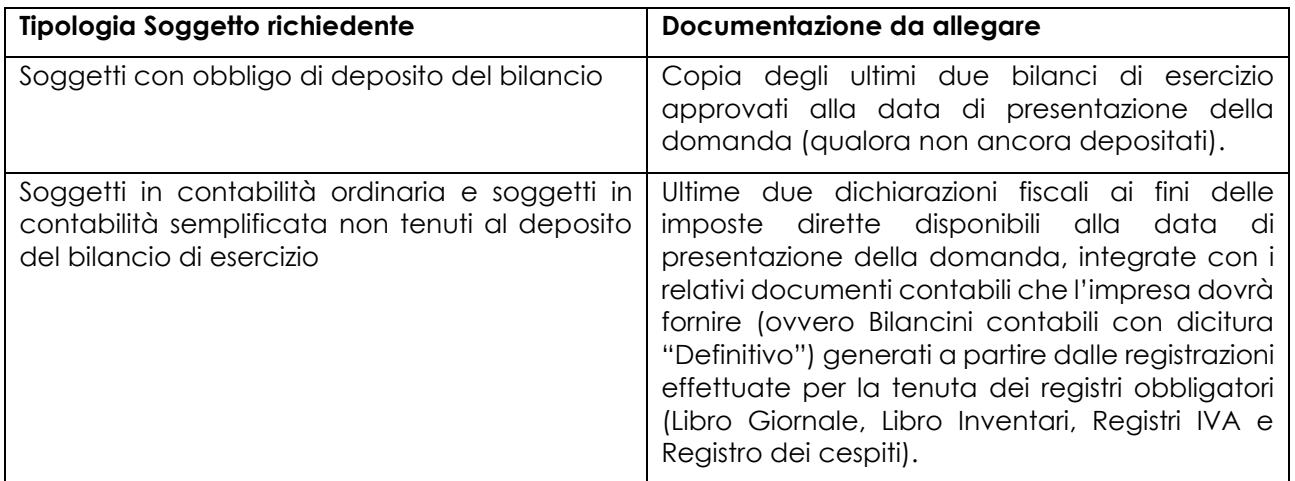

3) **indicazione di un Intermediario Finanziario Convenzionato**, cui si intende richiedere preliminarmente la parte di Finanziamento non concessa a valere sul Fondo Credito. Tale indicazione potrà in ogni caso essere modificata a favore di un altro Intermediario Convenzionato, sino al momento della stipula del Contratto di Finanziamento a valere sul Fondo Credito;

- 4) nel caso in cui il richiedente intenda avvalersi, ai fini della garanzia connessa al quadro cauzionale di cui all'Allegato 3 delle presenti disposizioni attuative, di fideiussione rilasciata da impresa differente ("impresa sponsor"), **dichiarazione di disponibilità dell'impresa sponsor** a rilasciare la fideiussione a favore del richiedente e documentazione contabile dell'impresa sponsor come da precedenti commi 1) e 2), compilata secondo il modello di cui all'Allegato 6 alle presenti disposizioni attuative, oltre a dichiarazione ai sensi e per gli effetti di cui al D.Lgs. n. 231/2007 in tema di adeguata verifica di cui alla successiva lettera h), corredata di quanto ivi indicato, compilata per l'impresa sponsor;
- ii) in caso di soggetti richiedenti che siano **start-up** ai sensi della DGR 4456/2021 e dell'Allegato 3 alle presenti disposizioni attuative, ossia che al momento della presentazione della domanda **non sono in possesso di almeno due bilanci ovvero due dichiarazioni fiscali**:
	- 1) **Piano aziendale** compilato secondo il modello di cui all'**Allegato 4** alle presenti disposizioni attuative;
	- 2) **elaborato relativo ad un budget**, compilato secondo il modello di cui all'**Allegato 5**, contenente dati relativi alle dinamiche economico patrimoniali su un arco temporale di:
		- a) 3 (tre) anni, ove l'importo complessivo richiesto del Finanziamento a valere sul Fondo Credito sia inferiore a 150.000,00 euro (centocinquantamila/00);
		- b) 5 (cinque) anni, ove l'importo complessivo richiesto del Finanziamento a valere sul Fondo Credito sia pari o superiore a 150.000,00 euro (centocinquantamila/00).

In aggiunta a questo, qualora disponibile, unico bilancio di esercizio approvato alla data di presentazione della domanda (per i soggetti con obbligo di deposito del bilancio) ovvero unica dichiarazione fiscale ai fini delle imposte dirette disponibile alla data di presentazione della domanda (per i soggetti in contabilità ordinaria e soggetti in contabilità semplificata non tenuti al deposito del bilancio di esercizio);

- 3) **indicazione di un Intermediario Finanziario Convenzionato**, cui si intende richiedere preliminarmente la parte di Finanziamento non concessa a valere sul Fondo Credito. Tale indicazione potrà in ogni caso essere modificata a favore di un altro Intermediario Convenzionato, sino al momento della stipula del Contratto di Finanziamento a valere sul Fondo Credito;
- 4) nel caso in cui il richiedente intenda avvalersi, ai fini della garanzia connessa al quadro cauzionale di cui all'**Allegato 3** delle presenti disposizioni attuative, di fideiussione rilasciata da impresa differente ("impresa sponsor") **dichiarazione di disponibilità dell'impresa sponsor** a rilasciare la fideiussione a favore del richiedente e documentazione contabile dell'impresa sponsor come da precedente punto i), commi 1) e 2), compilata secondo il modello di cui all'**Allegato 6** alle presenti disposizioni attuative, oltre a dichiarazione ai sensi e per gli effetti di cui al D.Lgs. n. 231/2007 in tema di adeguata verifica di cui alla successiva lettera h) corredata di quanto ivi indicato, compilata per l'impresa sponsor.

Tutti i suddetti allegati, ad eccezione dei bilanci depositati, dovranno essere opportunamente sottoscritti mediante apposizione di firma elettronica o digitale da parte del legale rappresentante dell'impresa cui sono riferiti. Il mancato caricamento elettronico dei suddetti allegati costituirà causa di inammissibilità della domanda di agevolazione, se documenti connessi al richiedente, o mancata accettazione della forma di garanzia, se documenti connessi all'impresa sponsor;

- h) dichiarazione ai sensi e per gli effetti di cui al D.Lgs. n. 231/2007 in tema di **adeguata verifica del cliente**, accompagnata dalla copia della carta d'identità e del codice fiscale dei soggetti dichiaranti e dei soggetti indicati nel modulo, come da modello **Allegato 2** alle presenti disposizioni attuative;
- i) **eventuale documentazione** utile alla valutazione del progetto, in particolare:
	- 1) relazione tecnica a firma di un tecnico qualificato attestante che gli interventi rispettano il requisito previsto dai criteri di selezione 3) e/o 4) della Tabella 2;
	- 2) copia delle certificazioni di impresa biologica e delle certificazioni ISO 14000/EMAS;

j) **dichiarazione sostitutiva di atto notorio**, ai sensi dell'articolo 47 del d.p.r. n. 445/2000, **di avere o non avere richiesto**, per gli interventi oggetto di contributo ai sensi della presente Operazione, il finanziamento anche con **altre "Fonti di aiuto"** diverse dal Programma di Sviluppo Rurale 2014- 2022 o agevolazioni fiscali, specificando quali in caso affermativo, compilata secondo il modello di cui all'**Allegato 7** delle presenti disposizioni attuative;

L'elenco aggiornato degli Intermediari Finanziari Convenzionati con Finlombarda sarà reso disponibile sul sito internet [http://www.finlombarda.it.](http://www.finlombarda.it/)

Per la documentazione prevista alla lettera g), Finlombarda è disponibile a fornire informazioni all'indirizzo mail dedicato: agroindustria@finlombarda.it.

Ulteriore documentazione può essere formalmente richiesta dalle Strutture regionali Agricoltura, Foreste, Caccia e Pesca (AFCP) e dalla Provincia di Sondrio, di seguito denominate "Amministrazioni competenti", e da Finlombarda SpA, per acquisire elementi utili all'istruttoria e alla valutazione dell'iniziativa proposta.

Ai fini delle presenti disposizioni attuative si precisa che per tecnico qualificato si intende tecnico iscritto ad Albo professionale, il cui argomento oggetto di relazione/attestazione rientri nelle proprie competenze professionali.

### <span id="page-23-0"></span>**12.5 MODIFICA DELLA DOMANDA E RICEVIBILITÀ DELLA DOMANDA**

### **12.5.1 MODIFICA DELLA DOMANDA**

Entro la data di chiusura per la presentazione delle domande, il richiedente può annullare una domanda già presentata e presentarne una diversa, che costituisce un nuovo procedimento, alle condizioni indicate nei paragrafi 12.1, 12.2 e 12.3. Si sottolinea che **gli interventi devono essere iniziati e sostenuti dopo la data di protocollazione della nuova domanda**.

Se la nuova domanda non è chiusa e protocollata entro i termini previsti dalle presenti disposizioni attuative, la stessa si considera non presentata e, ai fini dell'istruttoria, resta valida la domanda già presentata.

### **12.5.2 RICEVIBILITÀ DELLA DOMANDA**

Le domande protocollate dopo la scadenza del termine previsto al paragrafo 12.1 sono considerate **non ricevibili** e quindi non sono oggetto di istruttoria e i procedimenti si considerano conclusi ai sensi dell'articolo 2, comma 1 della legge n. 241/1990 e smi.

In tale ipotesi il Responsabile di Operazione 4.2.01 comunica al richiedente e alle Amministrazioni competenti, tramite PEC, la non ricevibilità della domanda.

#### <span id="page-23-1"></span>**13 ISTRUTTORIA DELLA DOMANDA**

Per l'istruttoria delle domande il Responsabile di Operazione:

- si avvale del personale delle Amministrazioni competenti. Allo scopo i Dirigenti responsabili individuano, nell'ambito delle proprie Strutture, i funzionari incaricati dell'istruttoria delle domande e ne comunicano i nominativi al Responsabile di Operazione;
- si può avvalere di un Gruppo tecnico di supporto alla valutazione, di seguito denominato "Gruppo Tecnico", istituito con apposito atto, e composto dallo stesso Responsabile, dai Dirigenti delle Amministrazioni competenti e/o dai funzionari incaricati dell'istruttoria delle domande.

#### <span id="page-23-2"></span>**13.1 VERIFICA DELLA DOCUMENTAZIONE E DEL RISPETTO DELLE CONDIZIONI DI AMMISSIBILITA'**

L'Amministrazione competente, a seguito delle verifiche di ricevibilità delle domande effettuate dal Responsabile di Operazione, prosegue con la verifica del rispetto delle condizioni di cui ai paragrafi 4 e 5 e della completezza della documentazione di cui al paragrafo 12.4.

Tutta la documentazione di cui al paragrafo 12.4, deve essere allegata al momento della presentazione della domanda di contributo, con l'esclusione della dichiarazione indicata alla lettera j), la cui assenza non è causa di non ammissibilità della domanda, fermo restando che l'Amministrazione competente deve richiederne l'integrazione.

Nel caso in cui si evidenzi la necessità di perfezionare la documentazione presentata, in quanto i documenti non risultano chiari o esaustivi, ne viene richiesta tramite PEC la trasmissione, sempre tramite PEC, entro un termine non superiore a **dieci giorni** dalla richiesta.

Decorso tale termine, è disposta **la non ammissibilità della domanda o di parte di essa** alla fase istruttoria di merito.

#### <span id="page-24-0"></span>**13.2 ISTRUTTORIA AMMINISTRATIVA E TECNICA ED ECONOMICO-FINANZIARIA DELLA DOMANDA**

L'istruttoria della domanda di aiuto comprende le seguenti fasi:

1) **istruttoria amministrativa e tecnica**, finalizzata a valutare la documentazione allegata alla domanda e l'ammissibilità tecnica degli interventi richiesti, affidata al Responsabile di Operazione che si avvale del personale delle Amministrazioni competenti ed eventualmente del Gruppo Tecnico.

L'istruttoria amministrativa e tecnica delle domande comprende:

- verifica della completezza, attendibilità, ragionevolezza e ammissibilità delle spese della domanda di aiuto unitamente alla documentazione ad essa allegata, con riferimento alle presenti disposizioni attuative;
- verifica del rispetto delle condizioni di ammissibilità per la presentazione della domanda;
- eventuale sopralluogo nel centro aziendale ove è localizzato l'intervento oggetto di sostegno;
- attribuzione del punteggio secondo i criteri definiti nel paragrafo 10.

Nel caso in cui, nella fase istruttoria amministrativa e tecnica della domanda, si evidenzi la necessità di integrare le informazioni inerenti alla documentazione presentata, l'Amministrazione competente tramite PEC ne chiede al richiedente la trasmissione, sempre tramite PEC, entro un termine non superiore a **dieci giorni** dalla consegna della richiesta.

L'Amministrazione competente, che riceve la documentazione esplicativa, deve inserirla a sistema durante la fase istruttoria.

L'istruttoria amministrativa e tecnica della domanda può comprendere una visita in situ, ossia presso l'area oggetto dell'intervento, con lo scopo di accertare lo stato dei luoghi prima dell'intervento e la situazione descritta nella documentazione progettuale.

Nel caso in cui l'Amministrazione competente ritenga non necessario effettuare la visita in situ, deve indicare nel verbale di istruttoria amministrativa e tecnica la motivazione sulla base della quale, nel caso specifico, non ha effettuato la suddetta visita.

Nel corso dell'istruttoria il Responsabile di Operazione, avvalendosi eventualmente del Gruppo Tecnico appositamente istituito, assicura omogeneità di comportamento nelle modalità di valutazione dei progetti e di applicazione delle disposizioni attuative.

Nel caso in cui l'istruttoria amministrativa e tecnica si concluda con esito negativo, le Amministrazioni competenti comunicano le risultanze dell'istruttoria stessa ai richiedenti e per conoscenza al Responsabile di Operazione, tramite PEC, allegando il relativo verbale istruttorio.

I richiedenti, entro e non oltre **dieci giorni** dalla consegna delle risultanze suddette, possono partecipare al procedimento istruttorio ai sensi della legge n. 241/1990, presentando all'Amministrazione competente, sempre tramite PEC, un'istanza di riesame con le osservazioni scritte eventualmente corredate da documenti.

#### **In caso di esito negativo dell'istruttoria amministrativa e tecnica, la domanda non è ammissibile alla fase successiva di istruttoria economico finanziaria**.

Il Responsabile di Operazione comunica a Finlombarda l'elenco delle domande con esito istruttorio amministrativo e tecnico favorevole, in merito alle quali Finlombarda avvia la fase di istruttoria economico-finanziaria.

2) **istruttoria economico-finanziaria**, finalizzata a valutare la solidità dell'impresa e la sostenibilità economica dell'investimento e dell'intervento finanziario, affidata a Finlombarda.

L'istruttoria economico-finanziaria effettuata da Finlombarda applica quanto statuito all'allegato A alla D.G.R. n. 4456/2021 "Revisione della metodologia per l'assegnazione del credit scoring alle imprese che richiedono agevolazioni sotto forma di contributo in conto capitale a rimborso, ai sensi dell'articolo 2, comma 2 della legge regionale n. 11 del 19 febbraio 2014, in sostituzione della DGR 24 ottobre 2018 n. XI/675", attraverso cui viene determinata la classe di rischio del richiedente ed il relativo quadro cauzionale, richiamato integralmente all'Allegato 3 alle presenti disposizioni attuative "Metodologia Standard di Valutazione del Rischio".

Ai fini della stipula di garanzie, qualora il quadro cauzionale determinato le richieda, le forme di garanzia ammissibili ai fini del perfezionamento dell'operazione finanziaria sono quelle elencate all'Allegato 3.

Nel caso in cui, nella fase istruttoria economico-finanziaria della domanda, si evidenzi la necessità di integrare le informazioni inerenti alla documentazione presentata, Finlombarda S.p.A. tramite PEC ne chiede la trasmissione, sempre tramite PEC, entro un termine non superiore a **dieci giorni** dalla consegna della richiesta.

In caso di modifiche apportate alla D.G.R. n. 4456/2021, queste saranno applicate alle domande presentate successivamente all'entrata in vigore del provvedimento di modifica.

Si precisa che, ai sensi di quanto stabilito dalla citata D.G.R. n. 4456/2021 e riportato all'Allegato 3 alle presenti disposizioni attuative, l'istruttoria economico-finanziaria può concludersi favorevolmente con credit-scoring pari o superiore alla soglia prevista all'Allegato 3 stesso. L'agevolazione massima concedibile (sovvenzione in conto capitale e finanziamento) non potrà superare il 50% della media aritmetica del Valore della Produzione degli ultimi 2 bilanci approvati alla data di presentazione della domanda e allegati alla stessa (ad es. impresa con Valore della Produzione medio pari a 1 milione di euro, potrà ottenere un finanziamento di max euro 500.000,00).

A conclusione della fase di istruttoria economico–finanziaria, Finlombarda spa comunica le risultanze dell'istruttoria stessa all'Amministrazione competente e per conoscenza al Responsabile di Operazione.

L'Amministrazione competente:

- redige un verbale con gli esiti istruttori di entrambe le fasi (istruttoria amministrativa e tecnica e istruttoria economico-finanziaria): sono ritenute ammissibili all'agevolazione le domande che abbiano superato positivamente entrambe le fasi istruttorie;
- trasmette via PEC il suddetto verbale istruttorio ai richiedenti che, entro e non oltre **dieci giorni** dalla ricezione, possono partecipare al procedimento istruttorio ai sensi della legge n. 241/1990, presentando, tramite PEC, un'istanza di riesame con le osservazioni scritte eventualmente corredate da documenti.

Se il richiedente presenta osservazioni, il funzionario incaricato effettua i controlli e le attività amministrative sopra richiamati, con l'eventuale partecipazione di Finlombarda spa, e redige un verbale di istruttoria motivandone l'accoglimento o il non accoglimento. Il suddetto verbale è sottoscritto dallo stesso e dal Dirigente.

Ai sensi dell'articolo 10 bis della legge n. 241/1990, dell'eventuale non accoglimento di tali osservazioni è data ragione nella motivazione del provvedimento finale.

#### <span id="page-25-0"></span>**13.3 CHIUSURA DELLE ISTRUTTORIE**

Le istruttorie, comprensive delle attività di riesame, devono essere completate entro **il giorno 31 ottobre 2022**.

Al termine delle istruttorie il Responsabile di Operazione approva gli esiti istruttori ed emette il provvedimento di concessione dell'agevolazione.

I richiedenti, successivamente alla pubblicazione del decreto di concessione dell'agevolazione, possono proporre eventuale ricorso secondo le modalità previste al successivo paragrafo 34.

# <span id="page-26-0"></span>**14 APPROVAZIONE DEGLI ESITI ISTRUTTORI E AMMISSIONE A FINANZIAMENTO**

Il provvedimento del Responsabile di Operazione approva gli esiti di istruttoria definendo i seguenti elenchi:

- 1) domande non ammissibili all'istruttoria amministrativa e tecnica;
- 2) domande con esito istruttorio negativo;
- 3) domande con esito istruttorio positivo con l'indicazione del punteggio assegnato, dell'importo totale della spesa ammissibile e dell'agevolazione concedibile;
- 4) domande ammesse a finanziamento con l'indicazione del punteggio assegnato, dell'importo totale della spesa ammessa, dell'agevolazione concessa e del Codice Unico di Progetto (CUP).

#### **Entro e non oltre 130 giorni dalla ricezione della comunicazione di concessione all'agevolazione, i beneficiari sono tenuti, pena decadenza della domanda, a stipulare un contratto di finanziamento a valere sul Fondo Credito come indicato al successivo paragrafo 16 con Finlombarda.**

Per ogni domanda con esito istruttorio positivo, ammessa a finanziamento viene rilasciato, ai sensi di quanto stabilito dalla Deliberazione n. 24/2004 del Comitato Interministeriale per la Programmazione Economica (CIPE), in attuazione della legge n. 144 del 17 maggio 1999 e smi, un Codice Unico di Progetto (CUP) che accompagna ciascuna domanda di contributo dall'approvazione del provvedimento di assegnazione delle risorse fino al suo completamento. Ai sensi di quanto stabilito al comma 2.2 della citata Deliberazione, il codice CUP deve essere riportato su tutti i documenti amministrativi e contabili, cartacei ed informatici.

### <span id="page-26-1"></span>**15 PUBBLICAZIONE, INFORMAZIONI E CONTATTI**

Il provvedimento di cui al paragrafo precedente, a cura del Responsabile di Operazione, è:

- pubblicato sul BURL il giorno 1 dicembre 2022 e diventa efficace dalla data di pubblicazione;
- pubblicato sul sito internet della Regione Lombardia dedicato al Programma di Sviluppo Rurale 2014-2020 (http://www.psr.regione.lombardia.it/wps/portal/PROUE/FEASR) e sul sito internet di Finlombarda [\(http://www.finlombarda.it\)](http://www.finlombarda.it/);
- pubblicato sul Portale Bandi Online [www.bandi.regione.lombardia.it](http://www.bandi.regione.lombardia.it/) ;
- comunicato tramite PEC ai richiedenti, all'indirizzo indicato sul fascicolo aziendale.

Di seguito i riferimenti e contatti per:

- informazioni relative ai contenuti delle disposizioni attuative:
	- o Responsabile di Operazione: Luca Zucchelli, e-mail: [Luca\\_Zucchelli@regione.lombardia.it,](mailto:Luca_Zucchelli@regione.lombardia.it) telefono: 02.6765.4599, PEC: [agricoltura@pec.regione.lombardia.it;](mailto:agricoltura@pec.regione.lombardia.it)
	- o Referente tecnico: Giovanni Maggioni, e-mail: giovanni maggionii@regione.lombardia.it, telefono 02.67658009;
- assistenza tecnica relativa alle procedure informatizzate:
	- o Numero Verde 800 131 151;
		- o [sisco.supporto@regione.lombardia.it.](mailto:sisco.supporto@regione.lombardia.it)

Per rendere più agevole la partecipazione al bando, in attuazione della L.R. 1 febbraio 2012 n. 1, si rimanda alla Scheda informativa, di seguito riportata.

### SCHEDA INFORMATIVA (\*)

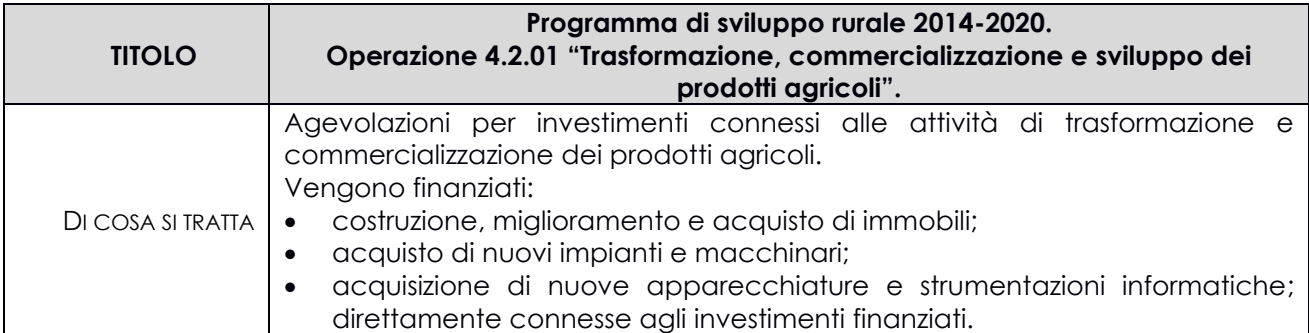

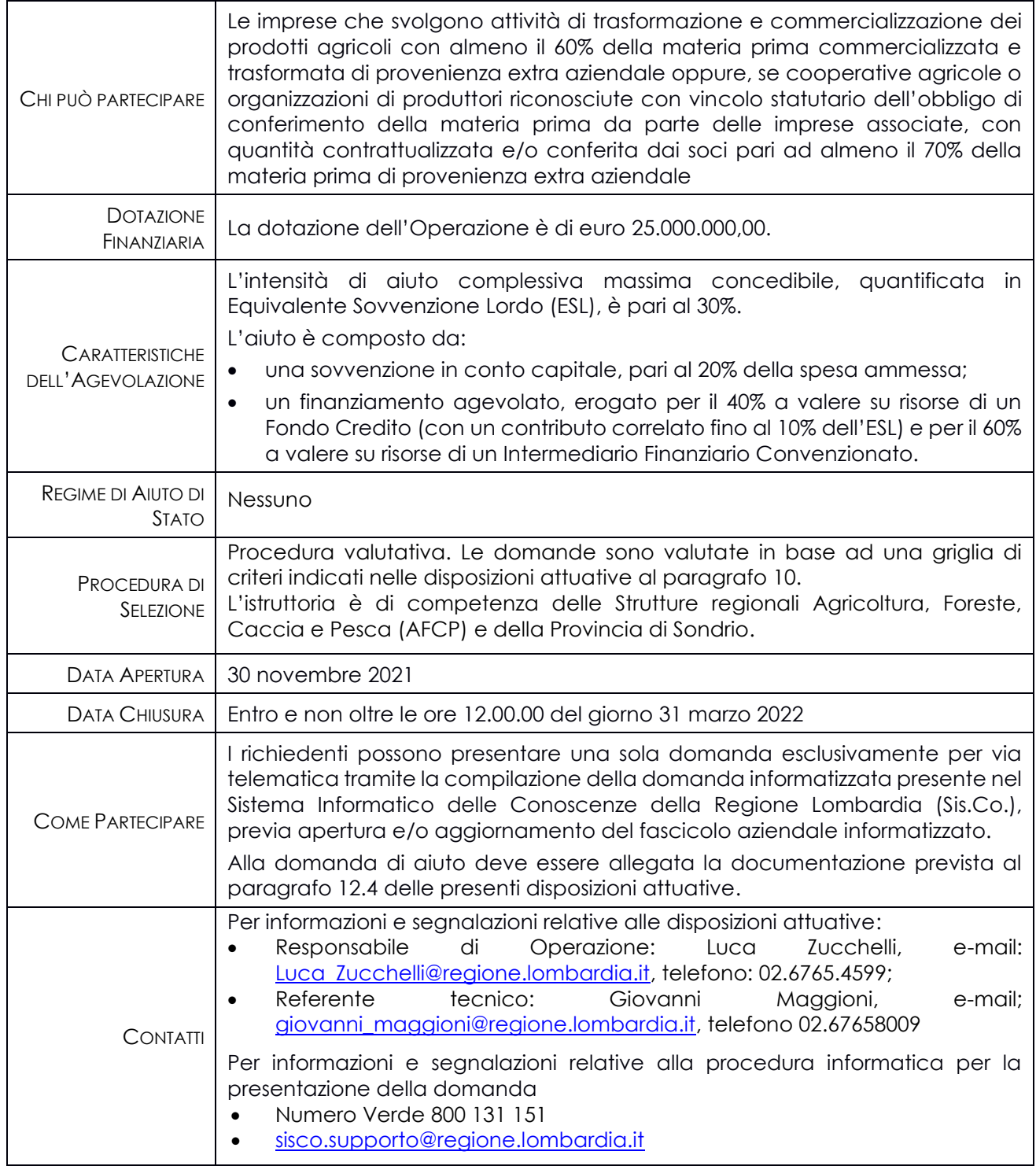

(\*) La scheda informativa tipo dei bandi regionali non ha valore legale. Si rinvia al testo dei bandi per tutti i contenuti completi e vincolanti.

# <span id="page-27-0"></span>**16 SOTTOSCRIZIONE DEL CONTRATTO DI FINANZIAMENTO SUL FONDO CREDITO**

Finlombarda SpA provvede alla stipula del Contratto di Finanziamento a valere sul Fondo Credito, entro 40 (quaranta) giorni dall'acquisizione di tutta la documentazione che il Soggetto beneficiario è tenuto a presentare per la stipula del medesimo, come di seguito dettagliata.

Ai fini della sottoscrizione del suddetto Contratto, i beneficiari devono preventivamente presentare, all'indirizzo PEC [serviziocontratti@pec.finlombarda.it,](mailto:serviziocontratti@pec.finlombarda.it) ovvero con le eventuali ulteriori modalità che verranno comunicate al momento della concessione dell'agevolazione**,** la documentazione necessaria, debitamente sottoscritta mediante apposizione di firma elettronica o digitale da parte del legale rappresentante o da un procuratore:

- fotocopia del documento di identità (in corso di validità) e codice fiscale del soggetto sottoscrittore il Contratto di Finanziamento; in caso di soggetti sottoscrittori diversi dal legale rappresentante, copia della procura conferita ai sensi di legge;
- contratto stipulato con uno degli Intermediari Finanziari Convenzionati con Finlombarda per un finanziamento pari al 48% del piano di spesa ammesso e con caratteristiche conformi a quanto previsto dall'Accordo tra l'Intermediario e Finlombarda;
- in caso di concessione con richiesta di garanzia sul Finanziamento a valere sul Fondo Credito, copia del/i contratto/i relativo/i alla/e garanzia/e per l'intero importo del Finanziamento concesso o parte di esso firmata digitalmente o elettronicamente dal contraente e dal garante. In alternativa, sarà possibile consegnare direttamente o trasmettere a mezzo di raccomandata con avviso di ricevimento a Finlombarda S.p.A. all'indirizzo indicato sul sito internet www.finlombarda.it, l'originale del contratto di garanzia con firma olografa del contraente e del garante. Sarà inoltre possibile trasmettere il contratto di garanzia firmato elettronicamente dal contraente e dal garante via Posta Elettronica Certificata all'indirizzo serviziocontratti@pec.finlombarda.it;
- dichiarazione attestante che il beneficiario "non ha ricevuto e successivamente non rimborsato o depositato in un conto bloccato gli aiuti che sono individuati quali illegali o incompatibili dalla Commissione europea", ai sensi del d.p.c.m. 23 maggio 2007 (c.d. "Impegno Deggendorf");
- modulo antimafia da scaricare dal sito internet della Prefettura di competenza, debitamente compilato, ai sensi di quanto disposto dal D.Lgs 6 settembre 2011, n. 159 in materia di antimafia.

Acquisita tutta la documentazione necessaria completa, Finlombarda provvede, entro le tempistiche sopra definite, alla stipula del contratto di Finanziamento a valere sul Fondo Credito con il Soggetto beneficiario, previa verifica della assenza di irregolarità (rate scadute e non pagate oltre i 90 giorni) nei pagamenti relativi ad altri rapporti di finanziamento del Soggetto Beneficiario a valere su altri fondi di Regione Lombardia o su fondi propri di Finlombarda; in caso di riscontrata irregolarità, Finlombarda invierà una comunicazione al Soggetto beneficiario e la stipula sarà sospesa per un periodo non superiore a 60 giorni; al termine di tale periodo, al perdurare della situazione di irregolarità, sarà emesso provvedimento di decadenza totale dall'agevolazione.

Ai fini del perfezionamento della contrattualizzazione del finanziamento a valere sul Fondo Credito, è possibile presentare:

- 1) Una sola garanzia rientrante nelle tipologie individuate all'Allegato 3, per l'intero importo richiesto in sede di concessione a copertura dell'intervento finanziario;
- 2) Due garanzie rientranti nelle tipologie individuate all'Allegato 3 che consentano cumulativamente di coprire l'importo del quadro cauzionale richiesto in sede di concessione, a condizione che ogni singola garanzia copra almeno il 20% dell'importo medesimo. A titolo esemplificativo, è ammissibile una garanzia costituita per l'80% da fideiussione rilasciata da una banca e per il 20% da garanzia reale (o altra forma di garanzia), mentre non è ammissibile una garanzia costituita per l'85% da fideiussione rilasciata da una banca e per il 15% da garanzia reale (o altra forma di garanzia).

Con riferimento agli interventi finanziari ammissibili con garanzia a copertura di un importo superiore al 50% del valore del finanziamento concesso, poiché l'erogazione a valere sul Fondo Credito avviene in due quote ciascuna pari al 50%, come stabilito al successivo paragrafo 21, il soggetto richiedente potrà presentare alla sottoscrizione del contratto:

- a) garanzia a copertura integrale dell'importo da garantire indicato nel decreto di concessione;
- b) garanzia a integrale copertura della quota in erogazione dell'intervento finanziario, impegnandosi a presentare prima dell'erogazione del saldo in sede di rendicontazione finale (pena decadenza dall'Intervento Finanziario concesso) un'integrazione della fideiussione per l'importo residuo (ovvero nuova garanzia per l'importo complessivo da garantire).

I beneficiari sono tenuti a presentare**,** tutta la suddetta documentazione per la stipula del Contratto di Finanziamento a valere sul Fondo Credito **entro 90 giorni a partire dalla comunicazione di concessione dell'agevolazione**.

Finlombarda dopo la sottoscrizione del contratto di Finanziamento a valere sul Fondo Credito, trasmette lo stesso al Responsabile dell'Operazione e per conoscenza all'Amministrazione competente.

### <span id="page-29-0"></span>**17 REALIZZAZIONE DEGLI INTERVENTI**

Gli interventi previsti nel progetto ammesso all'agevolazione devono essere conclusi nel termine massimo di 24 mesi dalla data del provvedimento di concessione dell'agevolazione di cui al precedente paragrafo 15.

Le date di fine lavori cui far riferimento sono:

- per la realizzazione di opere edili: la data della dichiarazione di ultimazione dei lavori a firma del Direttore dei lavori protocollata in Comune;
- per l'acquisto degli impianti e delle dotazioni: la data dell'ultimo documento di trasporto presso il beneficiario del bene oggetto di agevolazione.

Gli interventi s'intendono conclusi solo se completamente funzionali, funzionanti e conformi agli investimenti ammessi a finanziamento.

La mancata conclusione degli interventi entro il suddetto termine causa la decadenza dall'agevolazione, fatte salve le possibilità di proroga di seguito indicate.

### <span id="page-29-1"></span>**18 PROROGHE**

Per la realizzazione degli interventi ammessi a finanziamento, è concessa solamente una proroga **esclusivamente** in presenza di **cause di forza maggiore e/o circostanze eccezionali**, che deve essere richiesta dal beneficiario e autorizzata dal Responsabile dell'Operazione 4.2.01, ai sensi del successivo paragrafo 30.

Tuttavia, anche in caso di riconoscimento di cause di forza maggiore o di circostanze eccezionali, le proroghe concesse avranno scadenza entro e non oltre il **31 dicembre 2024**.

#### <span id="page-29-2"></span>**18.1 Presentazione della domanda di proroga**

Il beneficiario, prima della scadenza del termine per la realizzazione degli investimenti, deve richiedere, tramite Sis.Co. (domanda di autorizzazione), il riconoscimento delle cause di forza maggiore e/o delle circostanze eccezionali, che sono autorizzate o non autorizzate dal Responsabile dell'Operazione 4.2.01, in applicazione del successivo paragrafo 30.

La domanda di autorizzazione deve essere corredata da:

- 1) relazione con le motivazioni della richiesta di proroga per la conclusione del progetto inizialmente approvato;
- 2) documentazione relativa alla proroga richiesta.

Il Dirigente dell'Amministrazione competente, valutata la richiesta, comunica la concessione/non concessione al beneficiario, al Responsabile dell'Operazione 4.2.01 e a Finlombarda.

#### <span id="page-29-3"></span>**19 VARIANTI**

# <span id="page-29-4"></span>**19.1 Condizione per la presentazione della variante**

Le varianti, come definite al successivo paragrafo 19.2, possono essere presentate esclusivamente se ricorrono **cause di forza maggiore e/o circostanze eccezionali**, che devono essere richieste dal beneficiario e autorizzate dal Responsabile dell'Operazione 4.2.01, ai sensi del successivo paragrafo 30.

Il beneficiario deve presentare le varianti con le modalità stabilite ai successivi paragrafi 19.3, 19.4, 19.5 e 19.6.

### <span id="page-30-0"></span>**19.2 DEFINIZIONE DI VARIANTI**

Sono considerate varianti i cambiamenti del progetto originario, a condizione che non determinino modifiche agli obiettivi e ai parametri che hanno reso l'iniziativa finanziabile; rientra tra le varianti anche il cambio della sede dell'investimento, inteso come cambio di mappale catastale.

I cambiamenti del progetto originario che comportano modifiche degli obiettivi e/o dei parametri che hanno reso l'iniziativa finanziabile, non sono ammissibili.

#### **Sono consentite varianti, determinate da cause di forza maggiore e circostanze eccezionali, solo dopo l'ammissione a finanziamento della domanda.**

Nel corso della realizzazione del progetto finanziato, non sono considerate varianti:

- 1) le modifiche tecniche degli interventi ammessi a finanziamento che non comportino un nuovo titolo abilitativo;
- 2) le soluzioni tecniche migliorative previste con riferimento a ciascuno dei singoli interventi finanziati;
- 3) i cambi di fornitore;

a condizione che sia garantita la possibilità di identificare il bene e fermo restando l'importo della spesa ammessa in sede di istruttoria.

Si precisa che ai fini delle presenti disposizioni attuative non sono da considerare nuovi titoli abilitativi quelli che:

- non incidono sui parametri urbanistici e sulle volumetrie;
- non modificano la destinazione d'uso e la categoria edilizia;
- non alterano la sagoma dell'edificio;

a condizione che le sopra citate fattispecie siano comunque conformi alle eventuali prescrizioni contenute nel titolo abilitativo presentato con la domanda iniziale.

Le suddette modifiche sono considerate ammissibili in sede di accertamento finale, nei limiti della spesa complessiva ammessa a finanziamento, purché siano motivate nella relazione tecnica finale e non alterino le finalità del progetto originario.

Eventuali maggiori costi in esecuzione delle varianti sono a carico dei beneficiari e non determinano modifiche in aumento dell'agevolazione ammessa a finanziamento.

#### <span id="page-30-1"></span>**19.3 Iter della presentazione della domanda di riconoscimento delle cause di forza maggiore e/o delle circostanze eccezionali e della relativa variante**

La domanda di riconoscimento delle cause di forza maggiore e/o delle circostanze eccezionali e della relativa variante può essere presentata solo dopo apposita autorizzazione rilasciata dall'Amministrazione competente.

### <span id="page-30-2"></span>**19.4 Presentazione della domanda di autorizzazione al riconoscimento delle cause di forza maggiore e/o delle circostanze eccezionali e della relativa variante**

Il beneficiario che intenda presentare domanda di riconoscimento delle cause di forza maggiore e/o delle circostanze eccezionali e della relativa variante, deve richiedere, tramite Sis.Co., apposita domanda di autorizzazione, che è autorizzata o non autorizzata dal Responsabile dell'Operazione 4.2.01, in applicazione del successivo paragrafo 30.

La domanda di autorizzazione deve essere corredata da:

- relazione tecnica con la descrizione e le motivazioni delle modifiche che intende apportare al progetto inizialmente approvato;
- quadro di confronto tra la situazione inizialmente prevista e quella che si determina a seguito della variante, secondo il modello di cui all'**Allegato 8** alle presenti disposizioni, firmato dal beneficiario;
- tavole progettuali di raffronto tra lo stato approvato e il progetto in variante per quanto concerne le opere edili.

**Il beneficiario che esegua le varianti preventivamente richieste senza attendere l'autorizzazione dell'Amministrazione competente, si assume il rischio che le spese sostenute non siano riconosciute a consuntivo, qualora non sia concessa l'autorizzazione alla presentazione della domanda di variante.**

**Nel caso di diniego alla presentazione della domanda di variante rimane valido il progetto inizialmente approvato.**

#### <span id="page-31-0"></span>**19.5 Presentazione della domanda di riconoscimento delle cause di forza maggiore e/o delle circostanze eccezionali e della relativa variante**

In caso di autorizzazione alla presentazione della domanda di riconoscimento delle cause di forza maggiore e/o delle circostanze eccezionali il beneficiario deve inoltrare, tramite Sis.Co., all'Amministrazione competente, la domanda di riconoscimento delle cause di forza maggiore e/o delle circostanze eccezionali e della relativa variante, presentata con le modalità di cui ai paragrafi 12.2 e 12.3 e corredata da:

- 1) relazione tecnica con le motivazioni delle modifiche del progetto inizialmente approvato;
- 2) documentazione di cui al precedente paragrafo 12.4 debitamente aggiornata in relazione alla variante richiesta;
- 3) quadro di confronto tra la situazione inizialmente prevista e quella che si determina a seguito della variante, secondo il modello di cui all'**Allegato 8** alle presenti disposizioni, firmato dal beneficiario;
- 4) tavole progettuali di raffronto tra lo stato approvato e il progetto in variante per quanto concerne le opere edili.

L'acquisto dei beni o la realizzazione delle opere oggetto di variante è ammissibile soltanto dopo la presentazione a Sis.Co. della domanda di riconoscimento delle cause di forza maggiore e/o delle circostanze eccezionali, fermo restando quanto disposto dal successivo paragrafo 19.6.

#### **Il beneficiario può presentare una sola richiesta di riconoscimento delle cause di forza maggiore e/o delle circostanze eccezionali e della relativa variante per ciascuna domanda di contributo.**

**La domanda di riconoscimento delle cause di forza maggiore e/o delle circostanze eccezionali e della relativa variante sostituisce la domanda di aiuto già ammessa a finanziamento: pertanto deve contenere tutta la documentazione relativa agli interventi che il beneficiario intende realizzare, sia quelli che intende mantenere che quelli che intende variare rispetto alla domanda finanziata.**

### <span id="page-31-1"></span>**19.6 Istruttoria della domanda di riconoscimento delle cause di forza maggiore e/o delle "circostanze eccezionali" e della relativa variante**

L'Amministrazione competente, entro 90 giorni dalla presentazione della domanda di riconoscimento delle cause di forza maggiore e/o delle circostanze eccezionali da parte del beneficiario, istruisce la domanda, la quale costituisce il riferimento per le ulteriori fasi del procedimento.

La domanda di riconoscimento delle cause di forza maggiore e/o delle circostanze eccezionali e della relativa variante può essere ammessa a condizione che:

- 1) sia completa degli aggiornamenti della documentazione di cui al paragrafo 12.4;
- 2) la nuova articolazione della spesa non alteri le finalità originarie del progetto approvato;
- 3) rispetti le caratteristiche tecniche degli interventi, le condizioni e i limiti indicati nelle presenti disposizioni attuative;
- 4) non determini una diminuzione del punteggio attribuito nella fase di istruttoria iniziale che causi l'esclusione della domanda dalla graduatoria delle domande finanziate;
- 5) non siano utilizzate le economie di spesa per la realizzazione di interventi non previsti dal progetto originario.

La spesa ammessa a finanziamento e il contributo concesso non possono comunque superare gli importi stabiliti nel provvedimento di cui al paragrafo 15; eventuali maggiori spese dovute alle varianti sono ad esclusivo carico del beneficiario.

**Il beneficiario che esegua le varianti richieste senza attendere l'esito dell'istruttoria, si assume il rischio che le spese sostenute non siano riconosciute a consuntivo, nel caso in cui la variante non sia ammessa.**

L'Amministrazione competente, conclusa l'istruttoria, può ammettere o non ammettere la variante e, tramite PEC, comunica l'esito dell'istruttoria al beneficiario e al Responsabile di Operazione.

**Nel caso di non ammissione della** domanda di riconoscimento delle cause di forza maggiore e/o delle circostanze eccezionali e della relativa **variante, l'istruttoria può concludersi con:**

- **esito positivo con esclusione della variante richiesta;**
- **esito negativo, qualora la non ammissione della variante richiesta comporti il non raggiungimento della spesa minima e/o delle condizioni di ammissibilità che hanno consentito il finanziamento della domanda; in questo caso si ha la decadenza dall'agevolazione concessa.**

#### <span id="page-32-0"></span>**20 CAMBIO DEL SOGGETTO RICHIEDENTE O DEL BENEFICIARIO**

#### <span id="page-32-1"></span>**20.1 CONDIZIONI PER RICHIEDERE IL CAMBIO DEL RICHIEDENTE O DEL BENEFICIARIO**

Il cambio del richiedente o del beneficiario **può avvenire in qualsiasi momento e a condizione che**:

- 1) il subentrante sia in possesso dei requisiti, soggettivi e oggettivi, necessari per l'accesso all'agevolazione, compresi quelli necessari alla stipula del Contratto di finanziamento;
- 2) il subentrante si impegni formalmente a mantenere **tutti** gli impegni assunti dal cedente, compresi (in caso di cambio del beneficiario) quelli assunti con la stipula del Contratto di finanziamento a valere sul Fondo Credito di cui al paragrafo 16;
- 3) siano mantenute le condizioni di presentazione della domanda e di ammissibilità degli interventi di cui ai paragrafi 4 e 5;
- 4) il subentro non provochi una diminuzione del punteggio attribuito, tale da causare l'esclusione della domanda dal finanziamento, solo in caso di cambio del beneficiario;
- 5) sia acquisito il parere favorevole di Finlombarda SpA in merito al cambio di beneficiario nel finanziamento a valere sul Fondo Credito.

#### <span id="page-32-2"></span>**20.2 COME RICHIEDERE IL CAMBIO DEL RICHIEDENTE O DEL BENEFICIARIO**

Il subentrante deve presentare apposita richiesta di autorizzazione al subentro, tramite Sis.Co., entro 90 giorni continuativi dal perfezionamento della transazione. La richiesta deve essere corredata della:

- documentazione comprovante:
	- la titolarità al subentro;
	- il possesso dei requisiti, soggettivi e oggettivi;
	- la rinuncia alla domanda da parte del soggetto cedente;
	- l'assunzione di tutti gli impegni assunti dal cedente;
- documentazione prevista al paragrafo 12.4 lettera g) per la valutazione economico-finanziaria di ammissibilità di Finlombarda, di cui al paragrafo 13 e all'Allegato 3 delle presenti disposizioni attuative.

L'Amministrazione competente valuta la suddetta richiesta e, tramite Sis.Co., autorizza/non autorizza il subentrante alla presentazione della domanda di cambio del richiedente/beneficiario e ne comunica l'esito al Richiedente o Beneficiario cedente e al Richiedente o Beneficiario subentrante, al Responsabile di Operazione e a Finlombarda.

L'esito della valutazione può comportare:

- 1) la non autorizzazione al subentro;
- l'autorizzazione al subentro con revisione del punteggio attribuito e/o del contributo spettante e/o della percentuale di finanziamento. In ogni caso, dopo l'ammissione a contributo, non è possibile aumentare il punteggio di priorità, la percentuale di finanziamento e l'entità del contributo;
- l'autorizzazione al subentro senza alcuna variazione.

Il subentrante, in caso di autorizzazione al subentro, entro 60 giorni dalla consegna della comunicazione di autorizzazione stessa, deve presentare in Sis.Co. una nuova domanda di contributo con le modalità previste ai paragrafi 12.2, 12.3 e 12.4.

L'Amministrazione competente, entro 60 giorni dalla presentazione in Sis.Co., istruisce la nuova domanda di contributo con le modalità previste al paragrafo 13 e acquisisce il parere di Finlombarda.

Il cambio del beneficiario viene concesso solo in presenza di esito positivo della nuova istruttoria economico-finanziaria, effettuata da Finlombarda successivamente alla presentazione della nuova domanda.

Il Responsabile di Operazione aggiorna, se del caso, il provvedimento di concessione.

**Qualora non sia autorizzato il subentro**, il beneficiario cedente deve provvedere alla restituzione delle eventuali somme percepite, maggiorate degli interessi maturati.

### <span id="page-33-0"></span>**20.3 Come richiedere il cambio del beneficiario dopo il pagamento del saldo**

Il subentrante deve presentare apposita richiesta di autorizzazione al subentro, tramite Sis.Co., entro 90 giorni continuativi dal perfezionamento della transazione. La richiesta deve essere corredata della documentazione comprovante:

- la titolarità al subentro;
- il possesso dei requisiti, soggettivi e oggettivi;
- la cessione della titolarità dell'azienda e della relativa attività al subentrante, da parte del soggetto cedente:
- l'assunzione di tutti gli impegni assunti dal cedente.

L'Amministrazione competente valuta la suddetta richiesta e, tramite Sis.Co., autorizza/non autorizza il subentrante alla presentazione della domanda di cambio del beneficiario e ne comunica l'esito al Beneficiario cedente e al Beneficiario subentrante e al Responsabile di Operazione. L'esito della valutazione può comportare:

1) la non autorizzazione al subentro;

2) l'autorizzazione al subentro senza alcuna variazione.

Il subentrante, in caso positivo, **non deve presentare** in Sis.Co. una **nuova domanda di contributo**.

L'Amministrazione competente, indipendentemente dall'esito della valutazione, **non istruisce una nuova domanda di contributo** e quindi così si conclude la procedura in Sis.Co..

**Qualora non sia autorizzato il subentro**, il beneficiario cedente deve provvedere alla restituzione delle eventuali somme percepite, maggiorate degli interessi maturati.

#### **PARTE II DOMANDA DI PAGAMENTO**

<span id="page-33-1"></span>Le disposizioni seguenti ineriscono alla competenza dell'Organismo Pagatore Regionale (OPR). Esse sono state redatte in conformità alle disposizioni di OPR che, solo ai fini di una continuità delle informazioni ai beneficiari, sono riportate nelle presenti disposizioni attuative.

L'erogazione dei contributi è disposta con provvedimento del Dirigente responsabile dell'OPR, che assume per la gestione delle domande di pagamento la funzione di Responsabile del procedimento, ai sensi dell'articolo 5 della legge n. 241/1990.

Le domande di pagamento e le successive fasi d'istruttoria devono rispettare quanto previsto nel Manuale operativo per la gestione e il controllo delle domande di pagamento per le misure di investimenti, approvato dall'OPR con decreto n. 15374 del 9 dicembre 2020, pubblicato sul BURL Serie Ordinaria n. 51 del 18 dicembre 2020, reperibile sul sito internet:

[https://www.opr.regione.lombardia.it/wps/portal/PROUE/OPR/programma-di-sviluppo-rurale-2014-](https://www.opr.regione.lombardia.it/wps/portal/PROUE/OPR/programma-di-sviluppo-rurale-2014-2020/manuale-unico-psr-e-schede-operative/) [2020/manuale-unico-psr-e-schede-operative/](https://www.opr.regione.lombardia.it/wps/portal/PROUE/OPR/programma-di-sviluppo-rurale-2014-2020/manuale-unico-psr-e-schede-operative/)

### <span id="page-34-0"></span>**21 MODALITÀ E TEMPI PER L'EROGAZIONE DELL'AGEVOLAZIONE**

Le erogazioni dei contributi in conto capitale sono regolate dalle disposizioni emanate dall'OPR.

L'erogazione del contributo in conto capitale può avvenire:

- a) in due soluzioni, di cui:
	- un anticipo pari al 50% della sovvenzione in conto capitale;
	- un saldo pari all'importo residuo, erogato a conclusione del programma di investimento;

b) unica erogazione a saldo, erogata al termine del programma di investimento.

I pagamenti sono disposti dall'OPR che, per l'istruttoria delle domande di anticipo e saldo del contributo in conto capitale, si avvale degli Organismi Delegati (OD), ai sensi dell'articolo 7 del Regolamento (UE) n.1306/2013.

L'erogazione del Finanziamento a valere sul Fondo Credito avverrà in due soluzioni, di cui:

- una prima quota pari al 50% dell'importo del Finanziamento alla sottoscrizione del contratto di finanziamento;
- un saldo pari all'importo residuo, erogato a conclusione del programma di investimento.

Nell'ambito dei riscontri finalizzati ai pagamenti gli OD verificano la documentazione richiesta dalla normativa per i pagamenti della Pubblica Amministrazione (certificazioni antimafia, Durc, ecc.).

Il documento di regolarità contributiva (DURC) in corso di validità è acquisito d'ufficio da Regione Lombardia, presso gli enti competenti, in base a quanto stabilito dall'art. 6 del Decreto del 30.01.2015 del Ministero del lavoro e delle Politiche Sociali (G.U. Serie Generale n. 125 del 1.6.2015). In caso di accertata irregolarità in fase di erogazione, verrà trattenuto l'importo corrispondente all'inadempienza e versato agli enti previdenziali e assicurativi (L. n. 98/2013, art. 31 commi 3 e 8-bis).

Ai fini della concessione di contributi pubblici, comunque denominati, il soggetto richiedente deve essere in regola con la normativa antimafia e caricare nell'apposita sezione di Sis.Co. le dichiarazioni necessarie per permettere alla Pubblica Amministrazione di effettuare le verifiche attraverso la banca dati nazionale unica del Ministero dell'Interno di cui agli artt. 96 e ss. Del d.lgs. n. 159/2011. L'esito positivo delle verifiche antimafia preclude la concessione di contributi pubblici.

#### <span id="page-34-1"></span>**21.1 EROGAZIONE DELL'ANTICIPO PARI AL 50% E DELLA QUOTA DEL 50% DI FINANZIAMENTO A VALERE SUL FONDO CREDITO**

La richiesta di erogazione dell'anticipo del contributo in conto capitale non è subordinata alla sottoscrizione del contratto di Finanziamento a valere sul Fondo Credito né alla erogazione della quota di Finanziamento del 50%, e viceversa.

### <span id="page-34-2"></span>**21.2.2 EROGAZIONE DELL'ANTICIPO DEL 50% DEL CONTRIBUTO IN CONTO CAPITALE**

Successivamente al provvedimento di concessione dell'agevolazione, il beneficiario, tramite una **domanda di pagamento presentata per via telematica su Sis.Co.**, può richiedere l'erogazione di un anticipo del contributo in conto capitale pari al 50% dell'importo concesso.

Alla domanda di pagamento dell'anticipo, il beneficiario deve allegare:

- 1) polizza fideiussoria bancaria o assicurativa, a favore dell'OPR, come precisato al successivo paragrafo 24.1, contratta con un istituto di credito o assicurativo; gli istituti assicurativi che rilasciano le polizze fideiussorie devono essere iscritti all'Istituto per la Vigilanza sulle Assicurazioni (IVASS);
- 2) documentazione attestante l'inizio degli interventi:
	- a) nel caso di opere edili, certificato di inizio lavori inoltrato al Comune oppure copia della notifica on line di inizio cantiere come specificato al paragrafo 6.4, o SCIA o dichiarazione di inizio lavori rilasciato dal direttore degli stessi;
	- b) nel caso di acquisto di impianti, macchine e attrezzature, copia della fattura attestante l'inizio degli interventi o, se antecedente, copia del documento di trasporto del bene presso il beneficiario. Tutte le fatture devono riportare il codice CUP del progetto ammesso a

contributo; per le fatture emesse prima della comunicazione al beneficiario del codice CUP è consentito riportare manualmente sulla fattura il codice CUP stesso.

L'istruttoria deve verificare:

- la correttezza e completezza della domanda di pagamento e della documentazione presentata dal beneficiario e, nel caso di sottoscrizione della fideiussione da parte di agenzie/filiali, acquisire conferma dalla sede centrale;
- la regolarità contributiva del beneficiario (DURC) e la documentazione antimafia.

A conclusione dei controlli sopra richiamati, il funzionario incaricato determina l'anticipo da liquidare, redige e sottoscrive la relazione di controllo e la check-list dei controlli, controfirmati dal Dirigente responsabile.

### **21.1.2 EROGAZIONE DELLA QUOTA DEL 50% DEL FINANZIAMENTO A VALERE SUL FONDO CREDITO**

Successivamente al provvedimento di concessione dell'agevolazione, il beneficiario deve presentare la documentazione di cui al paragrafo 16 entro 90 giorni dalla concessione per la predisposizione del contratto di Finanziamento a valere sul Fondo Credito da parte di Finlombarda SpA.

L'erogazione della quota del 50% del Finanziamento a valere Fondo Credito avviene a seguito della sottoscrizione del Contratto di Finanziamento con Finlombarda di cui al paragrafo 16 e previa verifica da parte di Finlombarda SpA:

- 1) di quanto previsto dall'articolo 48bis del D.P.R. 602/1973, dalla circolare n. 22 del 29 luglio 2008 del Ministero dell'economia e delle Finanze in merito alle disposizioni sui pagamenti di importi superiori a 10.000,00 euro e dalla Legge di Bilancio n. 205 del 27 dicembre 2017 in merito alle disposizioni sui pagamenti di importi superiori a 5.000,00 euro;
- 2) della regolarità dei versamenti contributivi (a mezzo Durc o altra modalità pertinenti) al momento dell'erogazione;
- 3) dell'esito negativo della verifica ai sensi della normativa in materia di Antimafia;
- 4) della dichiarazione attestante che il beneficiario "non ha ricevuto e successivamente non rimborsato o depositato in un conto bloccato gli aiuti che sono individuati quali illegali o incompatibili dalla Commissione Europea" ai sensi del d.p.c.m. del 23 maggio 2007 (cosiddetto "impegno Deggendorf").

Finlombarda SpA comunica l'avvenuta erogazione dell'anticipo al beneficiario, al Responsabile di Operazione e all'OPR.

### <span id="page-35-0"></span>**21.2 EROGAZIONE DEL SALDO**

Entro 60 giorni continuativi dalla data di scadenza del termine per il completamento degli interventi, comprensivo di eventuale proroga, il beneficiario deve chiedere l'erogazione del saldo del contributo in conto capitale e del saldo del Finanziamento a valere sul Fondo Credito.

La presentazione della domanda di saldo oltre il suddetto termine e sino al novantesimo giorno implica una decurtazione pari al 3% del contributo in conto capitale spettante.

La richiesta di saldo presentata dopo novanta giorni non è ricevibile e determina la decadenza totale dell'agevolazione concessa e la restituzione delle eventuali somme già percepite, maggiorate degli interessi legali.

#### **L'erogazione del saldo del contributo in conto capitale è subordinata all'erogazione del saldo del Finanziamento a valere sul Fondo Credito**.

Alla domanda di pagamento di saldo, presentata esclusivamente per via telematica tramite la compilazione della domanda informatizzata presente in Sis.Co., e indirizzata all'OD competente, il beneficiario deve allegare la seguente documentazione:

contratti di fornitura della materia prima modificati in contratti definitivi e registrati che rispettino le condizioni di ammissibilità stabilite al precedente paragrafo 5 con copia del documento di identità dei legali rappresentanti che li hanno sottoscritti; i contratti possono essere stipulati con
produttori di base diversi da quelli che hanno sottoscritto i contratti preliminari, ma rispettando le medesime condizioni contrattuali;

- dichiarazione sostitutiva ai sensi dell'articolo 47 del d.p.r. n. 445/2000 di non avere percepito un contributo attraverso altre fonti di aiuto corrispondenti anche diverse dal Programma di Sviluppo Rurale 2014 -2020 o agevolazioni fiscali, compilata secondo il modello Allegato 9 alle presenti disposizioni attuative;
- copie delle fatture e/o documenti contabili equipollenti, con allegati:
	- a) copia preventivi, ordini, conferme e documenti di trasporto cui fanno riferimento le fatture stesse;
	- b) tracciabilità dei pagamenti effettuati, che devono riportare il codice CUP del progetto ammesso a contributo, oppure il numero e la data della/e fattura/e a cui la transazione fa riferimento e risultare effettuati solo dal beneficiario del contributo e non da soggetti terzi, pena la parziale o totale mancata liquidazione del contributo spettante (si rammenta che non è ammesso il pagamento in contanti);
	- c) dichiarazione liberatoria del fornitore, compilata utilizzando l'Allegato n. 1 del Manuale operativo per la gestione e il controllo delle domande di pagamento per le misure di investimenti, approvato dall'OPR con decreto n. 15374 del 9 dicembre 2020 e pubblicato sul BURL, Serie Ordinaria n. 51, del 18 dicembre 2020, reperibile sul sito internet: [https://www.opr.regione.lombardia.it/wps/portal/PROUE/OPR/programma-di-sviluppo](https://www.opr.regione.lombardia.it/wps/portal/PROUE/OPR/programma-di-sviluppo-rurale-2014-2020/manuale-unico-psr-e-schede-operative/)[rurale-2014-2020/manuale-unico-psr-e-schede-operative/;](https://www.opr.regione.lombardia.it/wps/portal/PROUE/OPR/programma-di-sviluppo-rurale-2014-2020/manuale-unico-psr-e-schede-operative/)
	- d) per gli impianti elettrici ed idro termo sanitari, contabilità analitica con gli eventuali specifici rapporti giornalieri e distinta del materiale utilizzato.

Tutte le fatture a dimostrazione degli interventi per i quali è richiesto il contributo devono riportare il codice CUP del progetto ammesso a contributo; solamente per le fatture emesse prima della comunicazione al beneficiario del codice CUP devono essere indicati "PSR 2014/2020 Operazione 4.2.01 domanda di aiuto n………...".

Le fatture devono inoltre essere iscritte a cespiti pluriennali e devono essere registrate in un sistema contabile distinto o con un apposito codice contabile "PSR – Operazione 4.2.01", riportante anche il codice CUP relativo alla domanda finanziata. L'inserimento del codice contabile può essere effettuato manualmente o informaticamente (la seconda è la pratica consigliata);

- relazione tecnico-descrittiva a firma di un tecnico qualificato, organizzata per interventi realizzati, che illustri dettagliatamente ogni singola voce di preventivo ed evidenzi le motivazioni di eventuali differenze tecniche, di costo e di fornitore tra il progetto previsto e quello realizzato;
- qualora non sia stata richiesta l'erogazione dell'anticipo del contributo in conto capitale, documentazione attestante l'inizio degli interventi:
	- a) nel caso di opere edili, certificato di inizio lavori inoltrato al Comune oppure copia della notifica on line di inizio cantiere come specificato al paragrafo 6.4, comma 1), o SCIA o dichiarazione di inizio lavori rilasciato dal direttore degli stessi;
	- b) nel caso di acquisto di impianti, macchine e attrezzature, il primo documento di trasporto del bene presso il beneficiario, se antecedente alla prima fattura;
- per i macchinari e gli impianti (elettrico, idrico, termico, sanitario, condizionamento, ecc.), layout/disegni con evidenziata la loro collocazione all'interno dell'unità produttiva e le matricole di identificazione e ultimo documento di trasporto del bene oggetto di agevolazione;
- per le opere edili, copia dei titoli abilitativi previsti dalla normativa vigente, delle varianti e delle comunicazioni fine lavori presentate al S.U.E. con eventuale dichiarazione dello Sportello della regolarità della documentazione presentata;
- per ogni impresa che ha partecipato alla realizzazione delle opere edili:
	- a) contabilità analitica finale corrispondente all'importo delle fatture emesse (con eventuali libretti delle misure, sommari, stati di avanzamento, certificati di pagamento); prospetto di raffronto della contabilità della ditta stessa con i prezzi unitari della CCIAA della provincia di appartenenza in vigore alla data di presentazione della domanda, forfettariamente scontati del 20% (il raffronto non è dovuto per opere speciali per le quali sono stati presentati tre

preventivi); la verifica della congruità dei costi sostenuti è effettuata, non per singola voce, ma per intervento complessivo realizzato dalla ditta;

- b) tavole esecutive quotate con le misure della contabilità finale analitica delle opere edili, rispondenti alla documentazione fornita al S.U.E.; nel caso di opere di ristrutturazione le tavole quotate devono riprodurre anche la situazione prima dell'intervento e le demolizioni;
- certificazione o attestazione di un tecnico qualificato che:
	- le tipologie di lavori e le quantità esposte nelle contabilità finali delle ditte che hanno realizzato le opere edili e gli impianti elettrici ed idrotermo sanitari corrispondono a quanto realizzato in esecuzione del progetto finanziato ai sensi dell'operazione 4.2.01 del PSR 2014- 2020;
	- l'impresa beneficiaria rispetta le norme applicabili all'attività svolta e che le opere edili, gli impianti e i macchinari oggetto di agevolazione sono conformi alle norme vigenti in materia urbanistica, alle norme igienico sanitarie, alle norme di sicurezza sui luoghi di lavoro e alle norme di tutela ambientale;
- 10) dichiarazione di conformità degli impianti (D.M. n. 37/2008, modificato dal Decreto del Direttore Generale del Ministero dello Sviluppo Economico del 19/05/2010) resa dall'impresa installatrice previa effettuazione delle verifiche previste dalla normativa vigente, comprese quelle di funzionalità dell'impianto stesso;
- per gli immobili in locazione, contratto col quale le parti garantiscano il vincolo di destinazione di cui al successivo paragrafo 29.1;
- 12) delibera degli organi societari, o dichiarazione del legale rappresentante che ne abbia titolo, ad ottemperare e a mantenere gli impegni previsti dall'operazione 4.2.01 del PSR 2014-2020 di cui ai successivi paragrafi 29.1 e 29.2 che hanno consentito l'ammissione ad agevolazione;
- garanzia integrativa a copertura dell'importo residuo (ovvero nuova garanzia per l'importo complessivo da garantire) per l'erogazione del saldo del finanziamento a valere sul Fondo Credito, a seconda della classe di rischio del beneficiario, qualora lo stesso si sia avvalso, alla sottoscrizione del contratto, della facoltà di frazionare la garanzia come stabilito al paragrafo 16, lettera b) delle presenti disposizioni attuative.

Ulteriore documentazione può essere formalmente richiesta dalle competenti strutture regionali per acquisire elementi utili ad approfondire gli aspetti specifici degli interventi.

Nelle domande di pagamento deve essere rendicontata la spesa sostenuta, relativamente al progetto approvato.

Il beneficiario per il rispetto dell'impegno di cui al successivo paragrafo 29.2, comma 1), deve provvedere all'affissione in loco di un cartello o di una targa informativa. Per maggiori approfondimenti si rimanda all'allegato 1 del documento "Disposizioni in materia di informazione e pubblicità" approvate con D.d.u.o. n 6354 del 5 luglio 2016, integrato con decreto n. 11014 del 14 settembre 2017, e disponibili sul sito internet di Regione Lombardia dedicato al Programma di Sviluppo Rurale 2014-2020, all'indirizzo:

https://www.psr.regione.lombardia.it/wps/portal/PROUE/FEASR/comunicare-ilprogramma/indicazioni-e-strumenti-per-le-azioni-di-comunicazione-e-informazione/.

## **21.2.2 EROGAZIONE DEL SALDO DEL CONTRIBUTO IN CONTO CAPITALE**

Le domande di pagamento del saldo del contributo in conto capitale sono prese in carico dai funzionari istruttori dell'OD che procedono alle verifiche di cui al successivo paragrafo 22.

Gli OD, controllando le domande di pagamento, verificano la documentazione presentata dal beneficiario e determinano:

- il contributo richiesto, cioè il contributo richiesto nella domanda di pagamento, sulla base della spesa rendicontata;
- il contributo ammissibile, cioè il contributo erogabile al richiedente sulla base della spesa riconosciuta come ammissibile a seguito delle verifiche effettuate.

Se il contributo richiesto con la domanda di pagamento supera di oltre il 10% il contributo ammissibile definito a conclusione dell'istruttoria, cioè il contributo erogabile al richiedente sulla base della spesa riconosciuta come ammissibile, al contributo ammissibile si applica una riduzione pari alla differenza tra questi due importi, ai sensi dell'articolo 63 del Regolamento (UE) n. 809/2014.

L'eventuale riduzione del contributo, calcolata come sopra indicato, si applica anche a seguito dei controlli in loco.

Al termine delle verifiche il funzionario istruttore redige e sottoscrive le relative check-list e relazioni di controllo, controfirmate dal Dirigente responsabile.

L'OD comunica, tramite Sis.Co., la chiusura dell'istruttoria ai beneficiari, che entro 10 giorni dalla data di trasmissione, possono partecipare al procedimento istruttorio ai sensi della legge n. 241/1990, presentando all'OD tramite PEC un'istanza di riesame, con le osservazioni eventualmente corredate da documenti.

Se il beneficiario presenta istanza di riesame, il funzionario incaricato effettua i controlli e le attività amministrative di cui al successivo paragrafo 22 e redige una proposta di relazione di controllo, motivandone l'accoglimento o il non accoglimento. Tale proposta deve essere approvata e controfirmata dal Dirigente responsabile.

Definito l'esito dell'istruttoria, l'OD ne trasmette copia a Finlombarda, insieme all'indicazione dell'importo da erogare a titolo di saldo del Finanziamento a valere sul Fondo Credito.

## **21.2.2 EROGAZIONE DEL SALDO DEL FINANZIAMENTO A VALERE SUL FONDO CREDITO**

L'erogazione del saldo del Finanziamento a valere sul Fondo Credito avviene in base all'importo della spesa ammissibile, determinata in sede di accertamento lavori risultante dal verbale di cui al successivo paragrafo 22, trasmesso dall'OD.

L'erogazione del saldo del Finanziamento viene effettuata previa verifica da parte di Finlombarda:

- 1) di quanto previsto dall'articolo 48bis del d.p.r. n. 602/1973, dalla circolare m. 22 del 29 luglio 2008 del Ministero dell'economia e delle Finanze in merito alle disposizioni sui pagamenti di importi superiori a euro 10.000,00 (diecimila/00) e dalla Legge di Bilancio n. 205 del 27 dicembre 2017 in merito alle disposizioni sui pagamenti di importi superiori a 5.000,00 euro;
- 2) della regolarità dei versamenti contributivi (a mezzo Durc o altre modalità pertinenti), valido al momento dell'erogazione;
- 3) dell'esito negativo della verifica ai sensi della normativa in materia di Antimafia;
- 4) della dichiarazione attestante che il beneficiario "non ha ricevuto e successivamente non rimborsato o depositato in un conto bloccato gli aiuti che sono individuati quali illegali o incompatibili dalla Commissione Europea" ai sensi del d.p.c.m. del 23 maggio 2007 (cosiddetto "impegno Deggendorf");
- 5) dell'assenza di irregolarità (rate scadute e non pagate oltre i 90 giorni) nei pagamenti relativi ad altri rapporti di finanziamento del Soggetto beneficiario a valere su altri fondi di Regione Lombardia o su fondi propri di Finlombarda; in caso di riscontrata irregolarità, Finlombarda invierà una comunicazione al Soggetto Beneficiario e l'erogazione sarà sospesa per un periodo non superiore a 30 giorni; al termine di tale periodo, al perdurare della situazione di irregolarità, sarà emesso provvedimento di decadenza totale dall'agevolazione.

È consentito il rimborso anticipato volontario del Finanziamento a valere sul Fondo Credito, secondo le modalità disciplinate dal relativo Contratto di Finanziamento; in tal caso il beneficiario dovrà darne adeguata comunicazione al Responsabile di Operazione e a Finlombarda.

## **22 CONTROLLI AMMINISTRATIVI E TECNICI PER L'ACCERTAMENTO DEI LAVORI**

L'istruttoria amministrativa e tecnica affidata agli OD implica una verifica della documentazione presentata e un sopralluogo (c.d. visita "in situ").

L'istruttoria deve verificare, tra l'altro, che:

- 1) le condizioni di cui ai paragrafi 4 e 5 siano rispettate;
- 2) gli investimenti siano realizzati e siano conformi al progetto ammesso all'agevolazione, anche con riferimento alle varianti autorizzate;
- 3) gli investimenti siano stati iniziati e sostenuti nei termini stabiliti al paragrafo 6.4;
- 4) i beni acquistati siano nuovi e privi di vincoli o ipoteche e siano riconducibili alle relative fatture ossia sulle fatture pagate sia indicato con chiarezza l'oggetto dell'acquisto e, in funzione della tipologia del bene, il numero seriale o di matricola;
- 5) l'impresa abbia sostenuto l'onere finanziario delle iniziative;
- 6) in caso di realizzazione parziale degli interventi ammessi all'agevolazione, la spesa relativa agli interventi non realizzati non superi il **30%** della spesa ammessa ad agevolazione. Gli interventi conformi a quelli ammessi a finanziamento, funzionali e completi, ancorché realizzati con una spesa inferiore a quella ammessa a finanziamento **non sono considerati** ai fini del calcolo del 30% di cui sopra, quando la riduzione della spesa è da attribuirsi ad economie intervenute nel corso della realizzazione del progetto.
- 7) gli investimenti non abbiano usufruito degli sgravi fiscali previsti dalla normativa statale, fatto salvo quanto indicato per il credito d'imposta, di cui alla Legge 27 dicembre 2019, n. 160, articolo 1, commi dal 185 al 197 e Legge 30 dicembre 2020, n. 178 articolo 1, commi da 1051 a 1058, dalla nota dell'Organismo Pagatore Regionale del 09.06.2021, prot. N. X1.2021.0271003, pubblicata sul portale della Regione Lombardia dedicato al Programma di Sviluppo Rurale 2014-2020, nella Sezione "Bandi aperti", contenente le presenti disposizioni attuative, e consultabile all'indirizzo [www.psr.lombardia.it.](http://www.psr.lombardia.it/)

A conclusione dei controlli sopra richiamati, il funzionario incaricato dell'istruttoria determina la spesa e il contributo ammissibili, sulla base della spesa rendicontata, redige e sottoscrive la check-list e la relazione di controllo, controfirmate dal Dirigente responsabile.

## **23 CONTROLLO IN LOCO**

Il controllo in loco è eseguito dagli OD, sulla base dell'analisi del rischio definita dall'OPR, prima dell'erogazione del saldo dell'agevolazione.

Il controllo in loco deve essere eseguito da un funzionario che non ha partecipato ai controlli amministrativi e in situ (istruttorie della domanda di aiuto e della domanda di pagamento) sulla stessa domanda e include le verifiche previste dai controlli amministrativi e tecnici di cui al precedente paragrafo 22 e prevede il controllo della totalità degli impegni assunti e delle dichiarazioni rese e le verifiche aggiuntive sul possesso dei requisiti dichiarati dal richiedente al momento della presentazione della domanda di aiuto.

Per quanto riguarda le eventuali inadempienze riscontrate durante il controllo in loco si applicano le riduzioni/esclusioni del contributo previste per il mancato rispetto degli impegni essenziali e accessori e di quanto previsto dall'art. 63 del reg (UE) 809/2014 e di altri obblighi previsti dalle presenti disposizioni attuative.

Al termine del controllo in loco il funzionario incaricato redige e sottoscrive la check-list e la relazione di controllo, controfirmate dal Dirigente responsabile.

## **24 FIDEIUSSIONI E ALTRE GARANZIE**

## **24.1 CONTRIBUTO IN CONTO CAPITALE**

Ai fini dell'erogazione del contributo a fondo perduto le polizze fideiussorie devono essere rilasciate da istituti di credito o istituti assicurativi iscritti all'Istituto per la Vigilanza sulle Assicurazioni (IVASS).

La polizza fideiussoria, intestata all'OPR e redatta in conformità a quanto stabilito dal decreto n. 12641 del 23 ottobre 2020, "Approvazione del Manuale per la gestione delle garanzie dell'Organismo Pagatore Regionale", e s.m.i., pubblicato sul BURL, Serie Ordinaria n. 44 del 28 ottobre 2020 e disponibile sul sito internet:

[https://www.opr.regione.lombardia.it/wps/portal/PROUE/OPR/autorizzazione-al-pagamento-feasr](https://www.opr.regione.lombardia.it/wps/portal/PROUE/OPR/autorizzazione-al-pagamento-feasr-e-feaga/)[e-feaga/,](https://www.opr.regione.lombardia.it/wps/portal/PROUE/OPR/autorizzazione-al-pagamento-feasr-e-feaga/) è richiesta nei seguenti casi:

- a) erogazione dell'anticipazione pari al 50% del contributo in conto capitale, di cui al paragrafo 21.1.1; la durata della garanzia della polizza fideiussoria è pari al periodo di realizzazione dell'intervento più 18 mesi di rinnovo automatico ed eventuali ulteriori proroghe semestrali su espressa richiesta dell'OPR;
- b) altri casi valutati dall'OPR, che stabilisce la durata della garanzia fideiussoria.

La polizza fideiussoria è svincolata, previo nulla osta da parte dell'OD, dall'OPR, che invia una comunicazione di svincolo della polizza al soggetto che ha prestato la garanzia e, per conoscenza, al beneficiario.

L'importo garantito dalla fideiussione è pari all'anticipazione o al contributo concesso, in caso di erogazione del saldo.

## **24.2 FINANZIAMENTO A VALERE SUL FONDO CREDITO**

A garanzia dell'esatto e puntuale adempimento delle obbligazioni derivanti dal Contratto di Finanziamento a valere sul Fondo Credito, saranno richieste al beneficiario idonee garanzie, in base al quadro cauzionale.

Il quadro cauzionale a supporto della richiesta di Intervento Finanziario, conformemente a quanto previsto dalla D.G.R. n. 4456/2021 ed eventuali smi, è determinato sulla base della "Metodologia Standard di Valutazione del Rischio", di cui all'Allegato 3.

La garanzia rilasciata per un importo predeterminato del valore del Finanziamento a valere sul Fondo Credito concesso (quota capitale), si configura come garanzia a scalare, in quanto verrà ridotta proporzionalmente in corrispondenza dei pagamenti effettuati dal beneficiario in conformità al piano di ammortamento.

## **25 CONTROLLI SULLA CONFORMITÀ AI REQUISITI IN MATERIA DI SALUTE E SICUREZZA DEGLI AMBIENTI DI LAVORO**

L'OD trasmette all'Agenzia di Tutela della Salute (ATS) l'elenco delle domande di contributo finanziate, a seguito dell'approvazione del provvedimento di cu al paragrafo 14.

L'ATS provvede ad effettuare il controllo, se del caso, a campione sulla base di criteri di priorità, al fine di verificare il rispetto delle vigenti norme di settore (fitosanitari: D. Lgs n. 194/95, D.P.R. n. 290/01, Regolamento (UE) 2017/625, e DM 22 gennaio 2014 "PAN", Deliberazione della Giunta Regionale n. X/1376/2019 "PAR"; macchine, impianti e attrezzature D.P.R. n. 459/96) e in materia di salute e sicurezza sul lavoro (D. Lgs n. 81/2008 e successive modifiche e integrazioni).

Se previsti interventi di ristrutturazione il beneficiario si impegna ad adottare le indicazioni contenute nelle "Linee guida integrate in edilizia rurale e zootecnia" approvate con Decreto Direzione Generale Sanità n. 5368 del 29.05.2009, disponibile all'indirizzo Internet [http://www.regione.lombardia.it/wps/portal/istituzionale/HP/servizi-e-informazioni/enti-e](http://www.regione.lombardia.it/wps/portal/istituzionale/HP/servizi-e-informazioni/enti-e-operatori/sistema-welfare/normativa-e-documenti-welfare)[operatori/sistema-welfare/normativa-e-documenti-welfare.](http://www.regione.lombardia.it/wps/portal/istituzionale/HP/servizi-e-informazioni/enti-e-operatori/sistema-welfare/normativa-e-documenti-welfare)

Il beneficiario si impegna, altresì, a garantire il rispetto del D. Lgs n. 81/2008 e successive modifiche e integrazioni.

In occasione della richiesta di pagamento del saldo, l'OD verifica se i richiedenti siano già stati oggetto di controllo da parte di ATS e invia a quest'ultima l'elenco dei beneficiari richiedenti il saldo che non sono stati oggetto di controllo.

L'ATS trasmette all'OD l'esito dei sopralluoghi effettuati, se del caso a campione sulla base dei criteri di priorità, e/o l'elenco dei beneficiari richiedenti il saldo che non saranno controllati.

## **26 CONTROLLI EX-POST**

Si definisce periodo "ex post" quello compreso tra l'erogazione dell'ultimo pagamento e la conclusione del periodo dell'impegno relativo ad ogni tipologia di intervento finanziato.

Nel periodo "ex post" l'OPR, tramite l'OD, effettua i controlli per verificare il rispetto degli impegni assunti da parte del beneficiario, con i seguenti obiettivi:

- a) verificare che l'investimento finanziato, nel periodo di cui al paragrafo 29.1, numero 12), non subisca modifiche sostanziali che:
	- ne alterino la destinazione d'uso, la funzionalità e il costante utilizzo degli investimenti finanziati;
	- ne determinino la cessazione o la rilocalizzazione dell'impresa o della società agricola beneficiaria;
- b) verificare l'effettività e corretta finalizzazione dei pagamenti effettuati dal beneficiario, quindi che i costi dichiarati non siano stati oggetto di sconti, ribassi, restituzioni; le verifiche richiedono un esame dei documenti contabili;
- c) garantire che lo stesso investimento non sia stato finanziato in maniera irregolare con fondi di origine nazionale o comunitaria, ossia non sia oggetto di doppio finanziamento; le verifiche richiedono un esame dei documenti contabili;
- d) rispettare gli obblighi contrattuali relativi all'acquisizione della materia prima e, in caso di cambio dei soggetti conferenti, stipulare contratti di sostituzione con produttori di base alle medesime condizioni contrattuali.

Al termine del controllo "ex post" il funzionario incaricato redige e sottoscrive la check-list e la relazione di controllo, controfirmate dal Dirigente responsabile.

## **27 DECADENZA DALL'AGEVOLAZIONE E RISOLUZIONE DEL CONTRATTO DI FINANZIAMENTO A VALERE SUL FONDO CREDITO**

La domanda ammessa all'agevolazione decade totalmente a seguito di:

- 1) perdita dei requisiti di ammissibilità di cui al paragrafo 4 e 5;
- 2) mancata conclusione degli interventi entro il termine indicato al paragrafo 17, fatte salve le possibilità di proroga di indicate al paragrafo 18;
- 3) realizzazione di investimenti con spesa ammissibile inferiore al 70% della spesa ammessa e comunque inferiore alla soglia minima di cui al paragrafo 8.3;
- 4) realizzazione di investimenti che non rispondono a requisiti di funzionalità e completezza;
- 5) mancata autorizzazione della variante tale da comportare una spesa ammissibile inferiore alla soglia minima di cui al paragrafo 8.3 e/o un punteggio inferiore al minimo di cui al paragrafo 10 o tale per cui la domanda iniziale non sarebbe stata finanziata;
- 6) mancato rispetto degli impegni essenziali di cui al paragrafo 29.1;
- 7) violazione del divieto di cumulo come stabilito al paragrafo 9;
- 8) non veridicità delle dichiarazioni presentate<sup>3/4</sup>;
- 9) esito negativo dell'eventuale controllo ex post di cui al paragrafo 26.

La domanda ammessa ad agevolazione decade parzialmente a seguito di mancato rispetto degli impegni accessori di cui al paragrafo 29.2.

Il Contratto di Finanziamento a valere sul Fondo Credito si intende risolto:

- 1) a seguito del mancato pagamento di due rate anche non consecutive del Finanziamento entro il trentesimo giorno successivo alla scadenza;
- 2) qualora, per l'intera durata del finanziamento, il Soggetto beneficiario abbia ridotto unilateralmente le garanzie prestate;
- 3) a seguito dell'assoggettamento del beneficiario a procedure concorsuali, per l'intera durata del Finanziamento, ivi inclusa, ove del caso, l'amministrazione straordinaria, messa in liquidazione anche volontaria, cessione dei beni ai creditori e la modifica dell'attività da parte del beneficiario, nonché qualora il beneficiario versi in una situazione di "impresa in difficoltà" come definita al paragrafo 4;
- 4) in caso di esito positivo della verifica in tema di certificazione antimafia;

<sup>3</sup> Il decreto del Presidente della Repubblica 28 dicembre 2000, n. 445 "Disposizioni legislative in materia di documentazione amministrativa" all'articolo 75 prevede che fermo restando quanto previsto dall'articolo 76 sulle conseguenze penali delle dichiarazioni mendaci, qualora dal controllo emerga la non veridicità del contenuto della dichiarazione, il dichiarante decade dai benefici eventualmente conseguenti al provvedimento emanato sulla base della dichiarazione non veritiera.

<sup>4</sup> Secondo quanto previsto dagli articoli 2 e 3 della legge 23 dicembre 1986, n. 898 (Conversione in legge, con modificazioni, del decreto-legge 27 ottobre 1986, n. 701, recante misure urgenti in materia di controlli degli aiuti comunitari alla produzione dell'olio di oliva. Sanzioni amministrative e penali in materia di aiuti comunitari al settore agricolo), ove il fatto non configuri il più grave reato previsto dall'articolo 640-bis del codice penale, chiunque, mediante l'esposizione di dati o notizie falsi, consegue indebitamente, per se' o per altri, aiuti, premi, indennità, restituzioni, contributi o altre erogazioni a carico totale o parziale del Fondo europeo agricolo di garanzia e del Fondo europeo agricolo per lo sviluppo rurale è punito con la reclusione da sei mesi a tre anni nonché è tenuto al pagamento di una sanzione amministrativa pecuniaria e comunque alla restituzione dell'indebito.

- 5) in caso di mancato rispetto di quanto previsto in tema di antiriciclaggio e finanziamento al terrorismo ai sensi del Lgs n. 231/2007 e delle successive disposizioni attuative emanate dalla Banca d'Italia, fino alla completa restituzione del Finanziamento a valere sul Fondo Credito e di mancato rispetto dell'obbligo a prestare tutta la collaborazione necessaria per consentire al Gestore le verifiche previste dalla predetta normativa;
- 6) in caso di irregolarità dei pagamenti relativi ad altri rapporti di finanziamento del beneficiario gestiti da Finlombarda, non sanata entro 30 giorni dalle comunicazioni di cui al paragrafo 16 e al paragrafo 21.2.2, comma 5).

La risoluzione del Contratto di Finanziamento a valere sul Fondo Credito entro i 3 anni successivi alla data di erogazione del saldo del Finanziamento comporta la decadenza dall'agevolazione. Successivamente a tale data, la risoluzione del Contratto di Finanziamento a valere sul Fondo Credito non comporterà la decadenza dal contributo.

## **28 PROCEDIMENTO DI DECADENZA E RISOLUZIONE CONTRATTUALE**

Qualora sia accertata l'esistenza di fattispecie previste al paragrafo precedente, viene avviato il procedimento finalizzato alla pronuncia della decadenza dai benefici previsti dall'Operazione.

Se le fattispecie di cui al paragrafo precedente si riscontrano nel periodo di tempo che precede la domanda di pagamento il procedimento è avviato dal Responsabile dell'Operazione, mentre se vengono accertate con la domanda di pagamento o successivamente la competenza è di OPR.

L'avvio del procedimento di decadenza avviene attraverso l'invio tramite PEC al beneficiario di apposita comunicazione prevista dall'articolo 7 della legge 241/90.

Nella comunicazione di avvio s'invita il beneficiario a fornire controdeduzioni entro e non oltre 15 (quindici) giorni dalla data di ricevimento.

Il Responsabile di Operazione o OPR, che si avvalgono per l'istruttoria delle domande degli OD e di Finlombarda, nel termine di 45 (quarantacinque) giorni, esteso a 75 (settantacinque) giorni nel caso di particolare complessità ovvero quando l'esame dei presupposti della decadenza riguarda più soggetti delegati coinvolti nel controllo e nello svolgimento dell'iter amministrativo adottano il provvedimento di decadenza o di archiviazione, e lo trasmettono via PEC al beneficiario.

A seguito della risoluzione del Contratto di Finanziamento, Finlombarda provvede al recupero delle somme erogate al beneficiario a valere sul Fondo Credito, maggiorate degli interessi legali maturati.

Sia nelle ipotesi di decadenza della concessione dell'agevolazione cui segua la risoluzione del contratto di Finanziamento, che nelle ipotesi di risoluzione del contratto di Finanziamento cui segua apposito provvedimento di Regione Lombardia, gli importi dovuti dal Soggetto Beneficiario dovranno essere incrementati di un tasso di interesse annuale pari al tasso ufficiale di riferimento della BCE, vigente alla data dell'ordinativo di pagamento, maggiorato di cinque punti percentuali per anno, calcolato a decorrere dalla data di erogazione sino alla data di assunzione dello specifico provvedimento.

Qualora siano state erogate somme a titolo di anticipo o saldo OPR richiede la restituzione delle somme già ricevute dal beneficiario, aumentate degli interessi legali maturati, fatte salve le cause di forza maggiore o circostanze eccezionali riconosciute.

## **29 IMPEGNI**

Gli impegni assunti dal beneficiario sono distinti in essenziali ed accessori e implicano, rispettivamente, la decadenza totale o parziale dai benefici concessi.

L'entità della riduzione del contributo per mancato rispetto di impegni essenziali o accessori è stabilita con decreto n. 9943 del 20 luglio 2021, pubblicato sul BURL Serie Ordinaria n. 30 del 30 luglio 2021 e smi.

La decadenza non si determina qualora siano intervenute cause di forza maggiore o circostanze eccezionali.

## **29.1 IMPEGNI ESSENZIALI**

Il mancato rispetto degli impegni essenziali comporta la decadenza totale dall'agevolazione e la restituzione delle eventuali somme percepite, maggiorate degli interessi maturati.

Gli impegni essenziali sono:

- 1) mantenere le condizioni di cui ai paragrafi 4 e 5 fino alla scadenza del periodo di impegno connesso agli investimenti ammessi ad agevolazione;
- 2) raggiungere gli obiettivi collegati a punteggi di priorità previsti dal programma di investimento; in questo caso la decadenza dall'agevolazione si verifica solo se il mancato raggiungimento degli obiettivi incide sull'ammissione all'agevolazione della domanda;
- 3) iniziare la realizzazione degli interventi ammessi all'agevolazione entro il termine stabilito dal paragrafo 6.4;
- 4) realizzare gli interventi ammessi all'agevolazione, fatte salve le varianti autorizzate;
- 5) realizzare gli investimenti nei tempi indicati nel paragrafo 17, fatte salve l'eventuale proroga autorizzata indicata al paragrafo 18;
- 6) realizzare gli investimenti ammessi ad agevolazione con spesa ammissibile superiore alla soglia minima di cui al paragrafo 8.3 e che rispondano a requisiti di funzionalità e completezza;
- 7) in caso di realizzazione parziale degli investimenti, non superare il limite del 30% di rinuncia di cui al paragrafo 32;
- 8) sottoscrivere con Finlombarda SpA, entro e non oltre 130 giorni a partire dalla data di comunicazione di concessione dell'agevolazione, un contratto di finanziamento a valere sul Fondo Credito;
- 9) presentare la domanda di saldo dell'agevolazione entro e non oltre il novantesimo giorno continuativo dalla data di scadenza per il completamento degli interventi stabilita al paragrafo  $17:$
- 10) presentare tutta la documentazione prevista nel paragrafo 21.2 per l'erogazione del saldo;
- 11) rispettare gli obblighi contrattuali relativi all'acquisizione della materia prima per tre anni successivi alla conclusione dell'investimento; nell'arco dei tre anni successivi al termine dell'investimento:
	- i contratti possono essere stipulati con produttori di base differenti, ma rispettando le medesime condizioni contrattuali;
	- la quantità di materia prima, utilizzata sulle linee di lavorazione oggetto di agevolazione, deve essere contrattualizzata e/o conferita dai soci rispettando la percentuale di provenienza extra aziendale determinata in sede di istruttoria della domanda;
- 12) mantenere la destinazione d'uso e la funzionalità degli investimenti finanziati dalla data di erogazione del saldo dell'agevolazione: per 10 anni per le opere edili e gli impianti fissi, per 5 anni per i macchinari e gli impianti mobili e semi mobili; la decadenza è parziale nel caso il mancato rispetto riguardi singoli investimenti e non siano pregiudicati gli obiettivi del progetto, l'ammissione all'agevolazione e gli altri impegni assunti;
- 13) produrre, nel caso di produzioni di qualità e/o biologiche, per cinque anni dalla data di erogazione del saldo dell'agevolazione, quantitativi di prodotti di qualità o biologici riconosciute ai sensi dell'articolo 16 del Regolamento (UE) n. 1305/2013 percentualmente non inferiori a quelli previsti dagli obiettivi dell'investimento; in questo caso la decadenza dall'agevolazione si verifica solo se il mancato rispetto incide sull'ammissione all'agevolazione della domanda;
- 14) iscrivere a cespiti pluriennali tutte le fatture ammesse all'agevolazione e utilizzare un sistema o un codice di registrazione contabile che distingua tutte le fatture e i documenti relativi agli interventi finanziati con la presente Operazione; la decadenza è parziale nel caso il mancato rispetto riguardi singoli investimenti e non siano pregiudicati gli obiettivi del progetto, l'ammissione all'agevolazione e gli altri impegni assunti;
- 15) comunicare al Responsabile dell'Operazione 4.2.01, la cessione degli investimenti ammessi ad agevolazione, fatte salve eventuali cause di forza maggiore; la decadenza è parziale nel caso il mancato rispetto riguardi singoli investimenti e non siano pregiudicati gli obiettivi del progetto, l'ammissione ad agevolazione e gli altri impegni assunti;
- 16) consentire il regolare svolgimento dei controlli in loco ed ex post e/o dei sopralluoghi o "visite in situ" effettuati dai soggetti incaricati al controllo ed inviare la documentazione richiesta dalla Regione Lombardia in merito agli impegni e ai risultati dell'investimento;
- 17) rispettare gli impegni assunti con la sottoscrizione del Contratto di Finanziamento a valere sul Fondo Credito, nei tre anni successivi alla data di erogazione del saldo del Finanziamento. Il mancato rispetto degli impegni assunti con la sottoscrizione del Contratto di Finanziamento a valere sul Fondo Credito successivo ai primi tre anni dall'erogazione del saldo del Finanziamento comporta la decadenza del solo Finanziamento a valere sul Fondo Credito.

## **29.2 IMPEGNI ACCESSORI**

Il mancato rispetto degli impegni accessori comporta la decadenza parziale del contributo in conto capitale e la restituzione delle eventuali somme percepite, maggiorate degli interessi maturati.

Gli impegni accessori sono:

- 1) informare e pubblicizzare circa il ruolo del FEASR attraverso l'esposizione di apposita cartellonistica;
- rispettare le norme in materia di salute e sicurezza dei lavoratori. Il mancato rispetto delle norme è documentato da esito negativo trasmesso dalla ATS a seguito dei controlli effettuati, come previsto dal paragrafo 25. La verifica è prevista per le aziende sottoposte a controllo a campione;
- presentare la domanda di saldo dell'agevolazione tra il sessantunesimo e il novantesimo giorno continuativo dalla data di scadenza per il completamento degli interventi stabilita al paragrafo 17; la presentazione oltre il novantesimo giorno comporta la decadenza totale.

## **30 CAUSE DI FORZA MAGGIORE E CIRCOSTANZE ECCEZIONALI**

Sono cause di forza maggiore e circostanze eccezionali gli eventi indipendenti dalla volontà dei beneficiari, che non possono essere da questi previsti, pur con la dovuta diligenza e che impediscono loro di adempiere, in tutto o in parte, agli obblighi e agli impegni derivanti dalle presenti disposizioni attuative.

Sono considerate cause di forza maggiore e circostanze eccezionali i casi previsti dall'articolo 2 del Regolamento (UE) n. 1306/2013.

Il riconoscimento delle cause di forza maggiore e le circostanze eccezionali trovano applicazione principalmente nelle seguenti fattispecie:

- rinuncia senza restituzione dell'agevolazione per quanto riguarda le spese già sostenute;
- 2) ritardo nella realizzazione degli interventi;
- ritardo nella richiesta di erogazione del saldo;
- ritardo nella presentazione di integrazioni, istanze previste dalle presenti disposizioni o richieste dall'amministrazione;
- 5) proroga;
- variante.

Il riconoscimento delle cause di forza maggiore e delle circostanze eccezionali deve essere richiesto a Sis.Co per le domande di aiuto e tramite PEC per le domande di pagamento allegando la documentazione che giustifichi le stesse, **entro 15 giorni lavorativi a decorrere dal momento in cui l'interessato è in grado di provvedervi**, pena il mancato riconoscimento delle cause di forza maggiore e/o delle circostanze eccezionali.

Il riconoscimento delle cause di forza maggiore e delle circostanze eccezionali è di competenza:

- del Responsabile di Operazione nel caso di domande di aiuto;
- dell'Organismo Pagatore Regionale (OPR) nel caso di domande di pagamento.

La comunicazione di accoglimento/non accoglimento delle cause di forza maggiore o delle circostanze eccezionali deve essere trasmessa al beneficiario e per conoscenza al Responsabile di Operazione/OPR.

**Il riconoscimento della causa di forza maggiore e delle circostanze eccezionali non comporta la restituzione di eventuali contributi già liquidati al beneficiario purché lo stesso dimostri, attraverso idonea documentazione probatoria, di avere sostenuto spese per gli interventi finanziati.**

**Qualora non siano riconosciute le cause di forza maggiore e circostanze eccezionali, il beneficiario deve provvedere alla restituzione delle eventuali somme percepite, maggiorate degli interessi maturati**.

## **PARTE III DISPOSIZIONI FINALI**

## **31 ERRORI PALESI**

Gli errori palesi, ai sensi dell'articolo 4 del Regolamento di esecuzione (UE) n. 809/2014, sono errori di compilazione della domanda di aiuto o di pagamento compiuti in buona fede dal richiedente che possono essere individuati agevolmente nella domanda di aiuto o di pagamento.

La richiesta di riconoscimento dell'errore palese spetta al richiedente.

Si considerano errori palesi:

- **gli errori di compilazione**, che risultano evidenti in base ad un esame minimale di una domanda, quale ad esempio è la presenza di un codice statistico o bancario errato;
- **gli errori derivanti da verifiche di coerenza** (informazioni contraddittorie) tra l'importo della spesa richiesta in domanda e la documentazione allegata.

La richiesta di riconoscimento dell'errore palese è presentata dal richiedente/beneficiario tramite Sis.Co. per le domande di aiuto e tramite PEC per le domande di pagamento.

L'autorizzazione alla presentazione della domanda di correzione di errore palese, previa valutazione, è rilasciata/non rilasciata:

- dal Responsabile di Operazione nel caso di domande di aiuto;
- dall'Organismo Pagatore Regionale (OPR) nel caso di domande di pagamento.

L'esito della valutazione deve essere trasmesso al richiedente/beneficiario.

L'errore palese può essere riconosciuto solo fino all'erogazione del primo pagamento richiesto.

### **In entrambi i casi, la domanda di correzione di errore palese corregge e sostituisce la domanda di aiuto o pagamento e deve essere presentata con le modalità di cui ai precedenti paragrafi 12.2 e 12.3.**

Il richiedente/beneficiario può presentare solo una domanda di correzione di errore palese.

## **32 RINUNCIA**

I soggetti beneficiari che intendano rinunciare in tutto o in parte alla realizzazione del progetto devono darne immediata comunicazione all'Organismo Pagatore Regionale e al Responsabile di Operazione, tramite la compilazione di specifico modulo disponibile in Sis.Co..

Qualora siano già state erogate quote di agevolazione, i beneficiari devono restituire le somme già ricevute, aumentate degli interessi legali maturati, fatte salve le cause di forza maggiore riconosciute, di cui al paragrafo 30.

Indipendentemente dal momento in cui è presentata la rinuncia, la possibilità di invocare le cause di forza maggiore o circostanze eccezionali al fine di evitare la restituzione di quanto percepito sussiste solo a condizione che l'esistenza della causa, unitamente alla documentazione ad essa relativa, sia comunicata tramite Sis.Co. **entro 15 giorni lavorativi a decorrere dal momento in cui l'interessato è in grado di provvedervi,** pena il mancato riconoscimento della causa di forza maggiore o circostanza eccezionale.

Si precisa che anche in presenza di cause di forza maggiore o circostanze eccezionali riconosciute, le somme erogate possono essere trattenute dal beneficiario solamente se è dimostrata attraverso idonea documentazione probatoria una spesa sostenuta per l'intervento finanziato.

La rinuncia non è ammessa qualora l'autorità competente abbia già:

- informato il beneficiario circa la presenza di irregolarità nella domanda, riscontrate a seguito di un controllo amministrativo o in loco, se la rinuncia riguarda gli interventi che presentano irregolarità;
- comunicato al beneficiario la volontà di effettuare un controllo in loco.

La rinuncia parziale dagli impegni assunti, in assenza di cause di forza maggiore, è ammissibile fino al 30% della spesa ammessa. Oltre tale percentuale di riduzione, il contributo è revocato e comporta la restituzione delle eventuali somme già percepite, maggiorate degli interessi legali.

## **33 MONITORAGGIO DEI RISULTATI**

## **33.1 INDICATORI**

Al fine di misurare l'effettivo livello di raggiungimento degli obiettivi di risultato collegati alla presente Operazione, l'indicatore individuato è il seguente: numero di domande finanziate.

## **33.2 CUSTOMER SATISFACTION**

In attuazione del disposto normativo nazionale e regionale (art. 7 del D.Lgs. 7 marzo 2005, n. 82 e art. 32, co. 2 bis, lettera g della l.r. 1/02/2012, n. 1), è possibile compilare un questionario di customer satisfaction, sia nella fase di 'adesione' che di 'rendicontazione'.

Tutte le informazioni saranno raccolte ed elaborate in forma anonima dal soggetto responsabile del bando, che le utilizzerà in un'ottica di miglioramento costante delle performance al fine di garantire un servizio sempre più efficace, chiaro ed apprezzato da parte dei potenziali beneficiari.

## **34 RIMEDI AMMINISTRATIVI E GIURISDIZIONALI**

Avverso gli atti con rilevanza esterna emanati dalla Regione relativi all'istruttoria, accertamento e controlli per l'erogazione di premi e integrazioni al reddito previsti dalla normativa comunitaria, nazionale e regionale è diritto dell'interessato di presentare ricorso o alternativamente di esercitare azione secondo le modalità di seguito indicate.

## **34.1 RIMEDI AMMINISTRATIVI**

Ricorso straordinario al Presidente della Repubblica ai sensi del Decreto Presidente della Repubblica 24 novembre 1971, n. 1199 "Semplificazione dei procedimenti in materia di ricorsi amministrativi".

Il ricorso deve essere presentato per motivi di legittimità da parte di chi vi abbia interesse nel termine di 120 giorni dalla data della notificazione o della comunicazione dell'atto impugnato o da quando l'interessato ne abbia avuto piena conoscenza

o in alternativa

## **34.2 RIMEDI GIURISDIZIONALI**

Relativamente ai rimedi giurisdizionali si evidenzia che la giurisprudenza ormai costante opera il seguente riparto di giurisdizione.

Relativamente a contestazioni al provvedimento di non ricevibilità, non ammissibilità, non finanziabilità della domanda è ammesso il ricorso al Tribunale Amministrativo Regionale competente per territorio entro 60 giorni dalla data della notificazione o della comunicazione in via amministrativa dell'atto impugnato o da quando l'interessato ne abbia avuto piena conoscenza.

Relativamente a contestazioni per provvedimenti di decadenza o di riduzione dell'agevolazione, intervenuti dopo l'ammissione all'agevolazione, è ammessa azione avanti al giudice ordinario nei termini e modalità previste dall'ordinamento.

## **35 SANZIONI**

Secondo quanto previsto dagli articoli 2 e 3 della legge 23 dicembre 1986, n. 898, ove il fatto non configuri il più grave reato previsto dall'articolo 640-bis del codice penale, chiunque, mediante l'esposizione di dati o notizie falsi, consegue indebitamente, per se' o per altri, aiuti, premi, indennità, restituzioni, contributi o altre erogazioni a carico totale o parziale del Fondo europeo agricolo di garanzia e del Fondo europeo agricolo per lo sviluppo rurale, è punito con la reclusione da sei mesi a tre anni nonché è tenuto al pagamento di una sanzione amministrativa pecuniaria e comunque alla restituzione dell'indebito.

La competenza a recuperare la somma indebitamente percepita è attribuita all'OPR, mentre la competenza all'irrogazione della sanzione amministrativa è attribuita a Regione Lombardia – Direzione Generale Agricoltura, Alimentazione e Sistemi Verdi. I recuperi e l'irrogazione delle sanzioni avvengono secondo le modalità e con i criteri individuati con successivi provvedimenti.

## **36 TRATTAMENTO DATI PERSONALI**

In attuazione del Codice in materia di protezione dei dati personali (D.Lgs. n. 196/2003, Regolamento (UE) 2016/679 e D.Lgs. n. 101/2018), si rimanda all'Informativa sul trattamento dei dati personali di cui all'Allegato 10 alle presenti disposizioni attuative.

## **37 RIEPILOGO DELLA TEMPISTICA**

Nella seguente tabella è riportato il crono–programma per il periodo di applicazione della Operazione, il quale tra l'altro stabilisce i termini di conclusione del procedimento, determinati nel rispetto dell'articolo 2 della Legge 7 Agosto 1990, n. 241, tenendo conto della sostenibilità dei tempi sotto il profilo dell'organizzazione amministrativa, della natura degli interessi pubblici tutelati e della particolare complessità del procedimento.

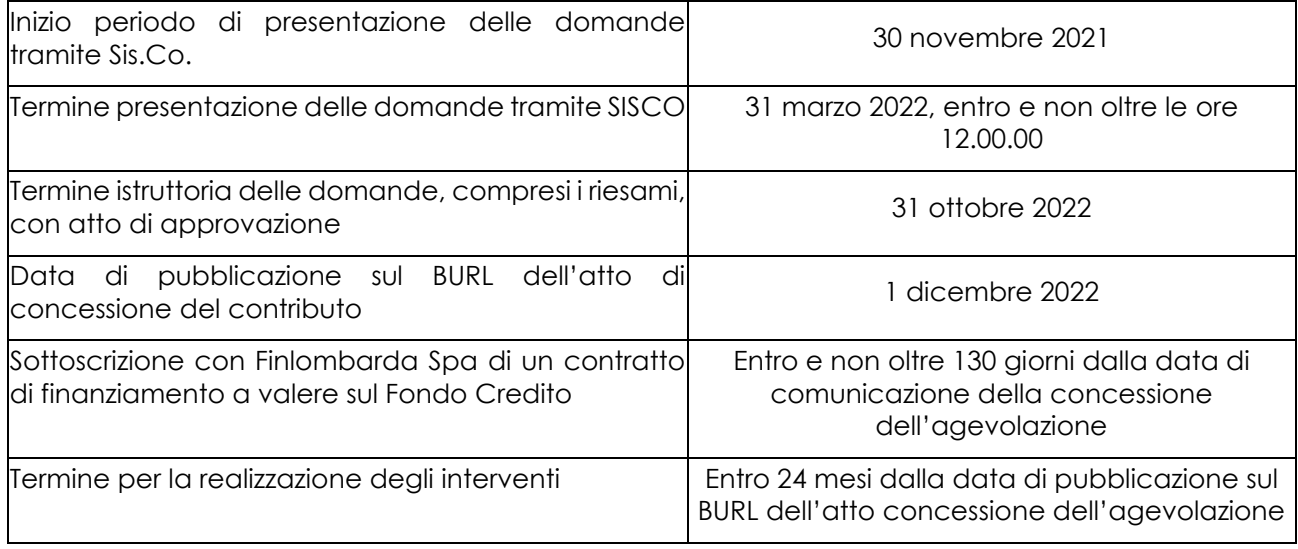

Allegato A

## **ALLEGATO 1**

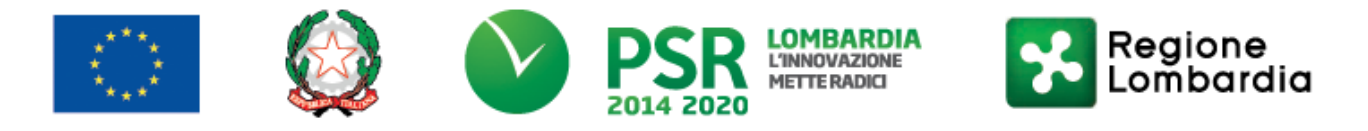

## *FEASR - Programma di Sviluppo Rurale 2014-2022*

## **OPERAZIONE 4.2.01**

**"Trasformazione, commercializzazione e sviluppo dei prodotti agricoli"**

## **SCHEDA INFORMATIVA**

della ditta

## **1 INFORMAZIONI GENERALI**

**Numero produttori di base conferenti la materia prima**

## **Numero dei soci o detentori di quote di capitale**

## **Principali detentori di quote di capitale (in percentuale)**

Cognome e nome/Ragione sociale P I.V.A. o Codice fiscale

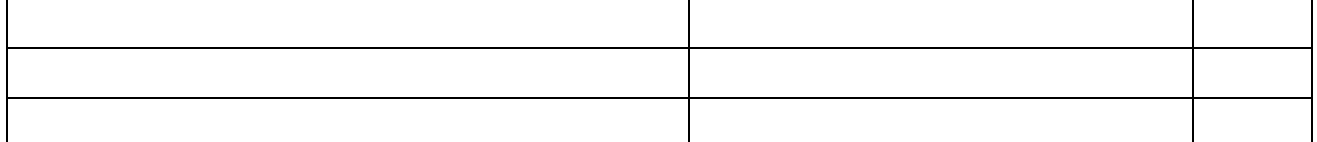

## **Categoria d'impresa**

In base a quanto stabilito dal Regolamento (UE) n. 651/2014, in merito anche a relazioni esistenti con imprese associate e/o collegate, la società è definita nella seguente categoria d'impresa (barrare la casella):

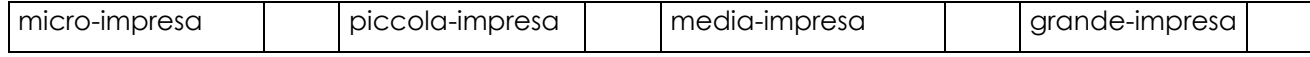

## **2 INFORMAZIONI FINANZIARIE**

**Istituto di credito col quale perfezionare il finanziamento**

## **IBAN di appoggio per il finanziamento**

## **Modulazione dell'investimento richiesto per anno**

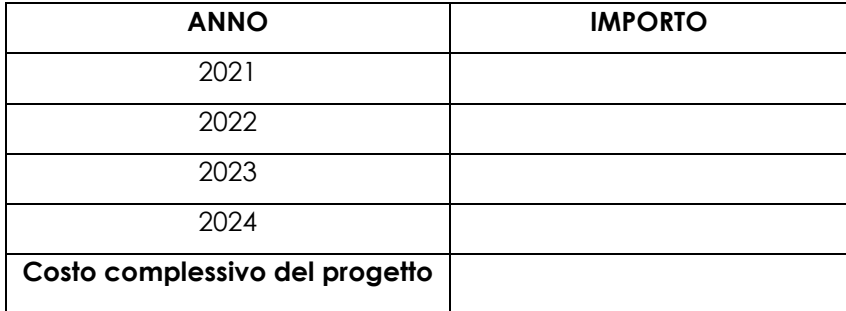

## **Finanziamenti attualmente in essere da parte del richiedente (replicare i campi per ciascun distinto finanziamento)**

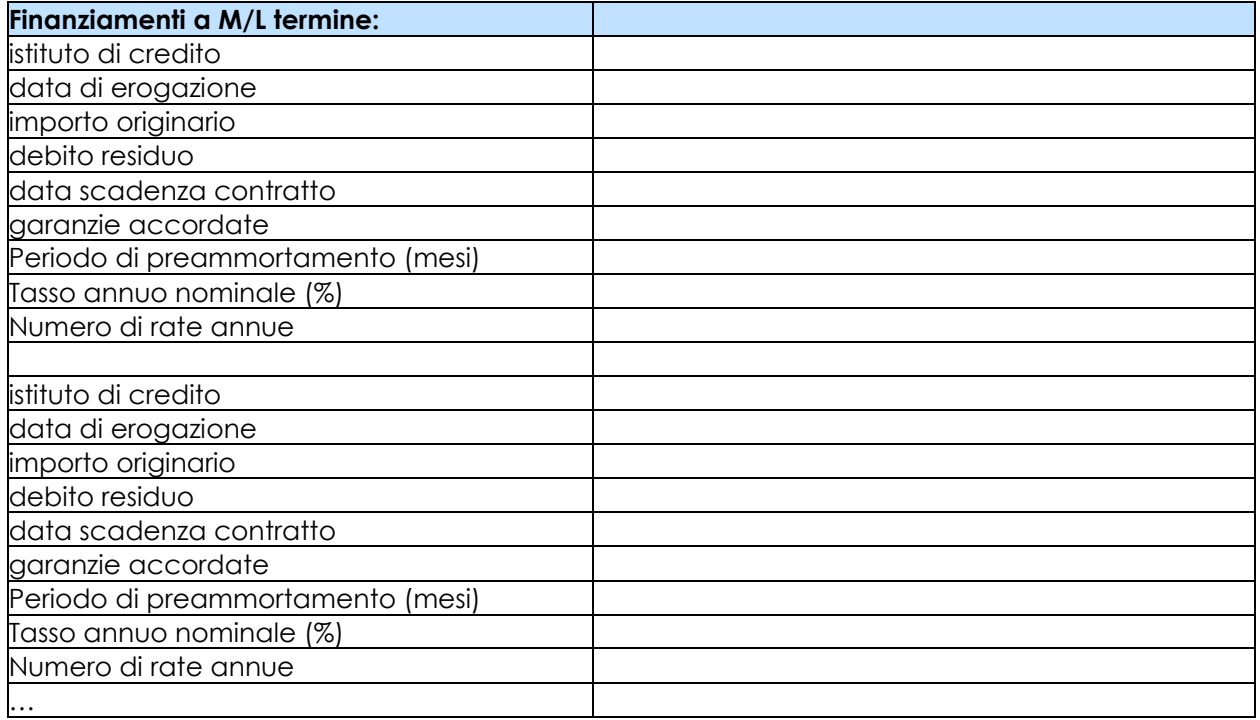

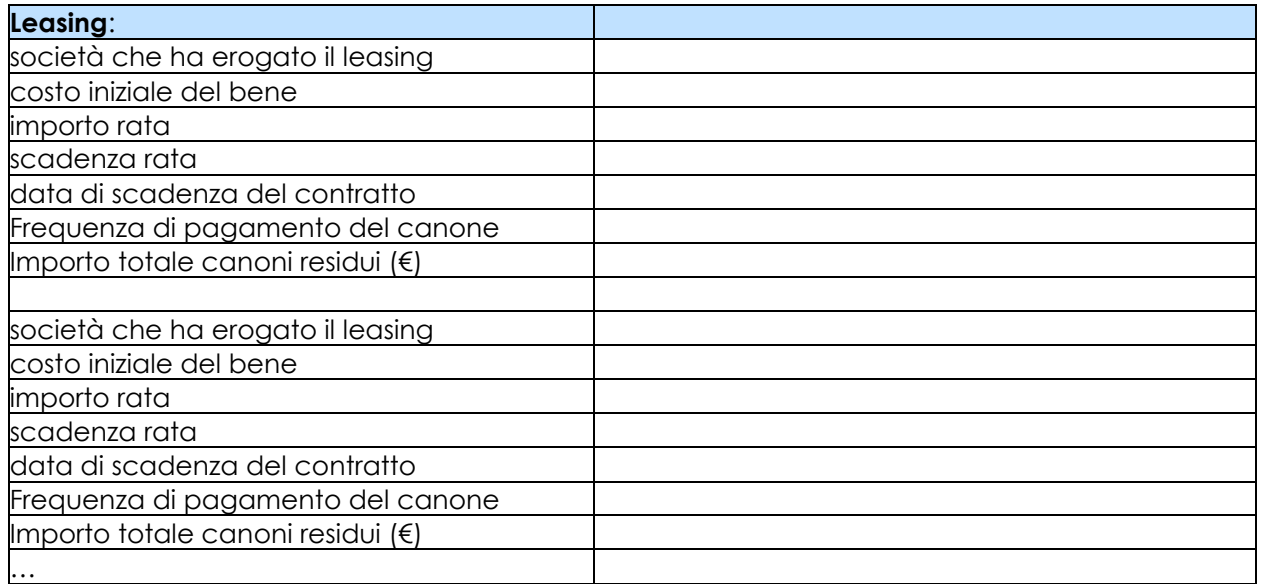

## **Proprietà immobiliari dell'impresa**

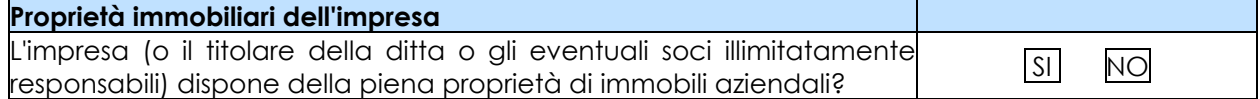

## **3 MATERIE PRIME UTILIZZATE PRIMA E DOPO L'INVESTIMENTO**

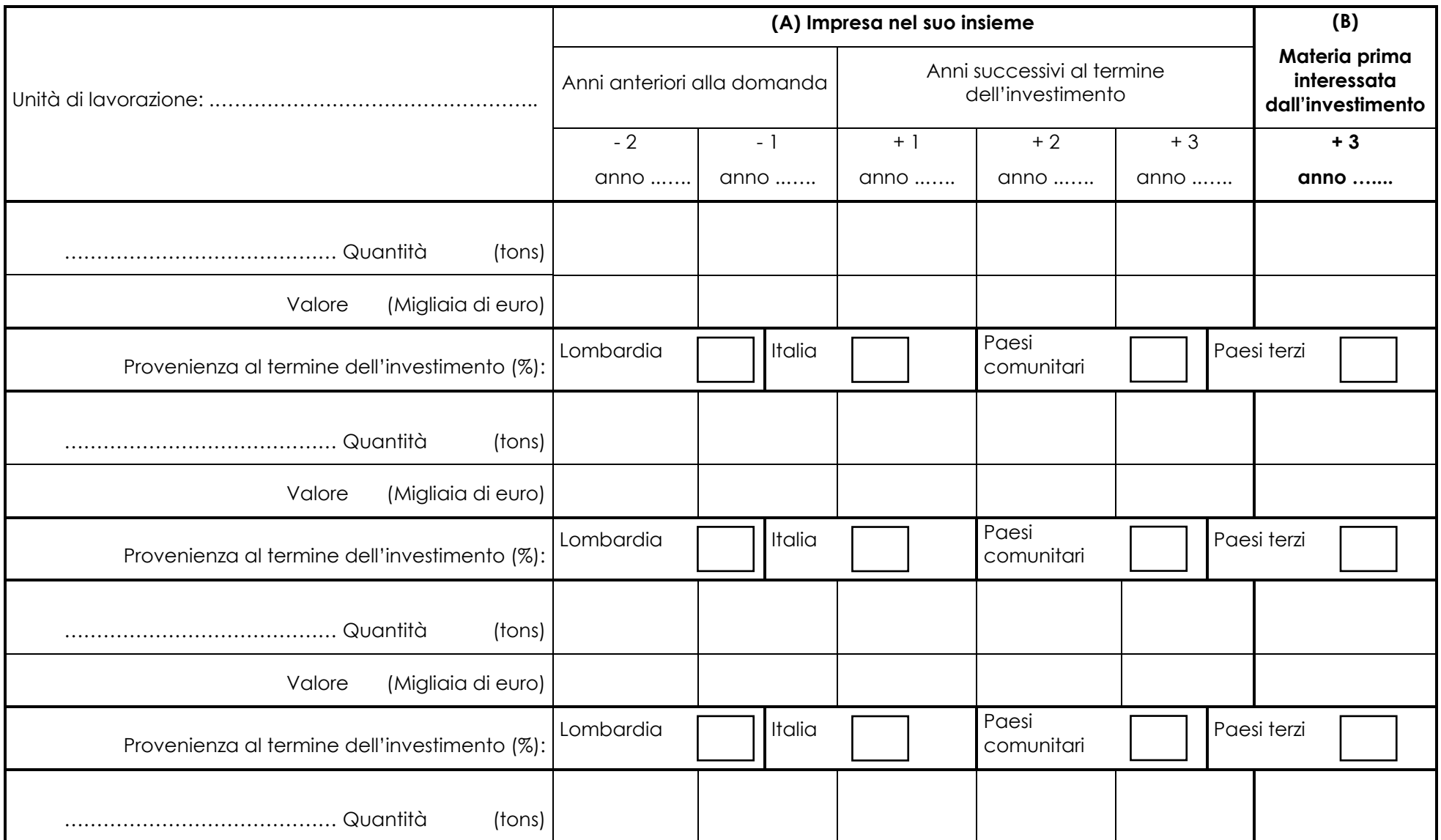

Allegato A

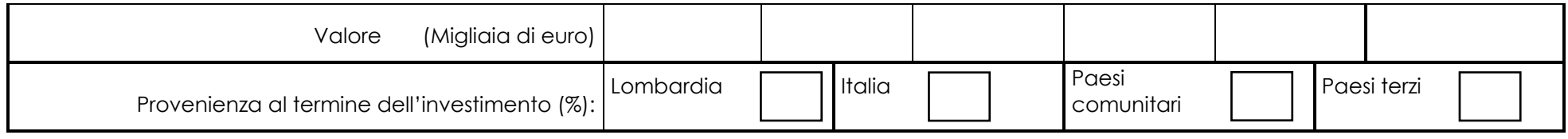

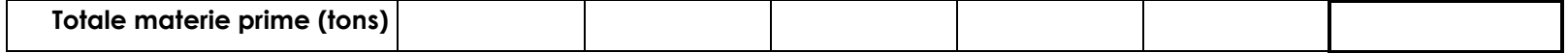

## **4 PRODOTTI TRASFORMATI E COMMERCIALIZZATI PRIMA E DOPO L'INVESTIMENTO**

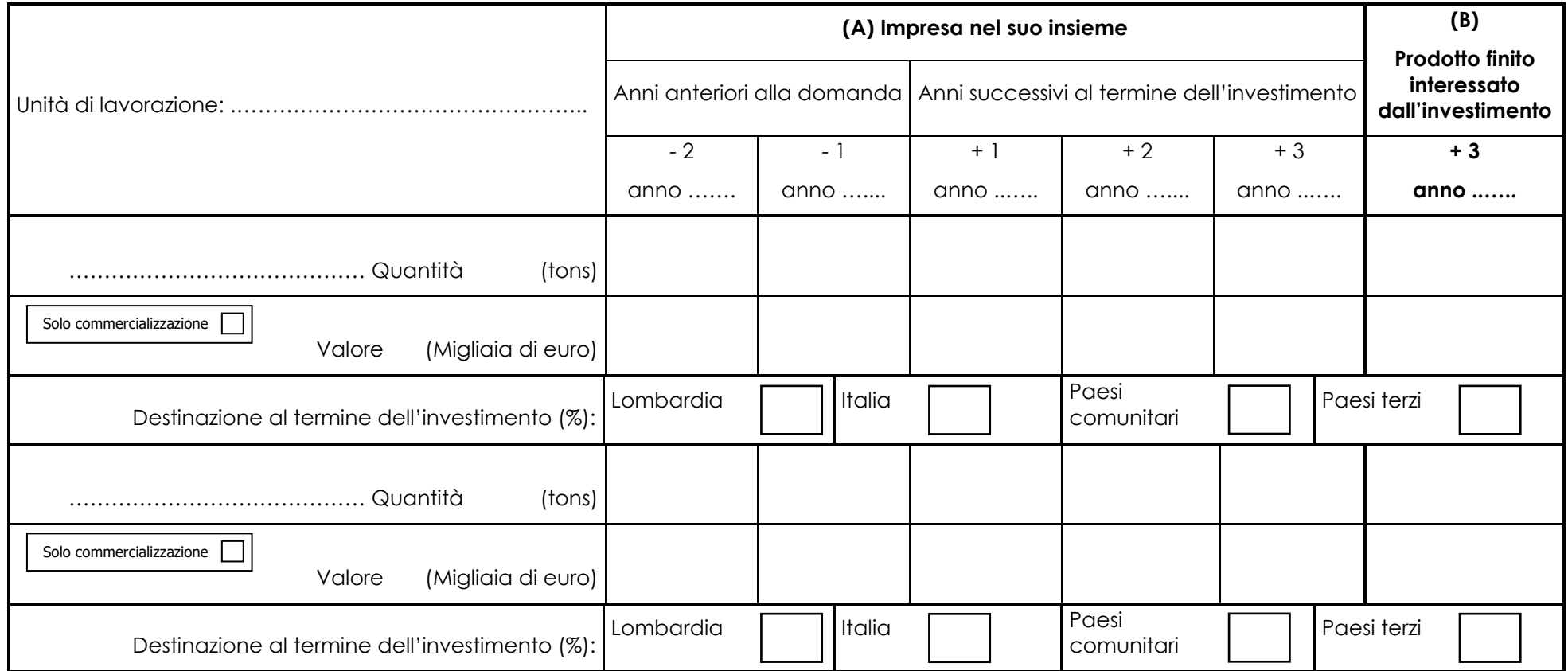

## Allegato A

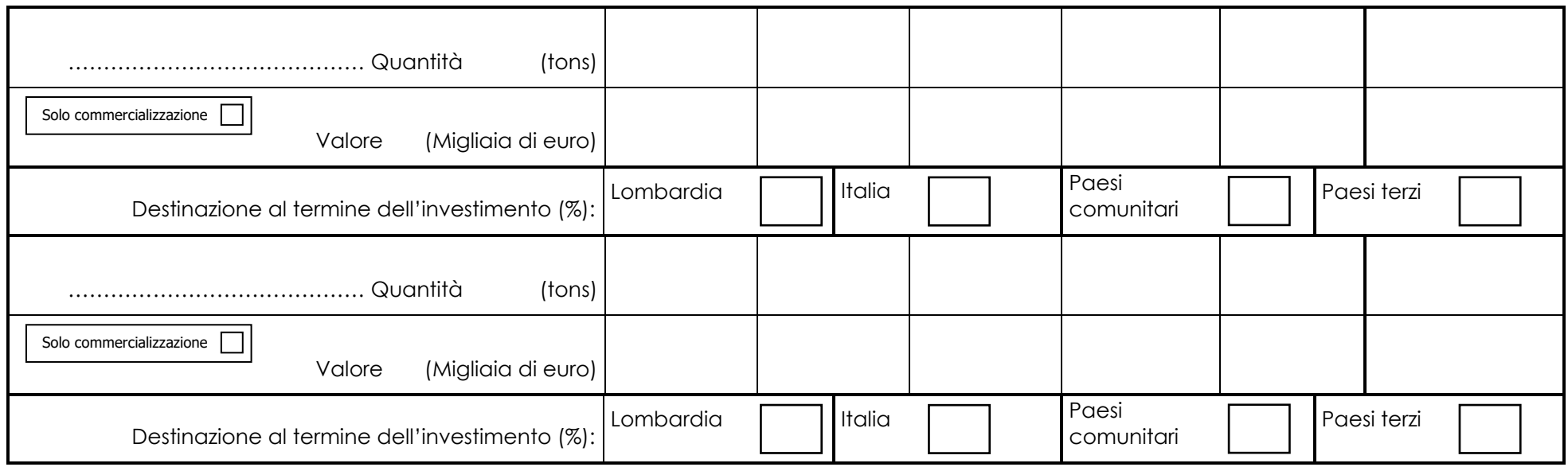

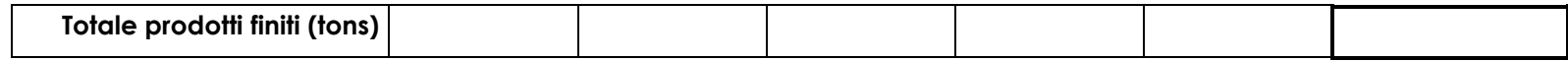

## **NOTE ESPLICATIVE PER LA COMPILAZIONE DELLA SCHEDA INFORMATIVA**

La scheda ha lo scopo di fornire nel modo più preciso possibile le informazioni occorrenti per la valutazione ed il monitoraggio dei progetti.

Tenuto conto della molteplicità dei settori di attività, delle persone giuridiche, delle situazioni esistenti, sussistono dei casi in cui certe informazioni non sono disponibili o non si adattano completamente a situazioni particolari o casi individuali; il richiedente può pertanto allegare delle spiegazioni complementari necessarie ad illustrare più completamente le specificità della propria situazione.

#### **1 Informazioni generali.**

#### • **Numero produttori di base**

Coincide col numero di imprese agricole che hanno sottoscritto i contratti di fornitura della materia prima allegati alla domanda di agevolazione; nei casi di contratti con cooperative, conteggiare il numero dei produttori di base che effettivamente conferiscono materia prima alla ditta richiedente.

Le cooperative/OO.PP. devono invece riportare il numero dei soci conferenti la materia prima.

#### • **Numero soci o detentori di quote di capitale**  Riportare il numero dei soggetti partecipanti alla società.

#### • **Detentori di quote di capitale**

Fra i principali detentori di quota di capitale, non menzionare i detentori la cui quota è inferiore al 10% del capitale.

#### • **Categoria d'impresa**

Barrare la casella relativa alla categoria cui appartiene l'impresa in base a quanto stabilito dal Regolamento (UE) n 651/2014, tenendo conto anche delle relazioni esistenti con imprese associate/collegate.

#### **2 Informazioni finanziarie.**

#### • **Istituto di credito col quale perfezionare il finanziamento**

Indicare l'Intermediario Finanziario col quale si intende perfezionare il finanziamento agevolato previsto al paragrafo 8 delle disposizioni attuative e le coordinate bancarie per il finanziamento.

#### • **Modulazione della spesa**

Indicare la ripartizione annuale delle spese per la realizzazione dell'investimento.

#### • **Finanziamenti attualmente in essere da parte del richiedente**

Per ciascun finanziamento e Medio/Lungo termine attualmente in essere da parte del richiedente compilare i campi richiesti, replicandoli per ciascun finanziamento.

Per ciascun contratto di Leasing attualmente in essere da parte del richiedente compilare i campi richiesti, replicandoli per ciascun contratto.

#### • **Proprietà immobiliari dell'impresa**

Indicare le disponibilità degli immobili aziendali e se differente tra gli immobili specificare quali in piena proprietà e quali no.

#### **3 Materie prime.**

Specificare l'unità di lavorazione; nel caso l'investimento ne interessi più di una, specificare, a fianco dei dati riportati, l'unità di lavorazione di riferimento.

Compilare un riquadro per ogni tipologia/categoria di materia prima utilizzata nel processo produttivo, **indicando separatamente la materia prima biologica certificata e la materia prima destinata a produzioni tipiche ai sensi della normativa comunitaria.**

Nella colonna A devono figurare la quantità in tonnellate e il valore in euro.

**I dati devono essere quelli delle materie prime utilizzate dall'impresa nel suo insieme;** solo **nella colonna B** si devono specificare le quantità di materie prime utilizzate nel quadro dell'investimento progettato.

Per gli anni +1, +2, +3 (anni successivi alla data di fine investimento) i valori vanno espressi a prezzi costanti trascurando cioè l'inflazione.

#### **Se necessario, utilizzare più pagine del modello 3.**

Per ogni tipologia di materia prima interessata dall'investimento indicare in percentuale la provenienza prevista al termine dell'investimento.

#### **4 Prodotti finiti.**

**I quantitativi dei prodotti finiti devono essere pienamente coerenti con i quantitativi delle materie prime indicati al punto 3.**

Specificare l'unità di lavorazione; nel caso l'investimento ne interessi più di una, specificare, a fianco dei dati riportati, l'unità di lavorazione di riferimento.

Compilare un riquadro per ogni tipologia/categoria di prodotti trasformati/commercializzati nel processo produttivo, **indicando separatamente il prodotto biologico certificato e le produzioni tipiche ai sensi della normativa comunitaria.**

Nella colonna A devono figurare la quantità in tonnellate e il valore in euro.

**I dati devono essere quelli dei prodotti trasformati/commercializzati dall'impresa nel suo insieme;**  solo **nella colonna B** si devono specificare le quantità di produzioni realizzate nel quadro dell'investimento progettato.

Barrare la casella "solo commercializzazione" nel caso in cui il prodotto non è soggetto a trasformazione da parte dell'unità di lavorazione; se una tipologia di prodotto è in parte trasformato e in parte commercializzato, compilare due righe distinte.

Per gli anni +1, +2, +3 (anni successivi alla data di fine investimento) i valori vanno espressi a prezzi costanti trascurando cioè l'inflazione.

#### **Se necessario, utilizzare più pagine del modello 4.**

Per ogni tipologia di prodotto finito interessato dall'investimento indicare in percentuale la destinazione prevista al termine dell'investimento.

#### **ALLEGATO 2**

## Finlombarda

## **MODULO DI ADEGUATA VERIFICA DEL CLIENTE** (AI SENSI DELL'ART. 21 DEL D.LGS. N. 231/2007 COSÌ COME MODIFICATO DALL'ART. 19 DEL D.LGS. N. 125/2019)

Il sottoscritto:

Codice fiscale:

In qualità di (selezionare una delle seguenti alternative):

□ Titolare dell'operazione/Intestatario diretto del rapporto (nell'ipotesi di persona fisica o libero professionista)  $\Box$ Legale rappresentante/Esecutore (indicare di seguito denominazione e codice fiscale dell'entità rappresentante/

consapevole delle responsabilità penali cui può andare incontro in caso di omessa o falsa dichiarazione ai sensi dell'art.55 del d.lgs.231/2007 così come modificato dai d.lgs.90/2017 e 125/2019

#### dichiara

- di essere consapevole che i dati di seguito indicati sono raccolti per adempiere agli obblighi di adeguata verifica del cliente e<br>del titolare effettivo previsti dal d.lgs. 231/2007, così come modificato dai d.lgs.90/2017  $\mathbf{1}$ dell'uso del sistema finanziario ed economico a scopo di riciclaggio dei proventi di attività criminose e di finanziamento al terrorismo:
- $\overline{2}$ di essere consapevole dell'obbligatorietà del rilascio dei dati di seguito previsti;
- di essere consapevole che il rifiuto al rilascio dei dati di seguito previsti comporterà l'impossibilità per l'intermediario<br>finanziario di eseguire le operazioni richieste, ai sensi dell'art. 23 del d.lgs. 231/2007 così c  $3.$ d.lgs.90/2017;
- di impegnarsi a provvedere a comunicare tempestivamente all'intermediario eventuali modifiche o variazioni che dovessero  $\overline{4}$ . intervenire sui dati di seguito rilasciati;
- di aver letto e compreso le definizioni allegate alla presente dichiarazione. 5.

posto quanto sopra, fornisce i sequenti dati (tutti i campi sono da compilare obbligatoriamente) (1):

#### Sezione A) DATI IDENTIFICATIVI DEL TITOLARE DELL'OPERAZIONE/INTESTATARIO DEL RAPPORTO A1) da compilare solo nel caso di Titolare dell'operazione/Intestatario diretto del rapporto persona fisica o libero professionista:

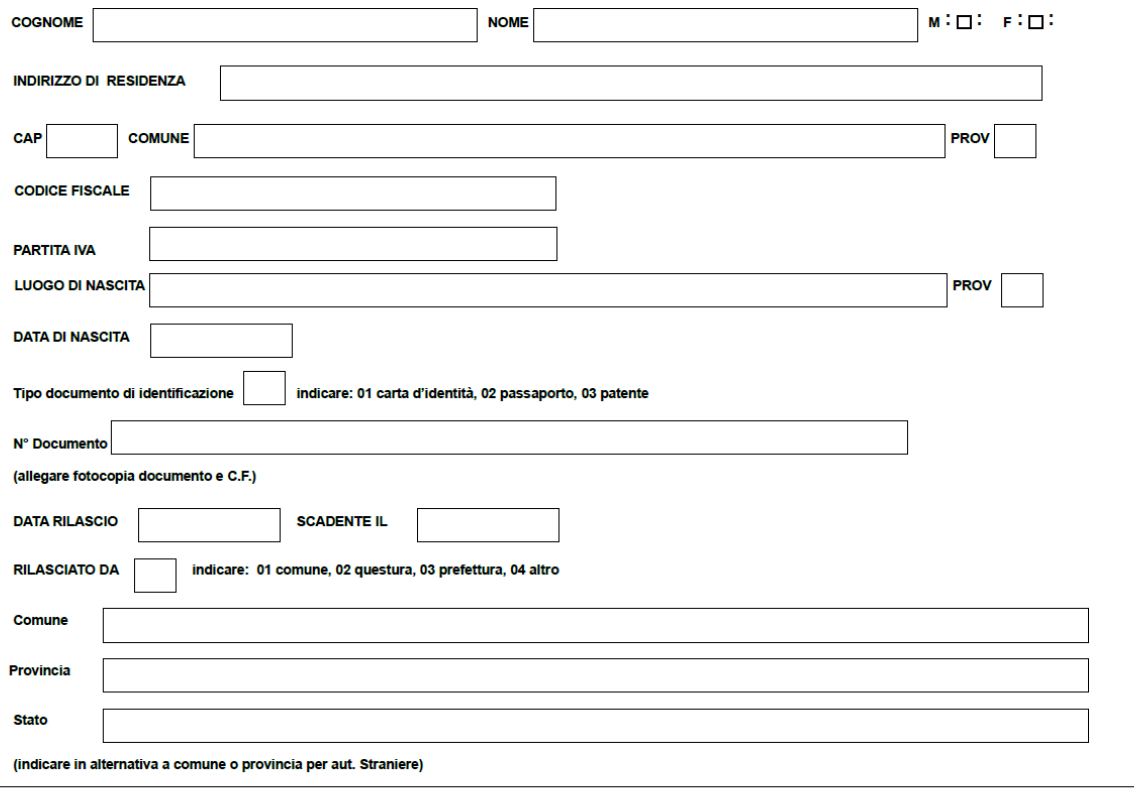

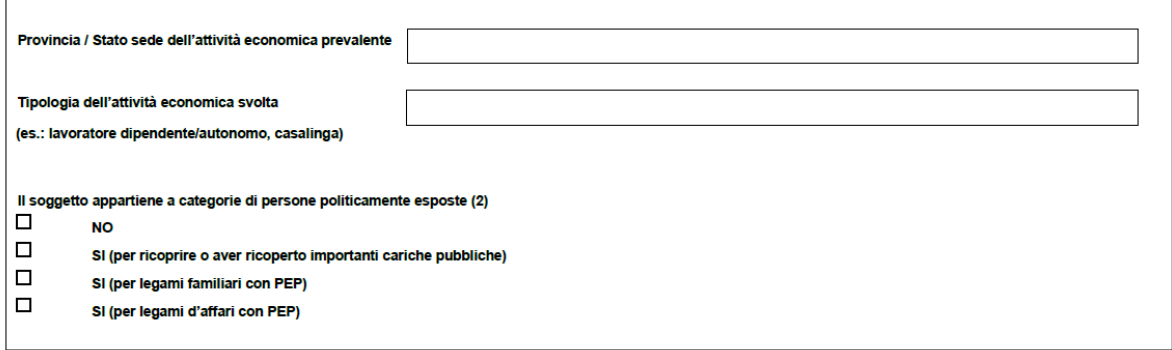

#### Dati relativi all'eventuale esecutore:

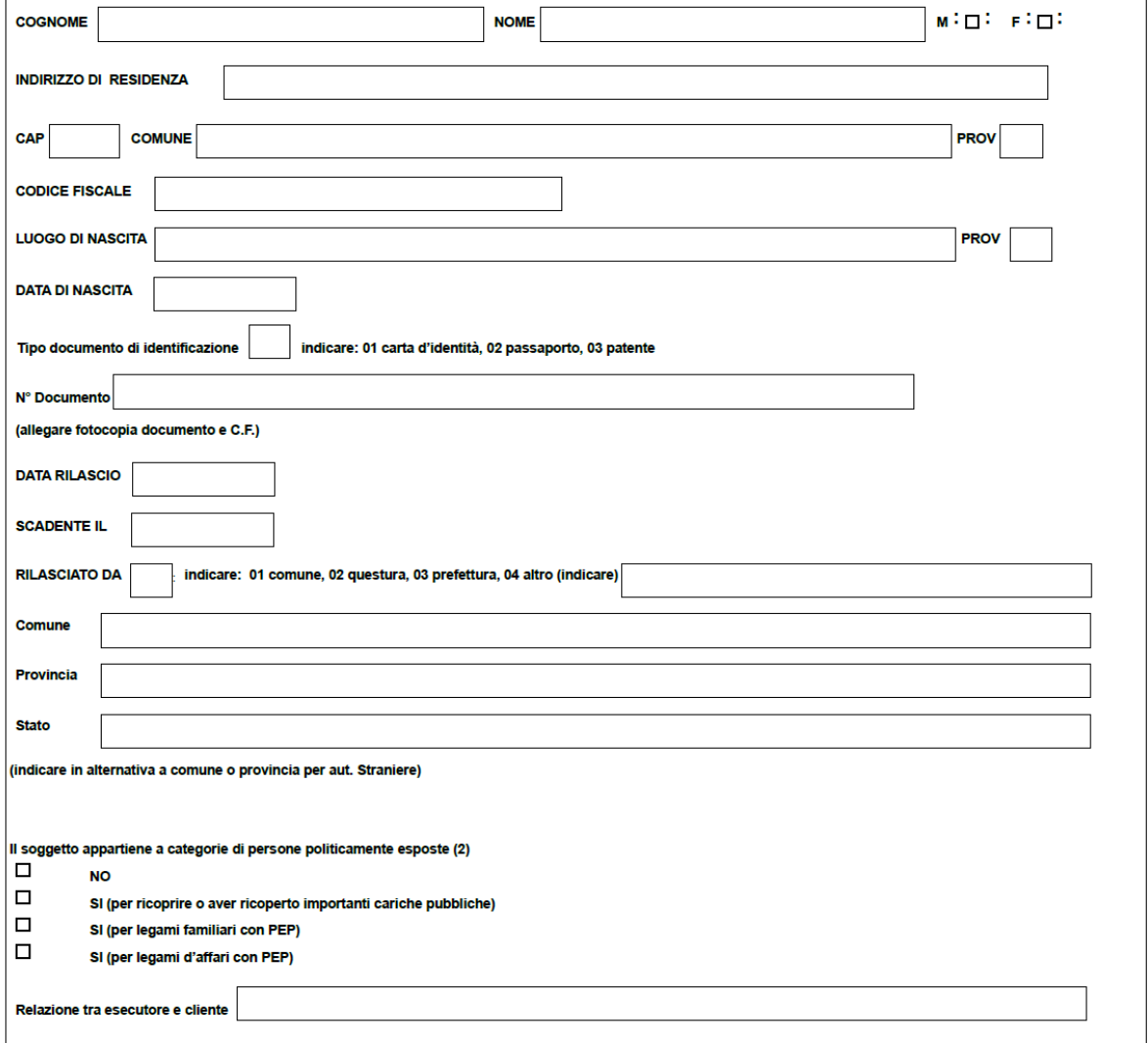

## TITOLARE/I EFFETTIVO/I DEL RAPPORTO: indicare, se presenti, il soggetto o i soggetti per conto dei quali viene instaurato il rapporto

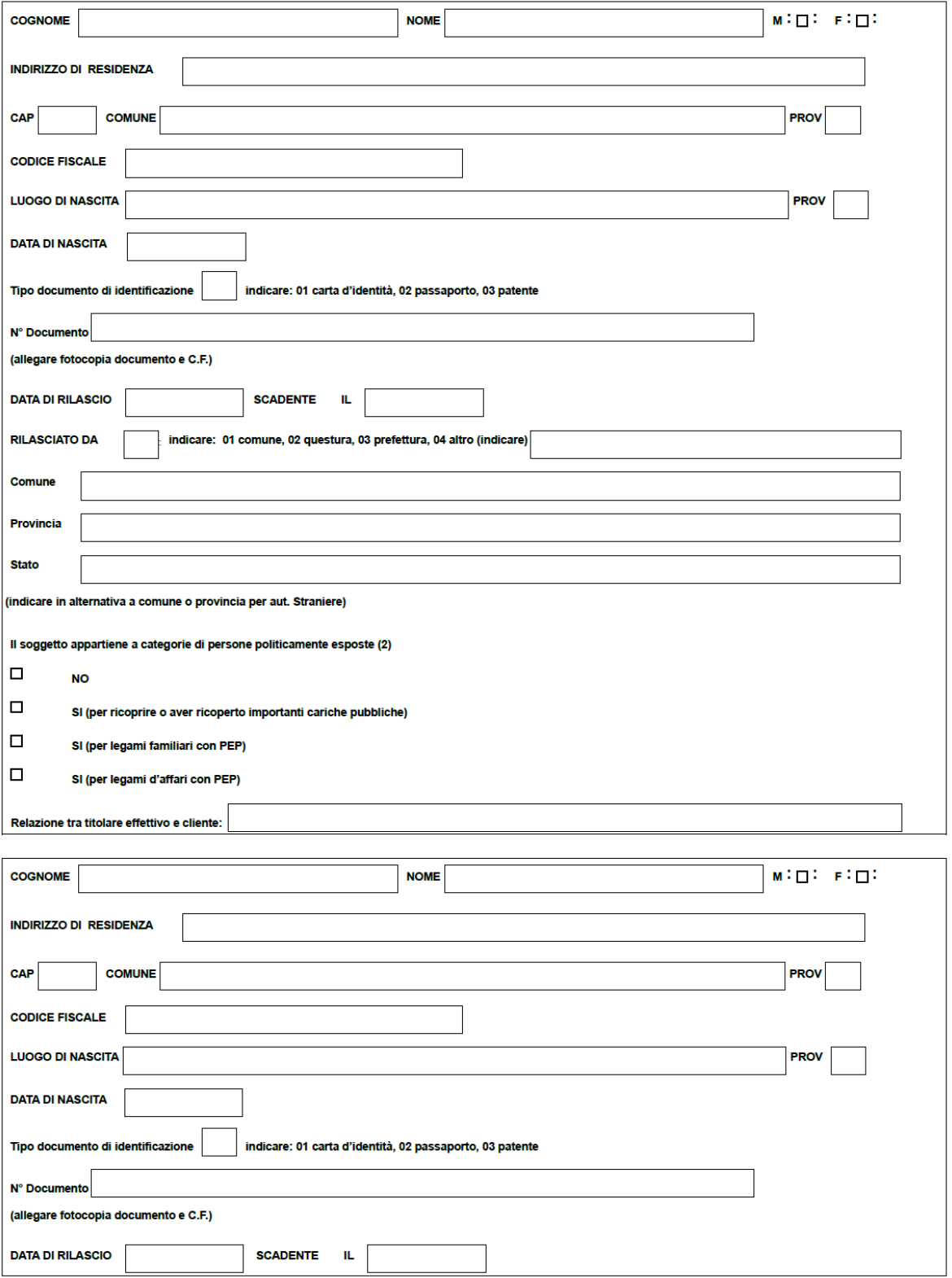

 $\sqrt{2}$ 

 $\overline{r}$ 

# Finlombarda

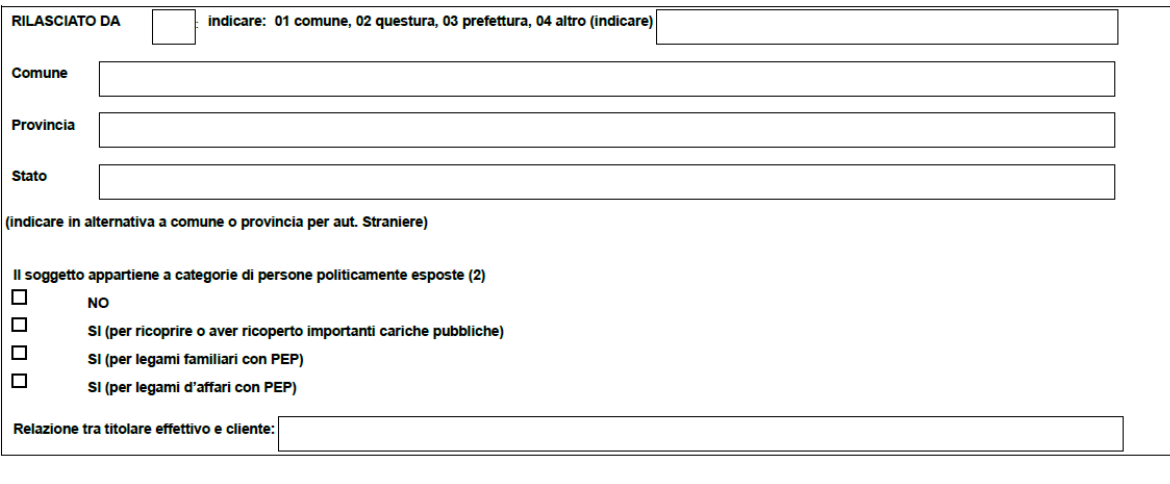

 $\overline{r}$ 

╕

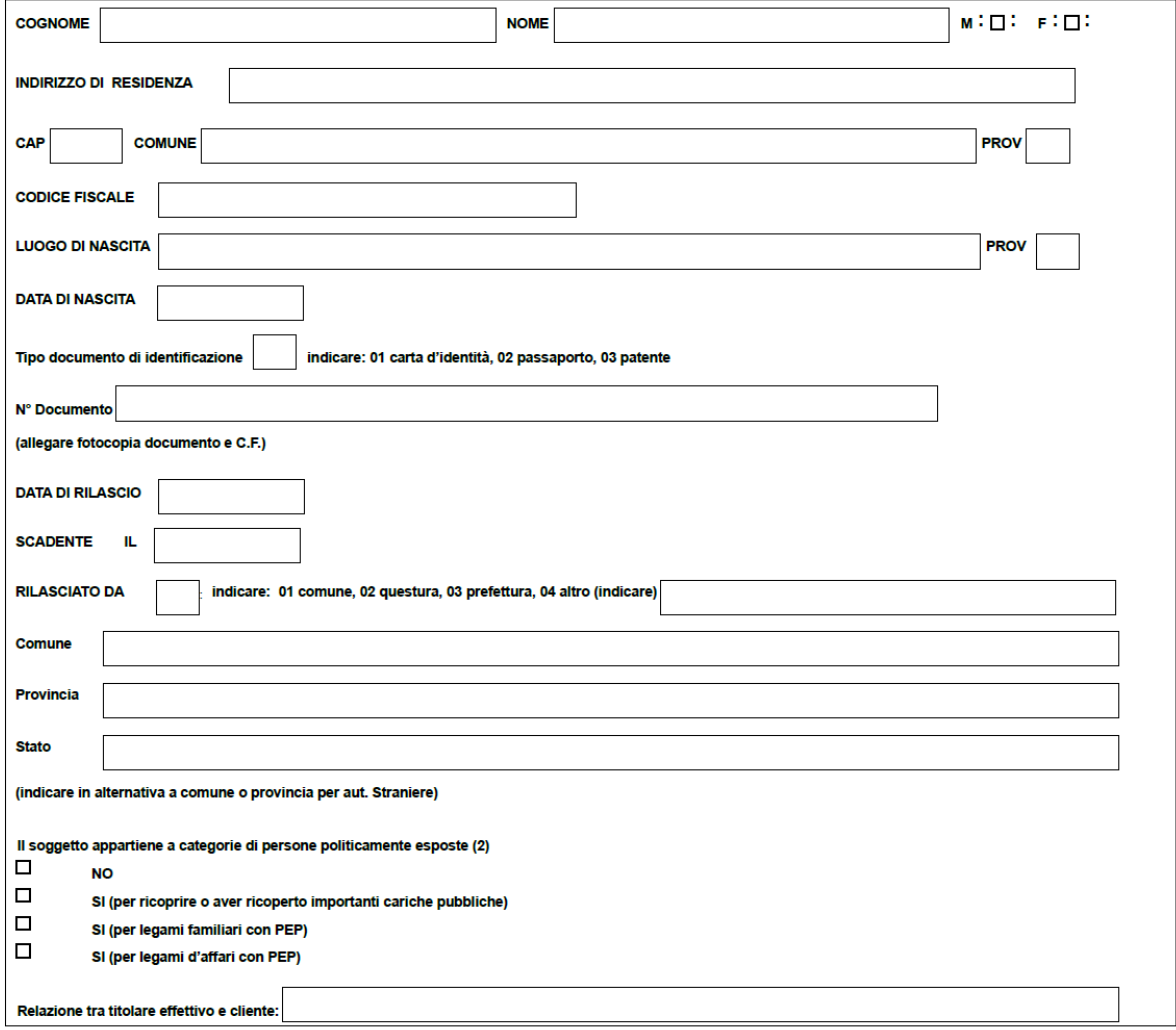

### A2) da compilare nel caso di società, ditta individuale, ente anche pubblico, fondazione, trust o altro soggetto diverso da persona fisica:

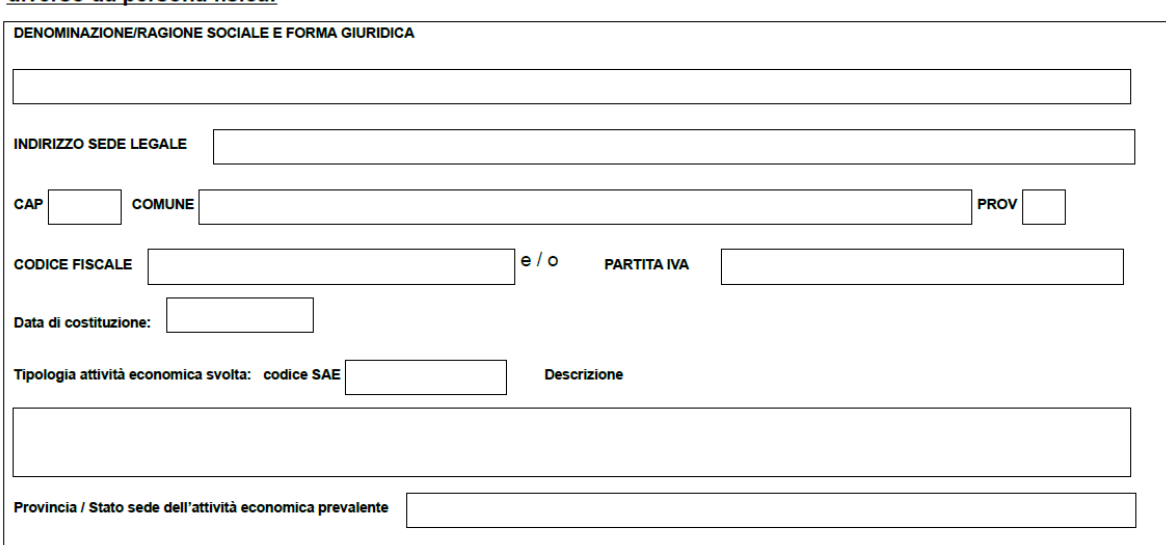

#### Dati relativi al legale rappresentante:

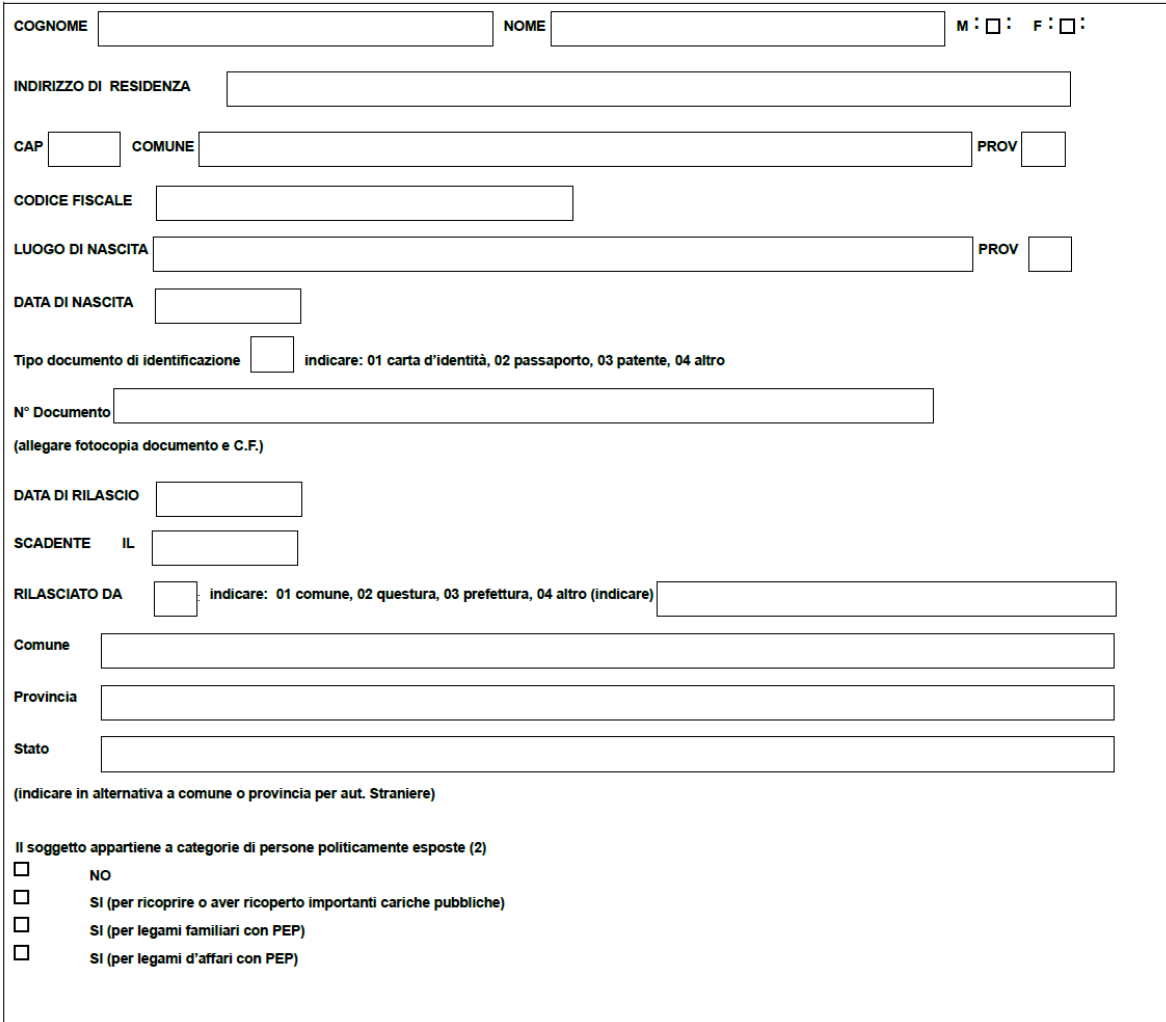

Dati relativi all'eventuale esecutore se diverso dal rappresentante legale:

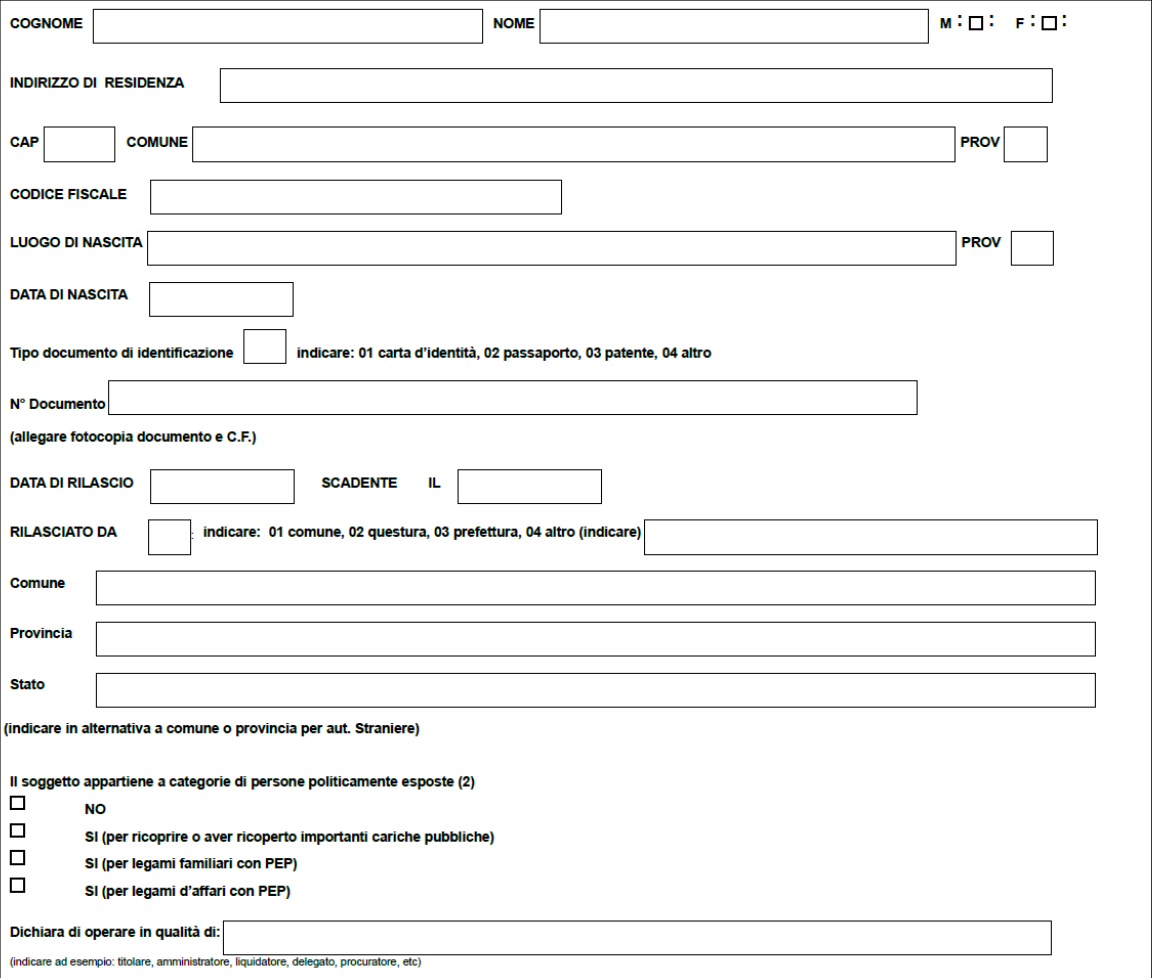

## TITOLARE EFFETTIVO DEL RAPPORTO (3)<br>Il sottoscritto dichiara, inoltre, che: il/i titolare/i effettivo/i è/sono il sequente/i sequenti:

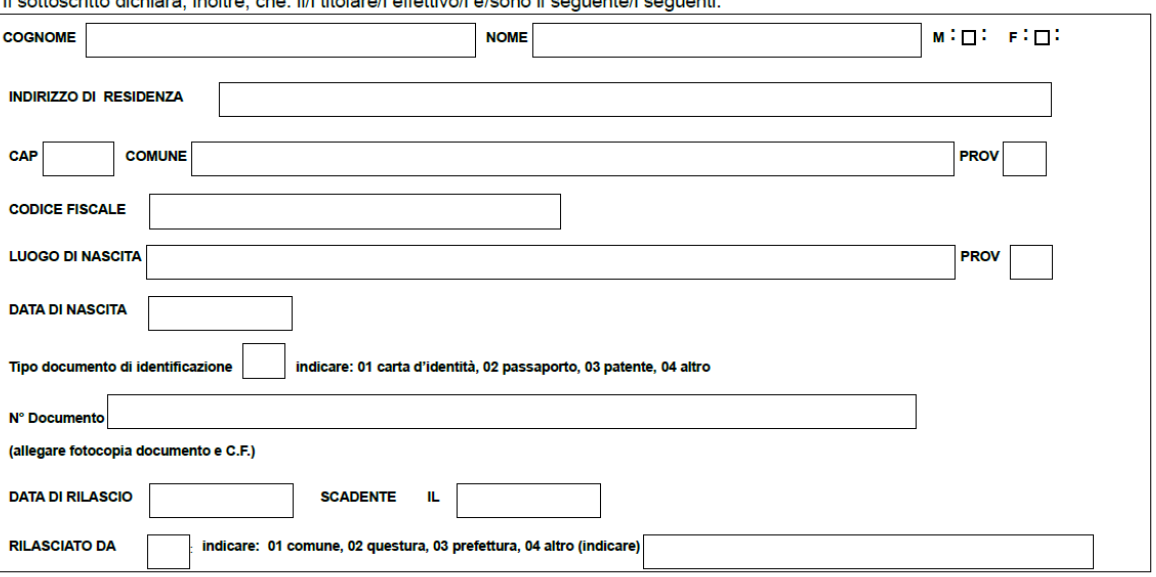

**CODICE FISCALE** 

# Finlombarda

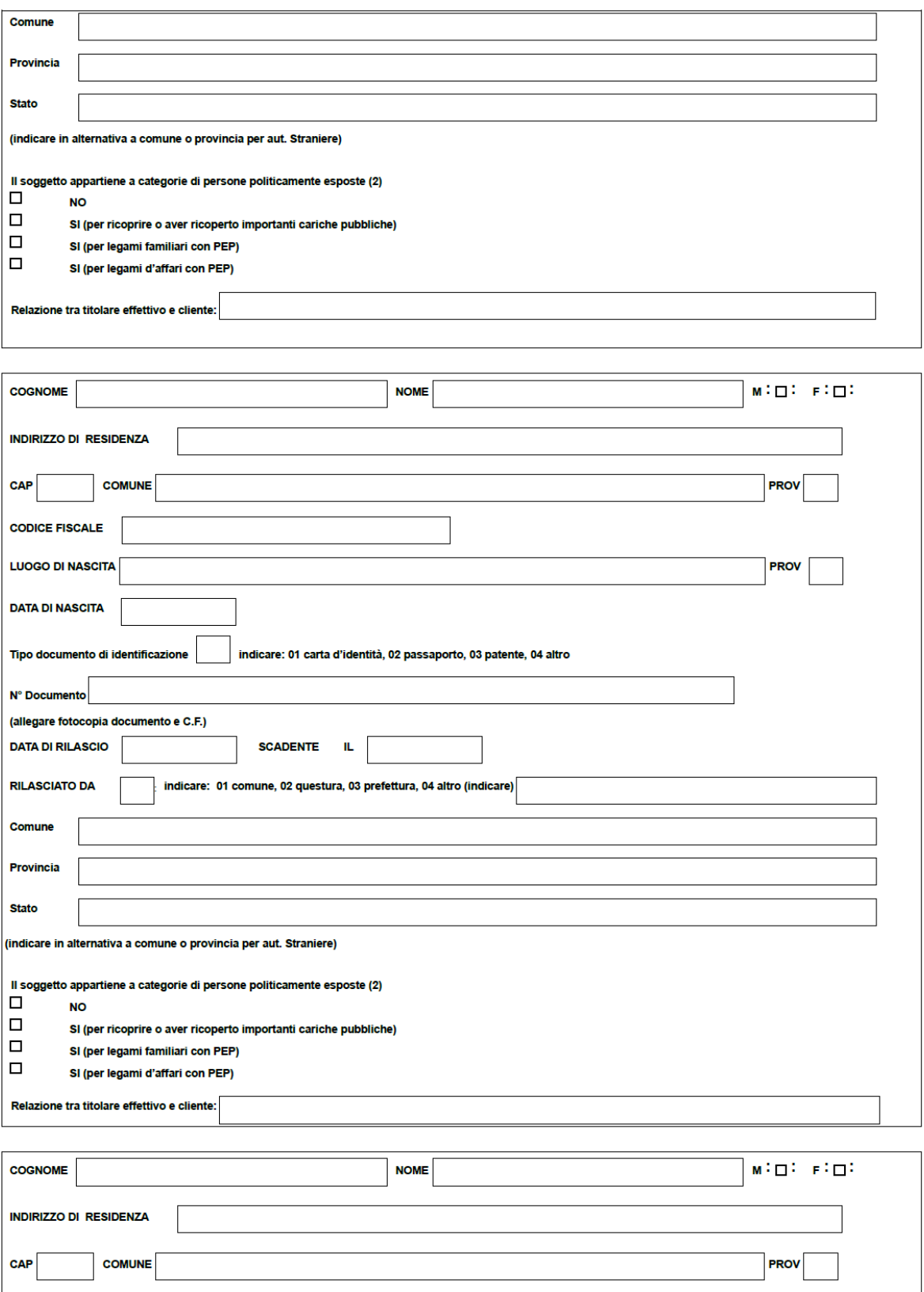

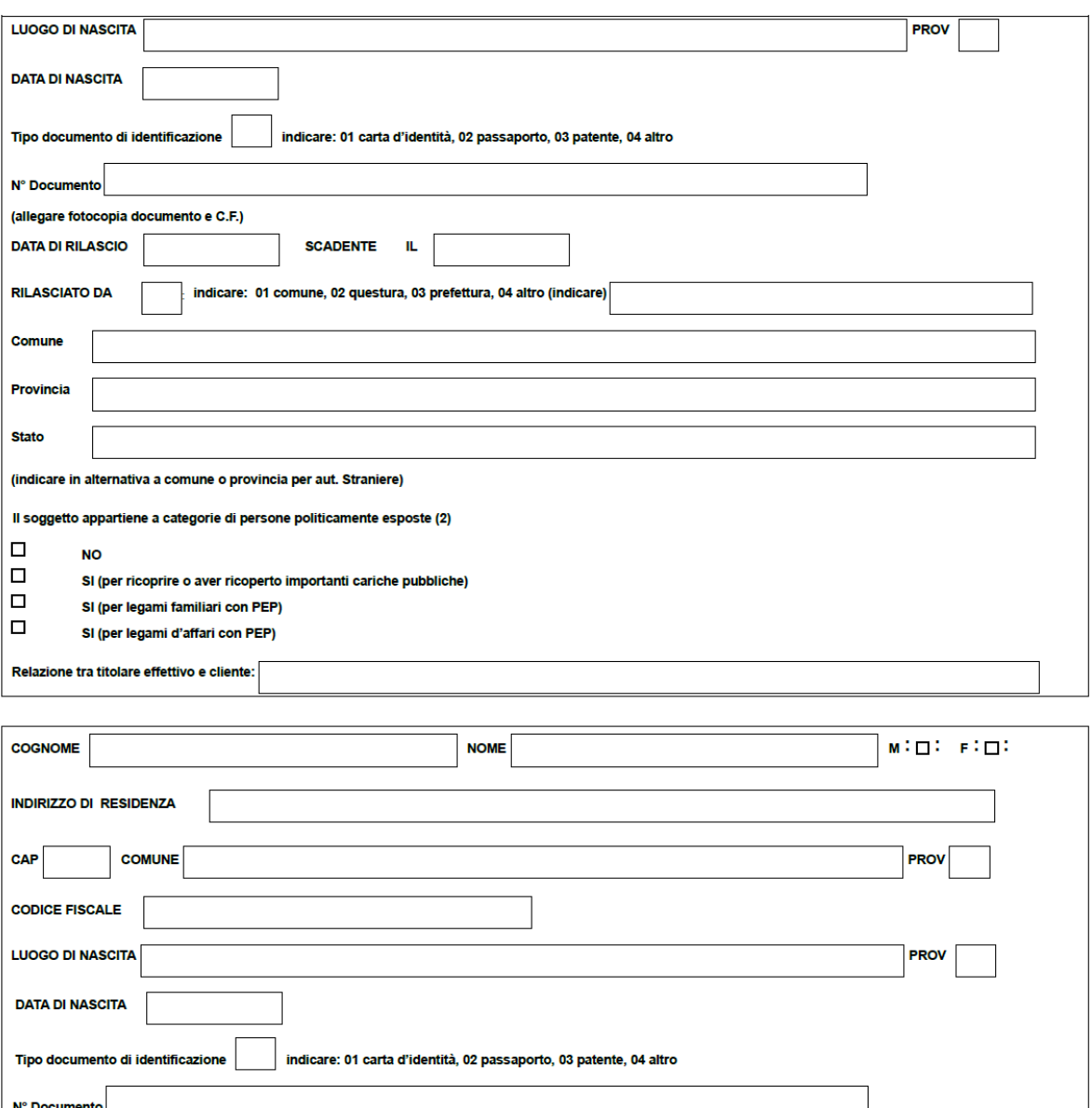

(allegare fotocopia documento e C.F.) **DATA DI RILASCIO SCADENTE** IL **RILASCIATO DA** indicare: 01 comune, 02 questura, 03 prefettura, 04 altro (indicare) Comune Provincia **Stato** (indicare in alternativa a comune o provincia per aut. Straniere) Il soggetto appartiene a categorie di persone politicamente esposte (2)  $\Box$ **NO**  $\Box$ SI (per ricoprire o aver ricoperto importanti cariche pubbliche)  $\Box$ SI (per legami familiari con PEP)  $\Box$ SI (per legami d'affari con PEP) Relazione tra titolare effettivo e cliente:

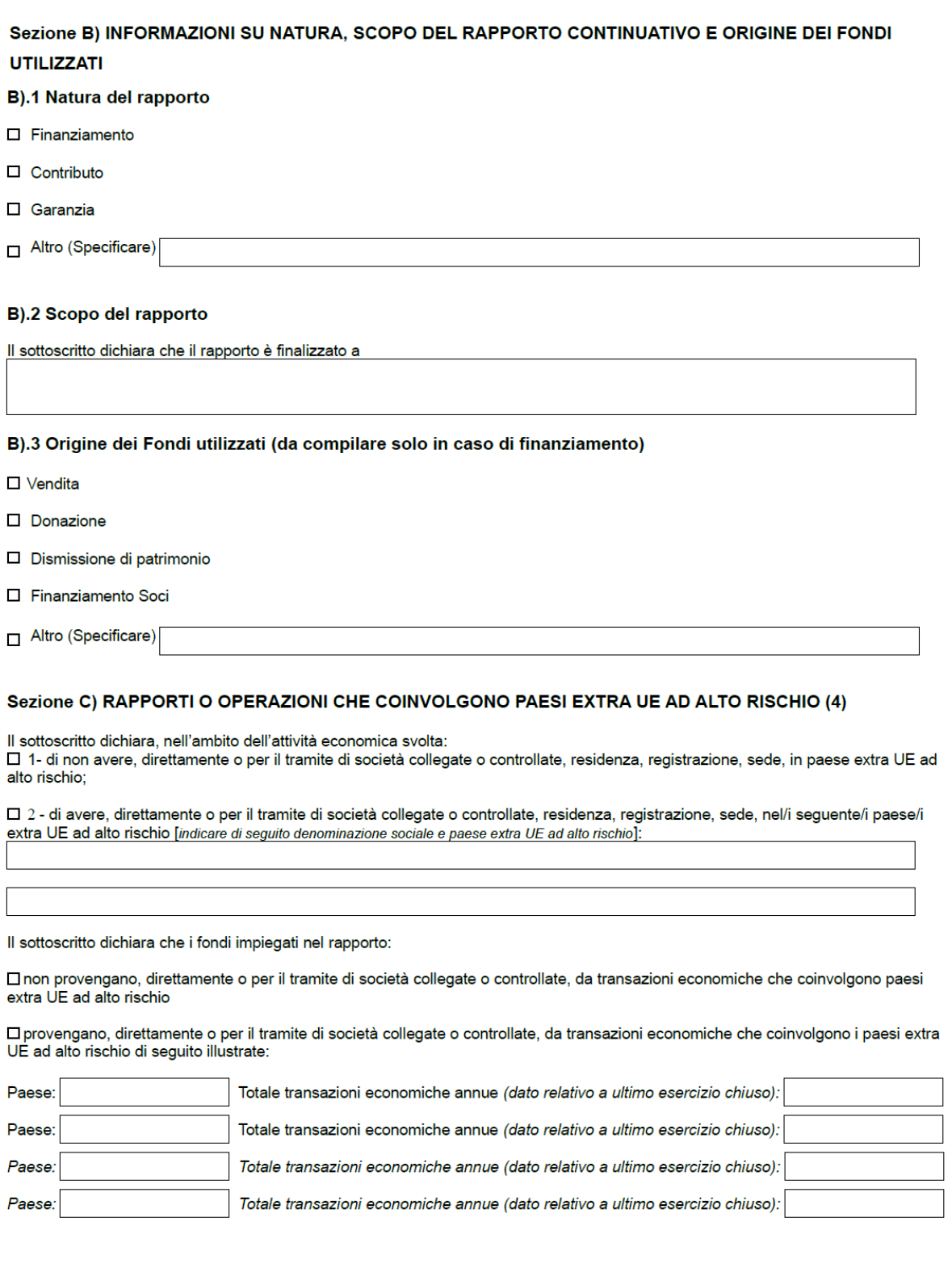

#### Sezione D) FONTI UTILIZZATE PER L'ACCERTAMENTO E LA VERIFICA DELL'IDENTITA' DEI SOGGETTI DI CUI **ALLA SEZIONE A) (5)**

Il sottoscritto dichiara che sono state utilizzate le seguenti fonti affidabili e indipendenti per la verifica dell'identità dei soggetti di cui alla sezione a):

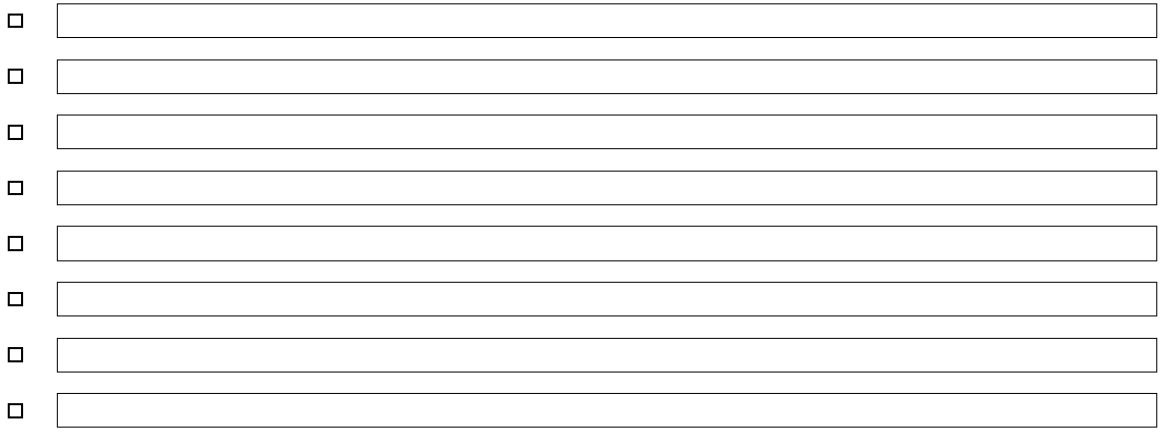

#### **Sezione E) ALLEGATI**

Dichiaro di trasmettere in allegato alla presente:

□ copia ben leggibile dei documenti di identità e del codice fiscale di tutte le persone fisiche censite nel presente documento

□ copia dell'eventuale procura o delega in forza della quale opera l'esecutore

Data,

Il Cliente/Titolare/Legale Rappresentante/Esecutore [Nome e Cognome]

Documento firmato digitalmente ai sensi<br>dell'art. 24 del D.Lgs.n. 82/2005

## **ALLEGATO**

#### 1.OBBLIGHI DEL CLIENTE (art. 22 D. Lgs 90/2017, così come modificato dal D. Lgs 125/2019)

- I clienti forniscono per iscritto, sotto la propria responsabilità, tutte le informazioni necessarie e  $\mathbf{1}$ aggiornate per consentire ai soggetti obbligati di adempiere agli obblighi di adeguata verifica.
- Le imprese dotate di personalità giuridica e le persone giuridiche private ottengono e conservano, per  $2.$ un periodo non inferiore a cinque anni, informazioni adeguate, accurate e aggiornate sulla propria titolarità effettiva e le forniscono, in occasione degli adempimenti strumentali all'adeguata verifica della clientela
- Le informazioni di cui al comma 2, inerenti le imprese dotate di personalità giuridica tenute  $3.$ all'iscrizione nel Registro delle imprese di cui all'articolo 2188 del codice civile, sono acquisite, a cura degli amministratori, sulla base di guanto risultante dalle scritture contabili e dai bilanci, dal libro dei soci, dalle comunicazioni relative all'assetto proprietario o al controllo dell'ente, cui l'impresa è tenuta secondo le disposizioni vigenti nonché dalle comunicazioni ricevute dai soci e da ogni altro dato a loro disposizione. Qualora permangano dubbi in ordine alla titolarità effettiva, le informazioni sono acquisite, a cura degli amministratori, richiedendole al titolare effettivo, individuato ai sensi dell'articolo 20, anche a seguito di espressa richiesta rivolta ai soci rispetto a cui si renda necessario approfondire l'entità dell'interesse nell'ente. L'inerzia o il rifiuto ingiustificati del socio nel fornire agli amministratori le informazioni da questi ritenute necessarie per l'individuazione del titolare effettivo ovvero l'indicazione di informazioni palesemente fraudolente rendono inesercitabile il relativo diritto di voto e comportano l'impugnabilità, a norma dell'articolo 2377 del codice civile, delle deliberazioni eventualmente assunte con il suo voto determinante. Si applicano, in quanto compatibili, le disposizioni di cui agli articoli 120 e 122 TUF, 74 e 77, CAP e 2341-ter del codice civile.
- $\overline{\mathbf{4}}$ Le informazioni di cui al comma 2, inerenti le persone giuridiche private, tenute all'iscrizione nel Registro delle persone giuridiche private di cui al decreto del Presidente della Repubblica 10 febbraio 2000, n. 361, e successive modificazioni, sono acquisite dal fondatore, ove in vita ovvero dai soggetti cui è attribuita la rappresentanza e l'amministrazione dell'ente richiedendole al titolare effettivo, individuato ai sensi dell'articolo 20, anche sulla base di quanto risultante dallo statuto, dall'atto costitutivo, dalle scritture contabili e da ogni altra comunicazione o dato a loro disposizione.
- $5<sub>1</sub>$ I fiduciari di trust espressi, disciplinati ai sensi della legge 16 ottobre 1989, n. 364, ottengono e detengono informazioni adeguate, accurate e aggiornate sulla titolarità effettiva del trust, per tali intendendosi quelle relative all'identità del fondatore, del fiduciario o dei fiduciari, del guardiano ovvero di altra persona per conto del fiduciario, ove esistenti, dei beneficiari o classe di beneficiari e delle altre persone fisiche che esercitano il controllo sul trust e di qualunque altra persona fisica che esercita, in ultima istanza, il controllo sui beni conferiti nel trusti attraverso la proprietà diretta o indiretta o attraverso altri mezzi. I fiduciari di trust espressi, disciplinati ai sensi della legge 16 ottobre 1989, n. 364, nonché' le persone che esercitano diritti, poteri e facoltà equivalenti in istituti giuridici affini, purché stabiliti o residenti sul territorio della Repubblica italiana, ottengono e detengono informazioni adeguate, accurate e aggiornate sulla titolarità effettiva del trust, o dell'istituto giuridico affine, per tali intendendosi quelle relative all'identità del costituente o dei costituenti, del fiduciario o dei fiduciari, del guardiano o dei guardiani ovvero di altra persona per conto del fiduciario, ove esistenti, dei beneficiari o classe di beneficiari e delle altre persone fisiche che esercitano il controllo sul trust o sull'istituto giuridico affine e di qualunque altra persona fisica che esercita, in ultima istanza, il controllo sui beni conferiti nel trust o nell'istituto giuridico affine attraverso la proprietà diretta o indiretta o attraverso altri mezzi.

I fiduciari di trust espressi e le persone che esercitano diritti, poteri e facoltà equivalenti in istituti giuridici affini conservano tali informazioni per un periodo non inferiore a cinque anni dalla cessazione del loro stato di fiduciari e le rendono prontamente accessibili alle autorità di cui all'articolo 21, comma 2, lettera a) e b). I medesimi fiduciari che, in tale veste, instaurano un rapporto continuativo o professionale ovvero eseguono una prestazione occasionale dichiarano il proprio stato ai soggetti obbligati.

- 5-bis. Per le finalità di cui al presente decreto, si considerano istituti giuridici affini al trust gli enti e gli istituti che, per assetto e funzioni, determinano effetti giuridici equivalenti a quelli dei trust espressi, anche avuto riguardo alla destinazione dei beni ad uno scopo ed al controllo da parte di un soggetto diverso dal proprietario, nell'interesse di uno o più beneficiari o per il perseguimento di uno specifico fine.
- 5-ter. I soggetti obbligati assicurano che le informazioni di cui al presente articolo, acquisite nell'espletamento delle procedure di adeguata verifica della clientela, siano prontamente rese disponibili alle autorità di cui all'articolo 21, comma 2, lettera a), per l'esercizio delle rispettive attribuzioni

Pag. 11 di 13

#### (2) PERSONE POLITICAMENTE ESPOSTE

Per persone politicamente esposte si intendono, ai sensi della Definizione di cui all'Art. 1, comma 2, lettera "dd" del d.lgs.90/17, le persone fisiche che occupano o hanno cessato di occupare da meno di un anno importanti cariche pubbliche, nonché i loro familiari e coloro che con i predetti soggetti intrattengono notoriamente stretti legami, come di seguito elencate:

1) sono persone fisiche che occupano o hanno occupato importanti cariche pubbliche coloro che ricoprono o hanno ricoperto la carica di:

1.1 Presidente della Repubblica, Presidente del Consiglio, Ministro, Vice-Ministro e Sottosegretario, Presidente di Regione, Assessore regionale, Sindaco di capoluogo di provincia o città metropolitana, Sindaco di comune con popolazione non inferiore a 15.000 abitanti nonché cariche analoghe in Stati esteri:

1.2 Deputato, Senatore, Parlamentare europeo, Consigliere regionale nonché cariche analoghe in Stati esteri<sup>-</sup>

1.3 membro degli organi direttivi centrali di partiti politici;

1.4 Giudice della Corte Costituzionale. Magistrato della Corte di Cassazione o della Corte dei conti. Consigliere di Stato e altri componenti del Consiglio di Giustizia Amministrativa per la Regione siciliana nonché cariche analoghe in Stati esteri;

1.5 membro degli organi direttivi delle banche centrali e delle autorità indipendenti:

1.6 Ambasciatore, incaricato d'affari ovvero cariche equivalenti in Stati esteri, ufficiale di grado apicale delle forze armate ovvero cariche analoghe in Stati esteri;

1.7 componente degli organi di amministrazione, direzione o controllo delle imprese controllate, anche indirettamente, dallo Stato italiano o da uno Stato estero ovvero partecipate, in misura prevalente o totalitaria, dalle Regioni, da comuni capoluoghi di provincia e città metropolitane e da comuni con popolazione complessivamente non inferiore a 15.000 abitanti;

1.8 Direttore Generale di ASL e di azienda ospedaliera, di azienda ospedaliera universitaria e degli altri enti del servizio sanitario nazionale;

1.9 Direttore, Vicedirettore e membro dell'organo di gestione o soggetto svolgenti funzioni equivalenti in organizzazioni internazionali:

- 2) sono familiari di persone politicamente esposte: i genitori, il coniuge o la persona legata in unione civile o convivenza di fatto o istituti assimilabili alla persona politicamente esposta, i figli e i loro coniugi nonché le persone legate ai figli in unione civile o convivenza di fatto o istituti assimilabili;
- 3) sono soggetti con i quali le persone politicamente esposte intrattengono notoriamente stretti legami (legami d'affari):

3.1 le persone fisiche che, ai sensi del presente decreto detengono, congiuntamente alla persona politicamente esposta, la titolarità effettiva di enti giuridici, trust e istituti giuridici affini ovvero che intrattengono con la persona politicamente esposta stretti rapporti d'affari;

3.2 le persone fisiche che detengono solo formalmente il controllo totalitario di un'entità notoriamente costituita, di fatto, nell'interesse e a beneficio di una persona politicamente esposta.

#### **3. TITOLARE EFFETTIVO**

Art. 20 d.lgs. 90/2017 (Criteri per la determinazione della titolarità effettiva di clienti diversi dalle persone fisiche).

Il titolare effettivo indica la persona fisica o le persone fisiche, diverse dal Cliente, nell'interesse della quale o delle quali, in ultima istanza, il Rapporto continuativo è istaurato, la prestazione professionale è resa o l'operazione è eseguita.

Nel caso in cui il cliente sia una società di persone, il titolare effettivo coincide con tutti i soci.

Nel caso in cui il cliente sia una società di capitali:

- a. costituisce indicazione di proprietà diretta la titolarità di una partecipazione superiore al 25 per cento del capitale del cliente, detenuta da una persona fisica;
- b. costituisce indicazione di proprietà indiretta la titolarità di una percentuale di partecipazioni superiore al 25 per cento del capitale del cliente, posseduto per il tramite di società controllate, società fiduciarie o per interposta persona.

Nelle ipotesi in cui l'esame dell'assetto proprietario non consenta di individuare in maniera univoca la persona fisica o le persone fisiche cui è attribuibile la proprietà diretta o indiretta dell'ente, il titolare effettivo

coincide con la persona fisica o le persone fisiche cui, in ultima istanza, è attribuibile il controllo del medesimo in forza:

- a. del controllo della maggioranza dei voti esercitabili in assemblea ordinaria;
- b. del controllo di voti sufficienti per esercitare un'influenza dominante in assemblea ordinaria:

c. dell'esistenza di particolari vincoli contrattuali che consentano di esercitare un'influenza dominante.

Al fine di certificare le sopra citate casistiche a), b), e c), individuare il titolare effettivo anche in forza di patti parasociali o altri vincoli contrattuali che determinino una situazione di controllo o di influenza dominante.

Nel caso in cui il cliente sia una persona giuridica privata, di cui al decreto del Presidente della Repubblica 10 febbraio 2000, n. 361, sono cumulativamente individuati, come titolari effettivi:

a. i fondatori, ove in vita:

- b. i beneficiari, quando individuati o facilmente individuabili;
- c. i titolari di funzioni di direzione e amministrazione.

Qualora l'applicazione dei criteri di cui ai precedenti commi non consenta di individuare univocamente uno o più titolari effettivi, il titolare effettivo coincide con la persona fisica o le persone fisiche titolari, conformemente ai rispettivi assetti organizzativi o statutari, di poteri di rappresentanza legale, di poteri di amministrazione o direzione della società o del cliente comunque diverso dalla persona fisica.

#### 4. I PAESI EXTRA UE AD ALTO RISCHIO SONO I PAESI INDICATI NELLE SEGUENTI LISTE:

Black list dei paesi ad alto rischio e non cooperativi emanata da GAFI:

http://www.fatf-gafi.org/countries/#high-risk

Black list dei paesi considerati paradisi fiscali identificati dalla Commissione UE:

https://ec.europa.eu/taxation customs/tax-common-eu-list en#heading 3

Lista dei paesi extra UE con normativa antiriciclaggio non equivalente:

https://ec.europa.eu/commission/presscorner/detail/it/IP 19 781

Lista dei paesi extra UE sottoposti ad embargo:

http://www.dt.tesoro.it/it/attivita\_istituzionali/prevenzione\_reati\_finanziari/embarghi\_finanziari.html

#### 5. SI CONSIDERANO FONTI AFFIDABILI E INDIPENDENTI:

- · un Documento di identità in corso di validità:
- gli archivi camerali, gli albi ed elenchi di soggetti autorizzati, gli atti costitutivi, gli statuti, i bilanci o documenti equivalenti, le comunicazioni rese al pubblico in conformità alla normativa di settore;
- gli atti pubblici, le scritture private autenticate, i certificati qualificati utilizzati per la generazione di una Firma telematica associata a documenti informatici ai sensi dell'articolo 24 del Decreto Legislativo n. 82 del 7 marzo 2005, per quanto attiene ai contenuti assistiti da efficacia probatoria legale;
- la dichiarazione della rappresentanza diplomatica e dell'autorità consolare italiana, così come indicata nell'articolo 6 del Decreto Legislativo n. 153 del 26 maggio 1997;
- le informazioni provenienti da organismi e autorità pubbliche, ivi compresa la Pubblica Amministrazione, anche di Stati esteri, purché paesi terzi equivalenti.

#### **ELENCO DOCUMENTI DI IDENTITA'**

- a Carta di Identità:
- b. Patente di Guida:
- c. Passaporto;
- d. Porto d'armi;
- e. Patente nautica:
- Patentino di abilitazione alla conduzione di impianti termici;  $f_{\rm c}$
- Tessere ministeriali;  $\mathsf{a}$ .
- h. Libretti invalidi civili;
- Libretto Pensione INPS o enti assimilati; i.
- Permesso di soggiorno; j.
- k. Carta di soggiorno.

## **ALLEGATO 3**

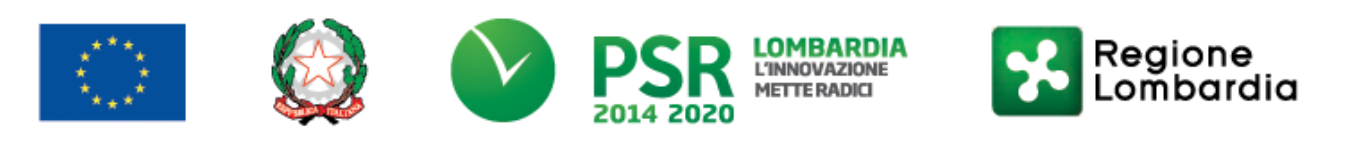

#### **METODOLOGIA STANDARD DI VALUTAZIONE DEL RISCHIO**

La l.r. n. 37 del 28 dicembre 2017 ha apportato modifiche all'articolo 2 della l.r. 11/2014 e all'articolo 28 ter della l.r. 34/1978, prevedendo per "*le agevolazioni di cui alla lettera d) del comma 1 sotto forma di contributi in conto capitale a rimborso, l'introduzione di gradazioni della garanzia in funzione della classe di rischio e la relativa metodologia di definizione, nonché l'individuazione della più idonea tipologia di garanzia, in relazione alla tipologia delle imprese e alle caratteristiche e finalità della singola agevolazione*".

In applicazione di quanto sopra, la presente metodologia standard di valutazione del rischio definisce le modalità di stima della classe di rischio di soggetti richiedenti l'accesso alle agevolazioni regionali, individuando diverse forme di garanzia e prevedendone la graduazione in funzione della classe di rischio medesima.

La presente Metodologia si applica unicamente ai soggetti richiedenti l'accesso ad agevolazioni regionali sotto forma di contributi in conto capitale a rimborso (come definiti all'art. 2 della l.r. 11/2014 e all'art. 28 ter della l.r. 34/1978).

La presente metodologia non si applica ai soggetti percettori di contributi in conto capitale a fondo perduto (come definiti all'art. 2 della l.r. 11/2014 e all'art. 28 ter della l.r. 34/1978).

La metodologia di valutazione economico-finanziaria si articola come segue:

- 1. modello di "*credit scoring su dati storici*": si applica ai soggetti richiedenti che sono attivi da più tre anni e sono in possesso di almeno n. 2 bilanci ovvero n. 2 dichiarazioni fiscali alla data di presentazione della domanda. Si applica sulle misure regionali la cui agevolazione consiste nella concessione di contributi in conto capitale a rimborso con l'eccezione di quelli rivolti al supporto dell'avvio di impresa ("credit scoring per le start-up") e di quelli in cui la delibera che definisce l'intervento regionale preveda l'utilizzo di una specifica e differente metodologia (rappresentata puntualmente nella delibera medesima) motivata sulla base di particolari esigenze del mercato e/o dei soggetti destinatari dell'intervento regionale;
- 2. modello di "*credit scoring per start-up*": si applica alle iniziative regionali rivolte al supporto dell'avvio di impresa nonché a qualsiasi iniziativa regionale nell'ambito della quale il soggetto richiedente abbia avviato la propria attività da non oltre tre anni e non sia in possesso di almeno n. 2 bilanci ovvero n. 2 dichiarazioni fiscali rispetto alla data di presentazione della domanda sulle misure regionali la cui agevolazione consiste nella concessione di contributi in conto capitale a rimborso, con l'eccezione di quelli in cui la delibera istitutiva dell'intervento regionale preveda l'utilizzo di una specifica e differente metodologia (rappresentata puntualmente nella delibera medesima) motivata sulla base di particolari esigenze del mercato e/o dei soggetti destinatari dell'intervento regionale.

Sulla base della metodologia di valutazione del rischio si identificano specifiche classi di rischio cui corrisponderà un esito della valutazione e un quadro cauzionale previsto ai fini del perfezionamento dell'operazione di concessione del contributo in conto capitale a rimborso.

#### **1. Forme di garanzia ammissibili ai fini della definizione del quadro cauzionale**

In attuazione dell'art. 2 della l.r. 11/2014 richiamata in premessa, si individuano le seguenti forme di garanzia ammissibili ai fini del perfezionamento dell'operazione di concessione del contributo in conto capitale a rimborso:

- 1) fidejussione rilasciata da banche (le banche iscritte all'albo di cui all'art. 13 del Testo Unico Bancario - d.lgs. n. 385 del 1993 e ss.mm.ii.) ovvero da soggetti che possono esercitare l'attività bancaria ai sensi dell'art. 16, co. 3, del Testo Unico Bancario;
- 2) fidejussione rilasciata da intermediari finanziari iscritti all'albo unico di cui all'art. 106 TUB (ex D.Lgs. 13/8/2010 n.141);
- 3) fidejussione rilasciata da persone fisiche in caso di applicazione del modello di "*credit scoring per start-up*" o per le iniziative regionali rivolte al supporto dell'avvio di impresa;
- 4) fidejussione rilasciata da impresa differente rispetto al soggetto richiedente (cd. "impresa sponsor"): le imprese che possono rilasciare fidejussione nell'interesse dei soggetti richiedenti l'agevolazione regionale sono solo i soggetti tenuti al deposito del bilancio di esercizio ed in possesso di almeno N. 2 bilanci approvati1;
- 5) fidejussione rilasciata da impresa di assicurazione autorizzata dall'IVASS all'esercizio del ramo 15 – Cauzione e iscritta nell'Albo delle imprese di assicurazione tenuto dall'IVASS<sup>2</sup> a condizione che la stessa sia in possesso di rating (con giudizio in ambito "*Investment grade*" <sup>3</sup>) rilasciato da un'agenzia di rating iscritta ovvero certificata ai sensi del Regolamento (CE) N. 1060/2009 del Parlamento Europeo e del Consiglio del 16 settembre 2009 relativo alle agenzie di rating del credito presso l'ESMA (European Securities and Markets Authority);
- 6) garanzie reali nella forma di *cash collateral* ovvero di pegno su titoli: nello specifico, i titoli su cui costituire pegno potranno essere esclusivamente rappresentati da titoli emessi dallo Stato Italiano;
- 7) garanzie reali, corredate da adeguate coperture assicurative, (da perfezionarsi contestualmente o successivamente alla contrattualizzazione) nella forma di ipoteca su immobili di proprietà del beneficiario e/o di una impresa terza, a fronte di contributi in conto capitale a rimborso di importo non inferiore ad euro 250.000 (duecentocinquantamila) oppure a fronte di programmi di spesa che prevedono l'acquisto di beni immobili.

Eventuali indicazioni operative e/o termini e condizioni degli specifici strumenti di garanzia saranno definiti in appositi format e resi disponibili per ogni singola iniziativa.

L'elenco delle forme di garanzia ammissibili ai fini del perfezionamento di operazioni di concessione del contributo in conto capitale a rimborso potrà essere integrato e/o aggiornato sulla base delle evidenze rivenienti dall'andamento delle misure agevolative implementate nei 12 mesi successivi alla pubblicazione del presente documento e comunque anche nelle delibere istitutive dell'intervento regionale.

Ai fini del perfezionamento della contrattualizzazione dell'intervento di concessione del contributo in conto capitale a rimborso, è possibile presentare:

Nei singoli Avvisi/Bandi potranno essere definite limitazioni circa il numero di fidejussioni che una singola impresa sponsor può rilasciare nell'interesse di altre imprese fronte della concessione di agevolazioni finanziarie a valere su fondi regionali.

<sup>1</sup> La possibilità di rilasciare una garanzia da parte di un'impresa sponsor deve essere espressamente prevista nel bando/avviso relativo alla specifica iniziativa regionale, che dovrà indicare la documentazione da presentare a cura dell'impresa sponsor medesima. In sede di presentazione della domanda da parte del soggetto richiedente l'agevolazione, l'impresa sponsor dovrà dichiarare la disponibilità a rilasciare la suddetta fidejussione, fornendo la documentazione richiesta secondo le modalità indicate negli specifici bandi. Tale fidejussione potrà essere acquisita a seguito di valutazione del gradimento della stessa secondo la metodologia indicata al paragrafo 2. Tale fidejussione potrà essere acquisita solo a condizione che:

i) La Fascia di valutazione in cui deve essere ricompresa l'impresa Sponsor è compresa tra i livelli 1-3 (vedi paragrafo 2.5);

ii) il MOL (margine operativo lordo, calcolato come differenza tra valore e costi della produzione definito dallo schema di cui all'articolo 2425 del Codice Civile a cui vengono sommati gli ammortamenti, gli accantonamenti e le svalutazioni. Per le società costituite in forma cooperativa, il MOL è calcolato al lordo dei "ristorni", ai sensi dell'art. 2545-sexies del cod.civ. e del "vantaggio cooperativo", cioè del vantaggio economico dei soci nei rapporti economici con la cooperativa, desunto dalla Relazione sulla gestione e dalla Nota integrativa) oppure le Attività finanziarie (pari alla somma delle voci di cui all'art. 2424 Cod.Civ., voce Attivo, lettera C numero III paragrafo 6) - limitatamente ai titoli di Stato ed altri strumenti di impiego temporaneo di liquidità - e voce Attivo, lettera C numero IV), siano pari o superiori all'importo del finanziamento richiesto (le n. 2 grandezze sono calcolate sulla base dell'ultimo bilancio approvato o depositato dell'impresa sponsor alla data della valutazione).

<sup>2</sup> Si specifica che sono imprese di assicurazione quelle iscritte all'IVASS riconducibili al ramo assicurativo danni n. 15 - Cauzione di cui all'art. 2 del d.lgs. n. 209/2005 (Codice delle assicurazioni private);

<sup>3</sup> Ai fini del rispetto della condizione, sarà considerato valido l'ultimo giudizio di rating disponibile, rilasciato in data non antecedente ai 18 mesi dalla data della stipula del contratto relativo all'intervento finanziario.

- 3) una sola garanzia rientrante nelle tipologie sopra individuate, per l'intero importo richiesto in sede di concessione a copertura dell'intervento di concessione del contributo in conto capitale a rimborso;
- 4) due garanzie rientranti nelle tipologie sopra individuate che consentano cumulativamente di coprire l'importo del quadro cauzionale richiesto in sede di concessione, a condizione che ogni singola garanzia copra almeno il 20% dell'importo del contributo in conto capitale a rimborso. A titolo esemplificativo, se è richiesta una garanzia pari all'80% del valore del contributo in conto capitale a rimborso, è ammissibile una garanzia costituita per il 60% (del valore del contributo in conto capitale a rimborso) da fideiussione rilasciata da una banca e per il 20% (del valore del contributo in conto capitale a rimborso) da garanzia reale (o altra forma di garanzia).

Con riferimento agli interventi di concessione del contributo in conto capitale a rimborso la cui garanzia richiesta supera quanto ammesso a titolo di anticipazione, il soggetto richiedente potrà presentare alla sottoscrizione del contratto:

- c) garanzia a copertura integrale dell'importo da garantire indicato nel decreto di concessione;
- d) garanzia a integrale copertura della quota in erogazione dell'intervento di concessione del contributo in conto capitale a rimborso, impegnandosi a presentare prima dell'erogazione del saldo (pena decadenza del contributo in conto capitale a rimborso concesso) un'integrazione della fidejussione per l'importo residuo (ovvero nuova garanzia per l'importo complessivo da garantire).

La verifica del valore delle garanzie<sup>4</sup> sarà determinato solo alla data di acquisizione della garanzia stessa e per le fidejussioni personali il valore della garanzia sarà da intendersi pari al valore nominale del contributo in conto capitale a rimborso a cui ci riferisce.

<sup>4</sup> Per le garanzie reali soggette ad oscillazioni periodiche del valore, il tasso di copertura dovrà essere determinato nel valore pari ad almeno il 120% del valore nominale della quota di contributo in conto capitale a rimborso su cui è richiesta la garanzia.
# **2. Credit scoring su dati storici e definizione del quadro cauzionale**

La Metodologia di Credit Scoring su dati storici si basa sul Modello per il calcolo della probabilità di inadempimento ai sensi del nuovo modello di valutazione del Fondo Centrale di Garanzia (di seguito per brevità, "FCG" o "Fondo") ai fini della valutazione delle imprese che dispongono di almeno n. 2 bilanci approvati o n. 2 dichiarazioni dei redditi.

Mediocredito Centrale S.p.A. (di seguito per brevità, "MCC" o "Fondo") in qualità di gestore del Fondo Centrale di Garanzia - con la Circolare n. 3/2018 – ha informato della pubblicazione della versione integrale del nuovo modello di valutazione delle imprese basato sulla probabilità di inadempimento tramite il documento denominato "*Specifiche tecniche per il calcolo della probabilità di inadempimento ai sensi del nuovo modello di valutazione del Fondo*" (di seguito per brevità, "Modello FCG"). Tale documento illustra la metodologia per il calcolo della fascia di valutazione e della probabilità di inadempimento dei soggetti richiedenti.

La valutazione viene effettuata sugli ultimi due bilanci approvati del soggetto richiedente alla data di presentazione della richiesta di ammissione all'intervento del Fondo.

Sono escluse dall'applicazione del Modello FCG le imprese che abbiano avviato la propria attività da non oltre tre anni e che non siano in possesso di almeno n. 2 bilanci ovvero n. 2 dichiarazioni fiscali rispetto alla data di presentazione della domanda su misure regionali di concessione di contributi in conto capitale a rimborso: a tali imprese verrà applicato il modello di "*credit scoring per start-up*" di cui al successivo paragrafo 3.

Il Modello FCG presenta una struttura modulare composta dalle seguenti aree informative:

- a. modulo economico finanziario: fornisce una misura predittiva del profilo di rischio patrimoniale, economico e finanziario;
- b. modulo andamentale: fornisce una misura predittiva del profilo di rischio di credito, approfondendo la dinamica dei rapporti intrattenuti con le istituzioni finanziarie a livello di sistema.

A questi si aggiunge una ulteriore sezione informativa finalizzata alla valutazione di eventuali eventi pregiudizievoli rilevanti aperti a carico della società ovvero, nel caso di società di persone, a carico dei soci con cariche rilevanti.

La valutazione finale del merito di credito del soggetto richiedente è il risultato dell'analisi congiunta dei dati contenuti nei due moduli sopracitati nonché degli eventuali eventi pregiudizievoli. L'integrazione dei singoli moduli avviene seguendo un approccio "a matrice" corretto in presenza di eventi pregiudizievoli secondo il meccanismo del *notching down5*.

A valle del processo di valutazione sopra descritto al soggetto richiedente viene attribuita una classe di valutazione a cui viene associata una probabilità di inadempimento così come dettagliato al successivo punto 2.3.

## *1 Il modulo economico – finanziario*

Il **modulo economico – finanziario** è alimentato con un set informativo costituito da:

- per i soggetti richiedenti che adottano il regime di contabilità ordinaria, i dati degli ultimi due bilanci approvati o quelli dei prospetti contabili sulla base dei quali sono state redatte le ultime due dichiarazioni fiscali;
- per i soggetti richiedenti che adottano il regime di contabilità semplificata, i dati delle ultime due dichiarazioni fiscali.

Tale modulo prevede l'attribuzione di uno score parziale, compreso tra un minimo di EF1 ed un massimo di EF11, calcolato attraverso algoritmi differenti in funzione delle seguenti caratteristiche del soggetto richiedente:

- forma giuridica (Società di capitali, Società di persone, Ditte individuali e Liberi professionisti;
- regime di contabilità (contabilità ordinaria, contabilità semplificata);
- settore di attività economica (Industria, Commercio, Servizi, Immobiliare, Edilizia).

<sup>5</sup> Attribuzione ad una o più classi di valutazione inferiori.

# *2 Il modulo andamentale*

Il modulo andamentale è alimentato con un set informativo, costituito da:

- i. i dati di accordato e utilizzato del soggetto richiedente, con riferimento agli ultimi sei mesi dei rischi a scadenza e dell'esposizione per cassa, forniti dalla Centrale dei Rischi, qualora presenti;
- ii. i dati relativi ai contratti rateali, non rateali e carte del soggetto richiedente forniti da uno o più Credit Bureau: tali informazioni saranno acquisite solo per i soggetti richiedenti che adottano il regime di contabilità semplificata e per cui non sono presenti informazioni nella Centrale dei Rischi.

Tale modulo prevede l'attribuzione di uno score parziale, compreso tra un minimo di A1 ed un massimo di A11, calcolato attraverso algoritmi differenti in funzione della forma giuridica del soggetto richiedente analogamente a quanto previsto per il modulo economico-finanziario.

# *3 Attribuzione della classe di valutazione*

Al fine di attribuire al soggetto richiedente una valutazione complessiva, gli score parziali determinati dai due moduli sono combinati tra loro attraverso le matrici di integrazione di seguito riportate, differenti in funzione della forma giuridica del soggetto richiedente (Società di capitali e Società di persone/Ditte Individuali e Liberi Professionisti).

Nel caso in cui non venga alimentato il modulo economico-finanziario con i relativi dati, non è possibile assegnare una valutazione al soggetto richiedente il quale è pertanto classificato come *Unrated.,* Nel caso in cui non siano inserite tutte le informazioni necessarie o non siano superati i controlli di qualità (controlli di quadratura al fine di verificarne la correttezza e la congruità dei dati inseriti) secondo le logiche descritte nei documenti pubblicati da MCC, non è, infatti, possibile calcolare la probabilità di inadempimento. Per consentire di ottenere un esito ai fini della valutazione della Classe/Fascia di valutazione verranno apportate, ove possibile, le opportune correzioni/integrazioni al fine di superare in controlli di qualità del Modello FCG.

Sull'asse orizzontale è riportata la classe di valutazione risultante dal modulo andamentale (A1 – A11), mentre sull'asse verticale è riportata la classe di valutazione risultante dal modulo economico finanziario (EF1 – EF11). L'incrocio tra le due combinazioni determina la classe di valutazione "integrata"  $(1 - 12)$ .

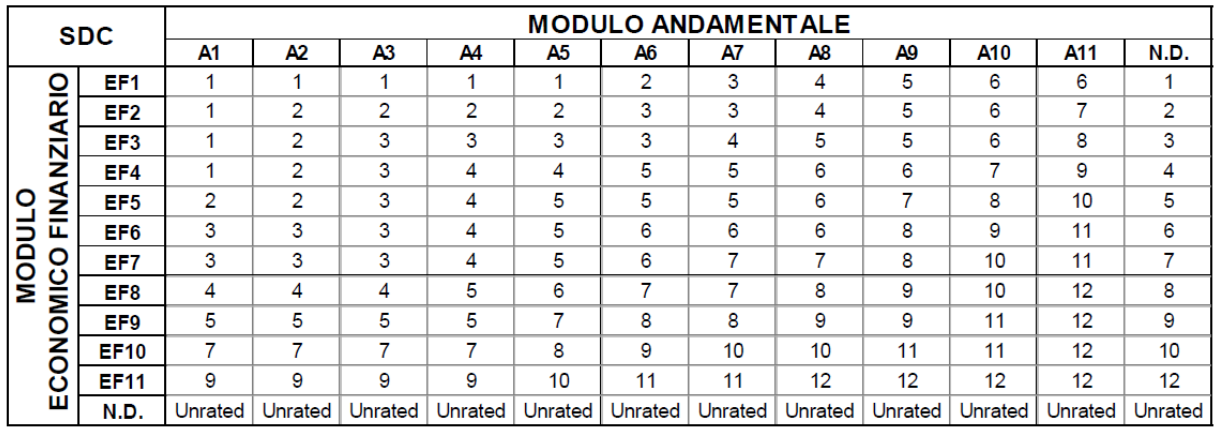

## **Matrice di integrazione società di capitali**

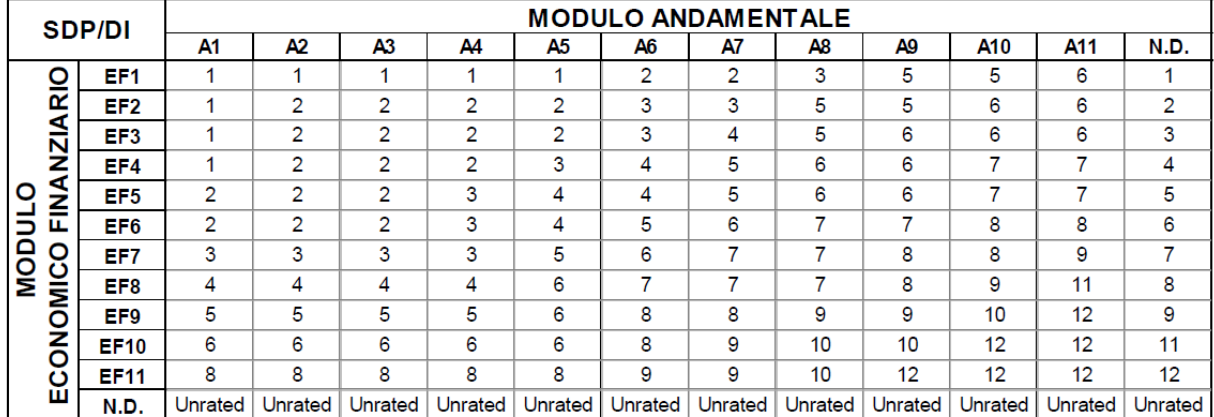

## **Matrice di integrazione società di persone, ditte individuali e liberi professionisti**

Una volta determinata la classe di valutazione assegnata al soggetto richiedente, è previsto un aggiustamento in funzione della presenza di alcuni eventi pregiudizievoli rilevanti a carico della società ovvero, nel caso di società di persone, a carico dei soci con cariche rilevanti.

La presenza di una o più eventi pregiudizievoli appartenenti alle famiglie "Ipoteca giudiziale/pignoramento", "Ipoteca legale", "Domanda giudiziale", sia essa associata alla società e/o al socio con cariche rilevanti, produce l'automatico declassamento di due classi di valutazione.<sup>6</sup>

La presenza di una pregiudizievole associata alla famiglia "Fallimento e similari" determina la non ammissibilità del soggetto richiedente.

Il modello restituisce una valutazione finale espressa su una scala di valutazione composta da 12 classi, raggruppabili in 5 fasce di valutazione, a cui si aggiunge la classificazione "*unrated*" (UN), se falliscono i controlli di *data quality*. A ciascuna classe di valutazione finale è attribuito un tasso di default empirico (cd. "probabilità di inadempimento") secondo la seguente tabella:

<sup>6</sup> La classe di valutazione attribuita a seguito dell'integrazione dei due moduli subisce uno spostamento di due classi peggiorative fino (al massimo) alla classe 12, qualora si verifichino le seguenti fattispecie:

a) Presenza di uno o più eventi pregiudizievoli a carico della società associata alle famiglie "Ipoteca giudiziale /pignoramento", "Ipoteca legale", "Domanda giudiziale";

b) Presenza di uno o più eventi pregiudizievoli a carico dei soci con cariche rilevanti, per le Società di persone, associata alle famiglie "Ipoteca giudiziale/pignoramento", "Ipoteca legale", "Domanda giudiziale";

Da ciò ne consegue che, nel caso si verificassero entrambi gli eventi, l'impresa subirà il declassamento di 4 classi di valutazione fino (al massimo) alla classe 12.

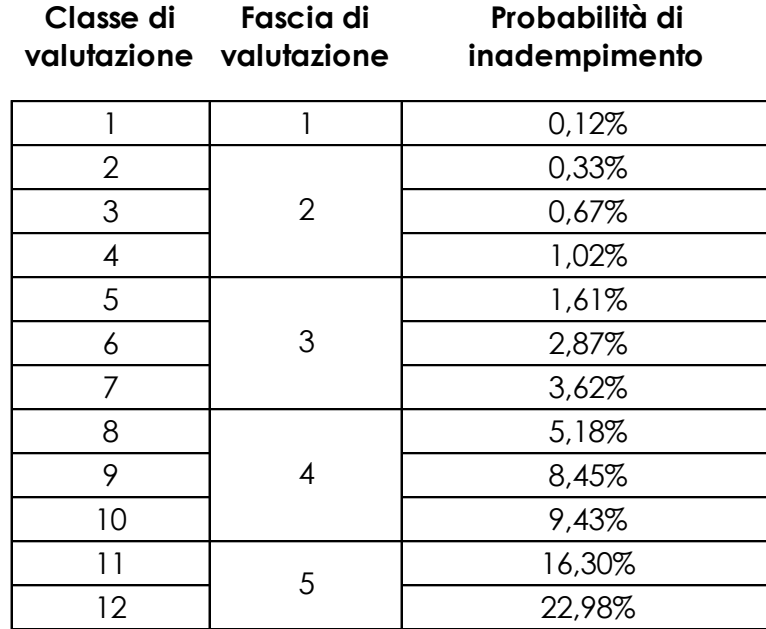

Per maggiori approfondimenti si rimanda ai documenti tempo per tempo vigenti, aggiornati ed integrati a cura di MCC, tra cui:

- Disposizioni operative
- Specifiche tecniche per il calcolo della probabilità di inadempimento ai sensi del nuovo modello di valutazione del Fondo

# *4 Applicazione del Modello MCC*

L'applicazione del Modello MCC avverrà attraverso l'utilizzo del *tool* di calcolo disponibile all'interno del portale internet di MCC tramite cui è possibile – a seguito di inserimento dei dati contabili e/o fiscali e dei dati di credit bureau - calcolare Classe di valutazione, Fascia di valutazione e Probabilità di inadempimento dei singoli soggetti richiedenti.

Ai fini della valutazione dei soggetti richiedenti, si considera valido l'esito rilasciato dal portale di MCC sulla base dei dati inseriti e dei moduli che è stato possibile alimentare a fronte delle informazioni disponibili.

Analogamente a quanto previsto da MCC, è sospeso l'utilizzo fino al 30 giugno 2021, salvo proroghe, che saranno automaticamente recepite, del modulo andamentale ai fini della valutazione delle imprese.

L'esito acquisito è considerato valido in funzione della metodologia di calcolo impostata da MCC vigente.

Nel caso in cui non siano disponibili tutte le informazioni necessarie o non siano superati i controlli di qualità (controlli di quadratura al fine di verificarne la correttezza e la congruità dei dati inseriti) secondo le logiche descritte nei documenti pubblicati da MCC, non è possibile calcolare la probabilità di inadempimento. Per consentire di ottenere un esito ai fini della valutazione della Classe/Fascia di valutazione verranno apportate, ove possibile, le opportune correzioni /integrazioni al fine di superare in controlli di qualità del Modello FCG.

## *5 La valutazione finale (credit scoring)*

Sulla base di quanto sopra, si identificano le seguenti classi di valutazione a loro volta raggruppate in fasce di valutazione in base alle quali la domanda di contributo in conto capitale a rimborso presentata è considerata ammissibile o non ammissibile:

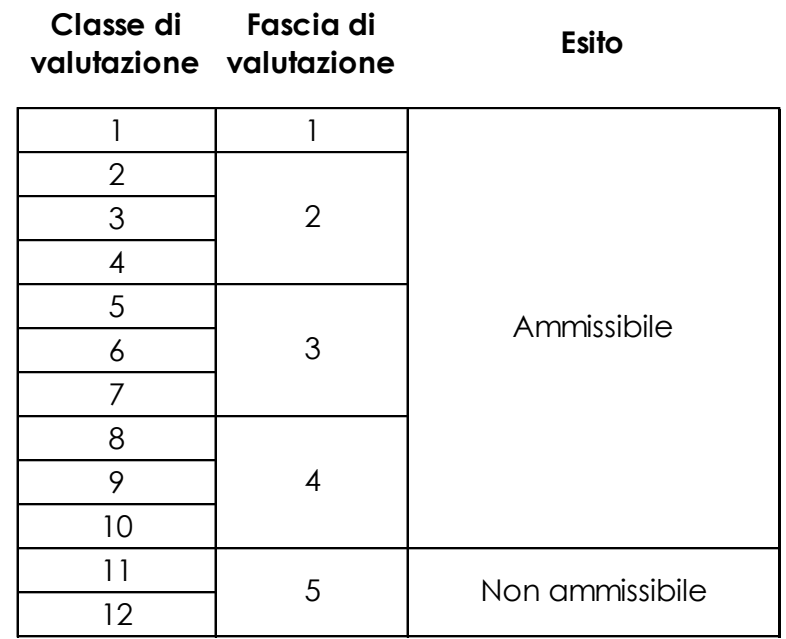

Nel caso in cui un intervento regionale preveda l'attribuzione di un punteggio relativo alla fase di valutazione economico-finanziaria ai fini dell'ammissibilità del soggetto richiedente, i valori previsti della Classe di valutazione saranno riproporzionati (e arrotondati alla seconda cifra decimale) alla scala di punteggio inserita all'interno della griglia di valutazione dello specifico intervento regionale.

Ad esempio, qualora l'intervento regionale preveda un punteggio relativo alla fase di valutazione economico-finanziaria pari a 30 punti:

- 1. alla Classe di valutazione 1 verrà assegnato il punteggio massimo, pari a 30 punti;
- 2. alle restanti Classi di valutazione (da 2 a 12) verrà assegnato un punteggio corrispondente a quello della Classe di valutazione immediatamente superiore diminuito di 2,5 punti [ovvero del rapporto tra 30 (punteggio massimo) e 12 (numero di classi)].

Ad esempio, alla Classe di valutazione 2 verrà assegnato un punteggio pari a 27,50, dato dalla differenza tra 30 (punteggio della Classe di valutazione 1) e 2,5, così come riportato nella tabella seguente:

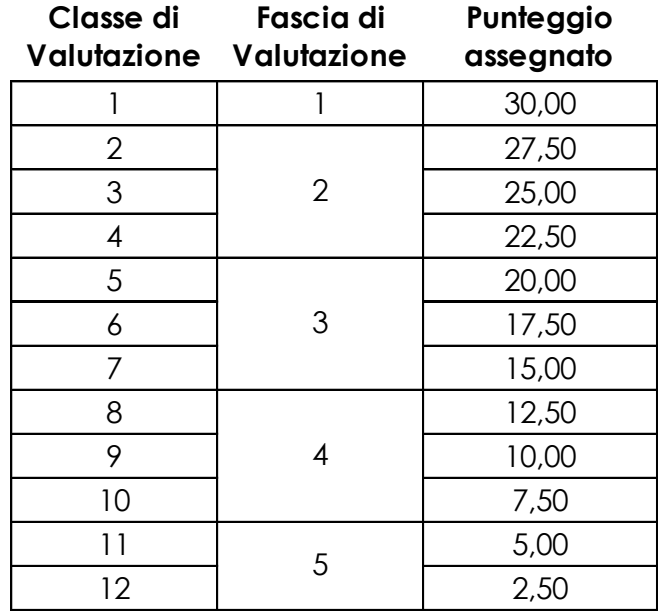

# *6 La determinazione del quadro cauzionale*

Nel caso in cui il soggetto richiedente risulti in una classe tra quelle ammissibili (le classi di valutazione comprese tra la 1 e la 10) al soggetto richiedente viene attribuito il relativo quadro cauzionale in relazione alla Classe di valutazione così come illustrato nella tabella seguente:

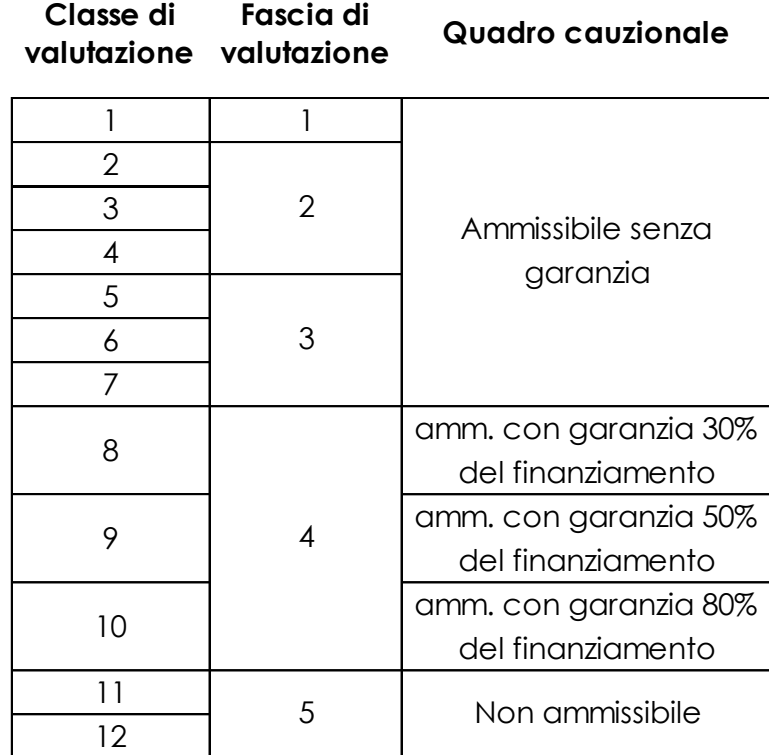

Per le domande di agevolazione presentate entro il 31.12.2022, le percentuali di copertura del quadro cauzionale saranno pari al 25% del finanziamento per la Classe di Valutazione 8, al 45% del finanziamento per la Classe di Valutazione 9 e al 75% del finanziamento per la Classe di Valutazione 10.

## *7 Non ammissibilità*

Qualora la Classe di valutazione sia superiore a 10 o l'impresa venga classificata come "*unrated"*, anche a seguito delle correzioni /integrazioni apportate al fine di superare in controlli di qualità del Modello FCG, non sarà possibile concedere il finanziamento.

Resta inteso che qualora nel corso dell'attività istruttoria si rilevi una o più delle seguenti fattispecie non sanabile:

- 1) presenza di insoluti<sup>7</sup> o di chiusura con passaggio a perdita su linee di credito gestite da Finlombarda S.p.A., a valere sia su fondi propri che su fondi regionali, ed erogate a beneficio del soggetto richiedente e soggetti correlati<sup>8</sup> ;
- 2) presenza di esposizioni classificate come "sofferenze" ai sensi della disciplina bancaria in capo al soggetto richiedente;
- 3) presenza di una pregiudizievole associata alla famiglia "Fallimento e similari" in capo al soggetto richiedente;

<sup>7</sup> Si considerano insoluti, nel caso in cui da gestionale di Finlombarda S.p.A. si riscontrino esposizioni debitorie classificate come esposizioni creditizie deteriorate ai sensi della disciplina applicabile agli intermediari creditizi. In particolare, non devono essere rilevate rate scadute (non pagate o pagate solo parzialmente) da più di 90 giorni. Non si applica quanto sopra in presenza di richieste di moratoria o di riscadenziamento del debito.

<sup>8</sup> I soggetti correlati al soggetto richiedente sono tutti i soggetti che detengono (direttamente e indirettamente) quote/partecipazioni superiori al 50% nel capitale sociale del soggetto richiedente, l'amministratore unico o i legali rappresentanti del soggetto richiedente.

verrà attribuita la classe di valutazione 12 determinando la non ammissibilità del soggetto richiedente.

## **3. Modalità di applicazione del Credit scoring per start-up e definizione del quadro cauzionale**

La metodologia di "**credit scoring per start-up**" si basa sull'utilizzo di *ratios* che tengono intrinsecamente conto di elementi quantitativi e qualitativi.

Nello specifico, sulla base di alcune grandezze economico-patrimoniali prospettiche indicate dai soggetti richiedenti (ad es. *ricavi di vendita, altri ricavi, consumi, servizi per lavorazioni esterne, costi commerciali, altri servizi, spese generali, affitti, costo del personale, giacenze medie di magazzino, tempi medi di incasso/pagamento, aliquote IVA, investimenti, fonti di copertura*) saranno stimate le dinamiche economico-patrimoniali del soggetto richiedente in funzione di un modello di budget standardizzato<sup>9</sup>, che tenga adeguatamente conto del livello di descrizione e della congruità delle informazioni fornite, al fine di normalizzarle sulla base di variazioni in rettifica predefinite.

Sulla base dei dati forniti dal soggetto richiedente come rettificati in sede di valutazione, il modello di budget standardizzato stimerà le dinamiche economico patrimoniali su un arco temporale di:

- 3 (tre) anni, ove l'importo complessivo richiesto del finanziamento (con riferimento ai fondi regionali) è inferiore a euro 150mila;
- 5 (cinque) anni, ove l'importo complessivo richiesto del finanziamento (con riferimento ai fondi regionali) è pari o superiore a euro 150mila.

Gli indicatori quantitativi utilizzati sono i seguenti quattro *ratios* calcolati per ciascun esercizio (annualità) del budget, ad eccezione del primo:

- 1. rapporto tra i mezzi propri (Patrimonio Netto e finanziamenti soci) e il capitale investito;
- 2. rapporto tra il flusso di cassa (generato nell'esercizio) al servizio del debito e la somma delle rate dei finanziamenti a medio/lungo termine rimborsate nell'esercizio (comprensive di quota capitale e quota interessi);
- 3. rapporto tra l'eccedenza del valore della produzione rispetto al "punto di pareggio" (ovvero il valore della produzione che permettere di coprire i costi fissi) ed il valore della produzione medesima;
- 4. rapporto tra Margine Operativo Lordo e Valore della Produzione.

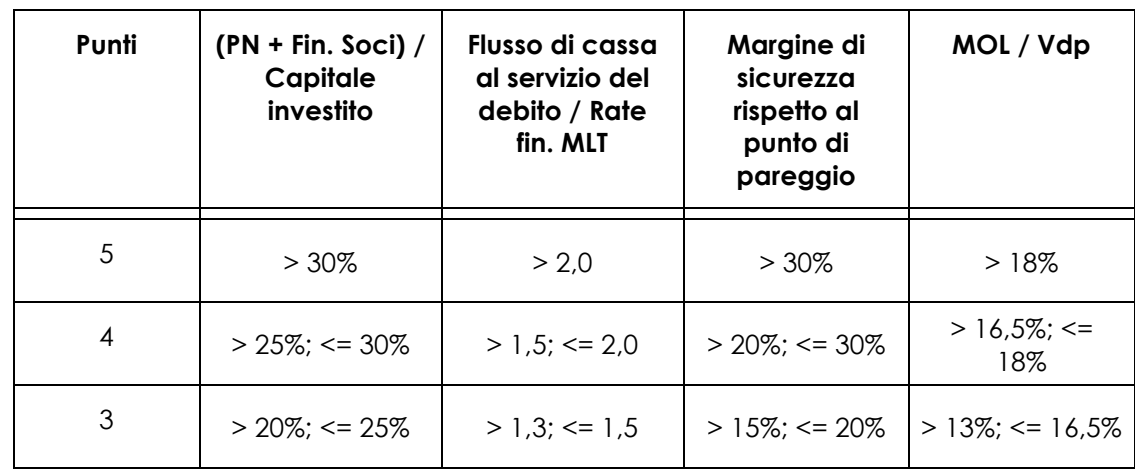

L'applicazione dei *ratios* sopra descritti comporta l'attribuzione di un punteggio compreso tra 0 (zero) e 5 (cinque) sulla base della seguente tabella:

<sup>9</sup> Tra l'altro si segnala che la fiscalità dei diversi soggetti richiedenti è trattata in maniera omogenea e standardizzata a prescindere dallo specifico regime fiscale cui è sottoposto il soggetto richiedente.

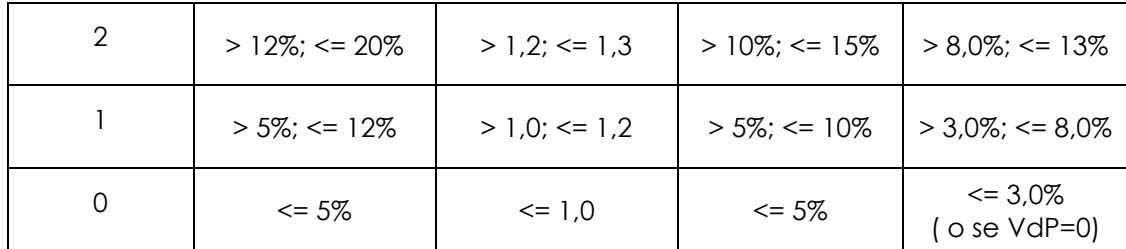

La sommatoria dei punteggi ottenuti per ciascuna *ratio* con riferimento a ogni singolo esercizio prospettico esaminato consente di ottenere il punteggio assegnato al singolo esercizio prospettico.

Il punteggio totale sarà dato dalla media ponderata del punteggio di tutti gli esercizi prospettici (ad eccezione del primo), con un fattore di ponderazione che valorizzi maggiormente il risultato dell'ultimo esercizio prospettico, secondo la seguente tabella:

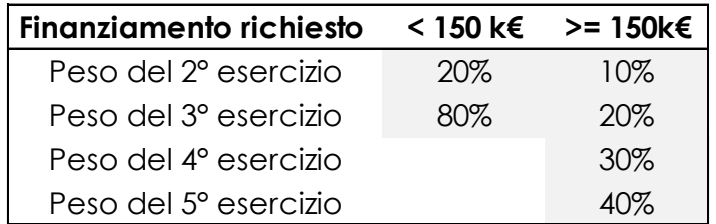

Ai fini della determinazione del punteggio dell'analisi economico-finanziaria:

- il punteggio totale ottenibile sulla base dei *ratios* sopradescritti è quindi compreso tra 0 (zero) e 20 (venti) punti;
- Il punteggio così ottenuto sarà poi oggetto di "normalizzazione" (al fine di riportarlo su una scala da zero a trenta) applicando la seguente formula: *Punteggio analisi economico-finanziaria = punteggio totale ottenuto sulla base dei ratios moltiplicato per 1,50 (uno virgola cinquanta)*
- non saranno ammessi a intervento finanziario, le iniziative che abbiano conseguito un punteggio relativo all'analisi economico-finanziaria, inferiore a 12 (dodici) punti, senza procedere ad effettuare l'analisi delle potenzialità della start-up (vedi infra).

La valutazione economico-finanziaria è integrata dall'analisi delle potenzialità della start-up effettuata sulla base della documentazione relativa alla start-up medesima, cui sarà assegnato un punteggio compreso tra 0 (zero) e 70 (settanta) punti, sulla base di n. 3 sottocriteri:

- i) la valutazione delle competenze imprenditoriali, professionali, manageriali maturate in precedenti iniziative imprenditoriali ovvero professionali, e/o competenze maturate in precedenti esperienze lavorative o di altra natura curriculare nel settore specifico di attività del soggetto richiedente;
- ii) la valutazione delle voci di ricavo del progetto sulla base della documentazione fornita dal soggetto richiedente;
- iii) la valutazione delle voci di costo del progetto sulla base della documentazione fornita dal soggetto richiedente.

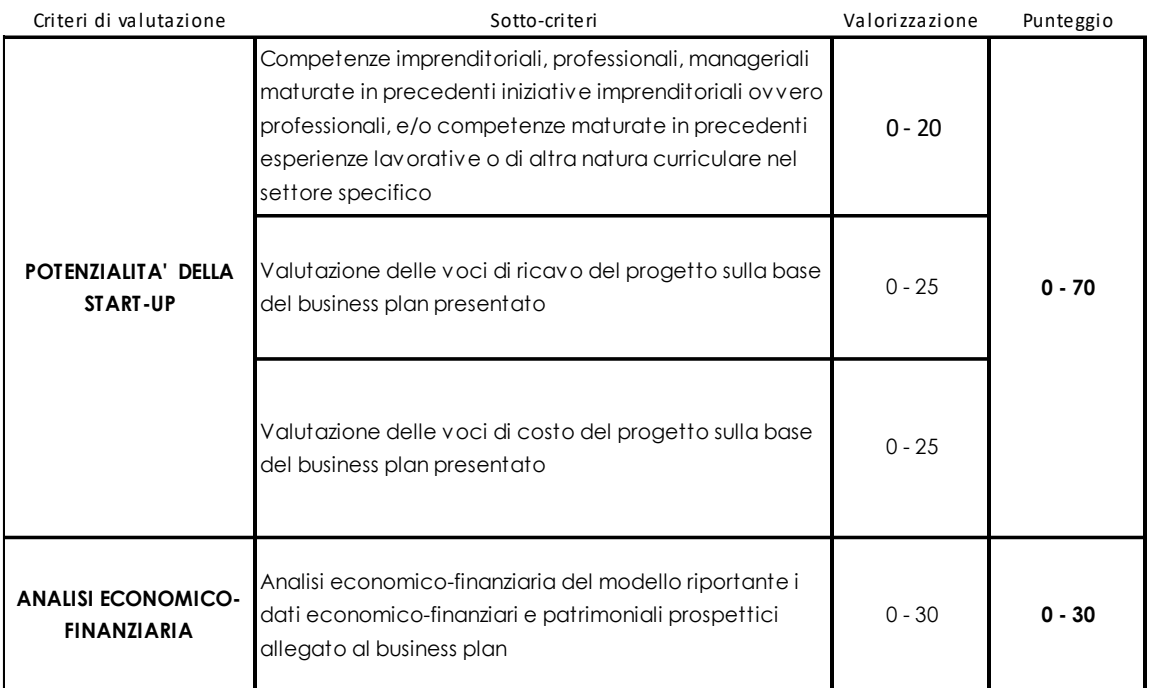

Il punteggio totale (il *credit scoring* per start-up) sarà dato dalla somma del punteggio dell'analisi economico-finanziaria e del punteggio dell'analisi della potenzialità della start-up:

- il punteggio totale ottenibile sulla base delle valutazioni di cui sopra è quindi compreso tra 0 (zero) e 100 (cento) punti;
- non saranno ammessi a intervento finanziario, le iniziative che abbiano conseguito un credit scoring inferiore a 50 punti.

## *1 Esito della valutazione*

In funzione del punteggio assegnato tramite il metodo di valutazione del "**credit scoring per startup"**, al soggetto richiedente viene attribuita una classe di rischio ed il relativo esito/quadro cauzionale illustrati nella tabella seguente:

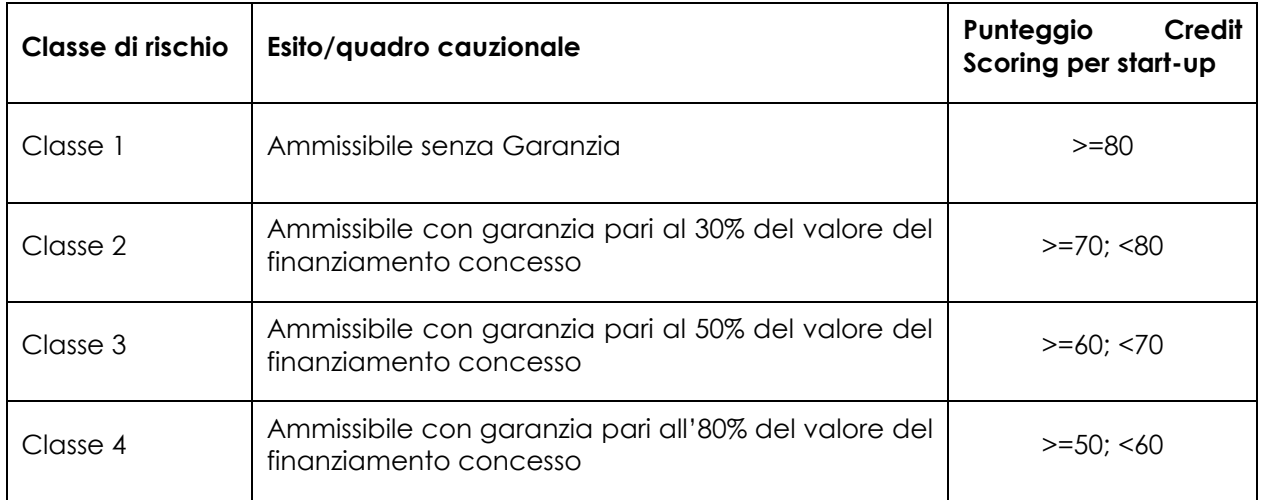

Per le domande di agevolazione presentate entro il 31.12.2022, le percentuali di copertura del quadro cauzionale saranno pari al 25% del finanziamento per la Classe 2, al 45% del finanziamento per la Classe 3 e al 75% del finanziamento per la Classe 4.

# *2 Non ammissibilità (Credit scoring <50)*

Qualora il Credit scoring dovesse risultare inferiore a 50 (cinquanta) punti non sarà possibile concedere il finanziamento. Tale previsione dovrà essere espressamente prevista nei bandi quale causa di non ammissibilità.

Resta inteso che qualora nel corso dell'attività istruttoria si rilevi una o più delle seguenti fattispecie, l'analisi economico-finanziaria si concluderà con esito negativo, con l'assegnazione di un punteggio complessivo pari a zero punti:

- 1. presenza di insoluti<sup>10</sup> o di chiusura con passaggio a perdita su linee di credito gestite da Finlombarda S.p.A., a valere sia su fondi propri che su fondi regionali, ed erogate a beneficio del soggetto richiedente e soggetti correlati<sup>11</sup>;
- 2. presenza di protesti negli ultimi 5 (cinque) anni sul soggetto richiedente e soggetti correlati<sup>12</sup> per cui non sia comprovata l'avvenuta sistemazione in fase di istruttoria.

## **4. Deroghe**

La metodologia di rating di cui al presente provvedimento documento si applica nei limiti previsti dalla legislazione regionale vigente e, pertanto, qualora sopravvenissero norme che, per particolari categorie di soggetti o per soglie di contributi in conto capitale a rimborso, escludessero la richiesta di garanzie alle imprese beneficiarie, la stessa non troverebbe applicazione.

<sup>10</sup> Si considerano insoluti, nel caso in cui da gestionale di Finlombarda S.p.A. si riscontrino esposizioni debitorie classificate come esposizioni creditizie deteriorate ai sensi della disciplina applicabile agli intermediari creditizi. In particolare, non devono essere rilevate rate scadute (non pagate o pagate solo parzialmente) da più di 90 giorni. Non si applica quanto sopra in presenza di richieste di moratoria o di riscadenzamento del debito

<sup>11</sup> Si considerano insoluti, nel caso in cui da gestionale di Finlombarda S.p.A. si riscontrino esposizioni debitorie classificate come esposizioni creditizie deteriorate ai sensi della disciplina applicabile agli intermediari creditizi. In particolare, non devono essere rilevate rate scadute (non pagate o pagate solo parzialmente) da più di 90 giorni. Non si applica quanto sopra in presenza di richieste di moratoria o di riscadenzamento del debito

<sup>&</sup>lt;sup>12</sup> I soggetti correlati al soggetto richiedente sono tutti i soggetti che detengono (direttamente e indirettamente) quote/partecipazioni superiori al 50% nel capitale sociale del soggetto richiedente, l'amministratore unico o i legali rappresentanti del soggetto richiedente, siano essi effettivi o dichiarati nella domanda di accesso.

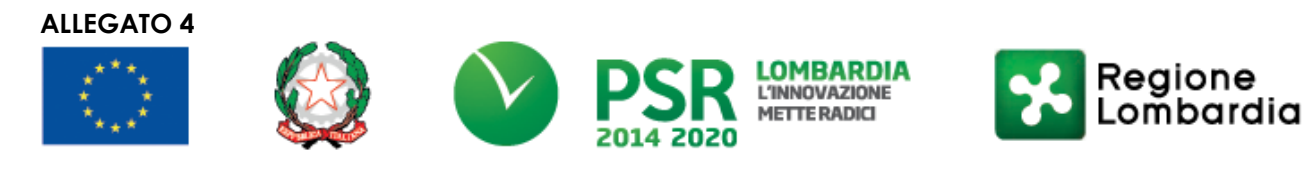

# **OPERAZIONE 4.2.01**

# **"Trasformazione, commercializzazione e sviluppo dei prodotti agricoli"**

# **PIANO AZIENDALE**

# **Ragione sociale dell'impresa:**

.....................................................

# **1) Il progetto imprenditoriale**

#### *1.1* **Descrizione del Progetto e dell'idea imprenditoriale/professionale** *(max. 4.000 caratteri)*

*Breve descrizione dell'idea imprenditoriale e delle attività connesse, della tempistica prevista per la conclusione del Progetto e per l'avvio dell'attività commerciale.*

**.................................................................................**

## **1.2 Descrizione del prodotto/servizio offerto** *(max. 4.000 caratteri)*

*Descrizione, da un punto di vista tecnico e commerciale, dei settori di applicazione, delle funzioni assolte e dei bisogni soddisfatti, degli eventuali elementi di differenziazione rispetto alla concorrenza, del livello attuale di sviluppo del prodotto/servizio, della gamma di prodotti e servizi (eventuali varianti, versioni, opzioni diverse da proporre ai clienti), dei servizi collegati, dei servizi complementari e accessori, delle eventuali certificazioni e/o autorizzazioni acquisite o da acquisire.*

*Tali elementi devono essere riportati per tutti i prodotti e/o servizi oggetto dell'iniziativa.*

**.................................................................................**

## **1.3 Marketing mix** *(max. 4.000 caratteri)*

*Descrivere le strategie di vendita: canali distributivi, condizioni di pagamento, struttura commerciale esistente e/o prevista, assistenza. Descrivere le politiche di prodotto (ad esempio l'intenzione di ampliare/differenziare la gamma dei prodotti/servizi inizialmente offerti) e di prezzo (es. formulazione dei prezzi di vendita applicati ai prodotti compresi nella gamma, scontistiche, dinamica prevista dei prezzi di vendita applicati alla clientela).*

**.................................................................................**

## **1.4 Descrizione del mercato di sbocco** *(max. 4.000 caratteri)*

*Indicare il settore di riferimento, descrivere il mercato di riferimento attuale e il mercato target, la dimensione del mercato di riferimento (in valori e volumi) e la sua tendenza (indicando anche per questi valori e volumi), il territorio di riferimento, le eventuali barriere all'entrata e allo sviluppo. Identificare e descrivere i clienti attuali e/o potenziali (con una quantificazione degli stessi), i concorrenti diretti e indiretti (con una quantificazione degli stessi) e gli eventuali vantaggi competitivi nei confronti degli stessi. Descrivere inoltre le principali caratteristiche del mercato di approvvigionamento, indicando l'eventuale individuazione di specifici fornitori. Sviluppare quanto sopra per tutti i prodotti/servizi offerti.*

*In relazione agli elementi di cui sopra fornire dati quantitativi a disposizione e relative fonti.*

**.................................................................................**

## **1.5 Descrizione della struttura organizzativa - Ruoli e funzioni** *(max.4.000 caratteri)*

*Descrivere la struttura organizzativa prevista entro il termine del quinquennio a partire dalla presentazione della domanda, precisando ruoli e funzioni delle principali figure coinvolte (compresi i soci/amministratori), il numero di risorse per ciascuna funzione (specificando se sono dipendenti o risorse esterne ed indicando, in questo caso, il tipo di collaborazione).*

*Indicare la presenza nell'ambito della struttura organizzativa (al netto degli imprenditori/soci/amministratori) di competenze tecniche (già individuate) finalizzate alla produzione/erogazione dei prodotti/servizi offerti riconducibili al Progetto.*

**.................................................................................**

## *1.6* **Processo di produzione/erogazione del prodotto/servizio** *(max. 4.000 caratteri)*

*Per ciascuna sede, indicare se già esistente o meno, dove è/sarà ubicata, le caratteristiche funzionali (superficie, suddivisione degli spazi), se di proprietà o in affitto (specificando il valore d'acquisto o il canone annuo) e, laddove debba essere ancora attivata, i tempi per l'attivazione. Descrivere le principali fasi del processo di produzione/erogazione del prodotto/servizio offerto, indicando da quali funzioni/risorse sono svolte, evidenziando l'eventuale ricorso a servizi esterni/di terzi. Descrivere e quantificare la capacità produttiva, riportando anche i fattori della produzione (beni e servizi) di cui si prevede l'impiego.*

**.................................................................................**

# **2) Le risorse coinvolte**

## **2.1 Imprenditore/soci/amministratori**

*Per ciascun imprenditore/socio/amministratore inserire i dati previsti nella tabella di seguito riportata.*

#### *Imprenditore/Soci*

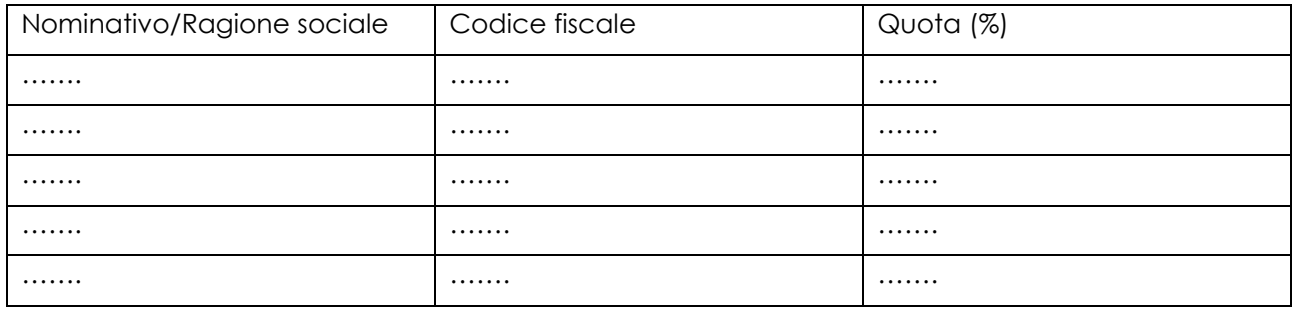

#### *Amministratori*

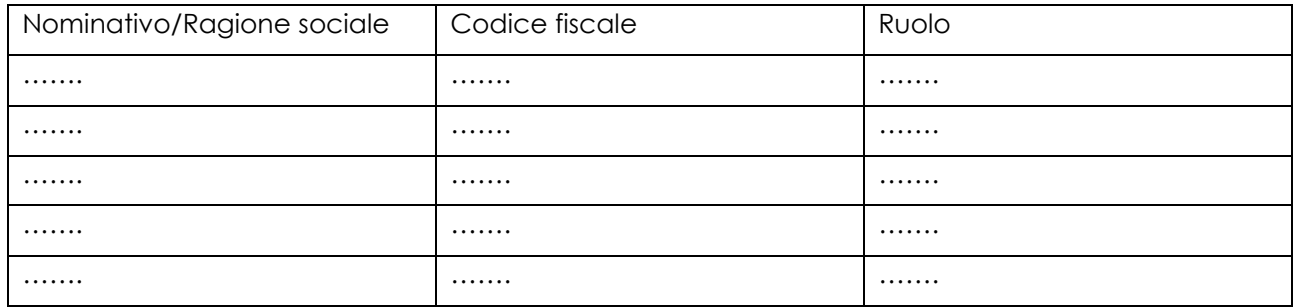

**2.2 Competenze del soggetto richiedente** *(max. 4.000 caratteri)*

*Per ciascun socio/amministratore evidenziare: anni di esperienza maturata nel medesimo settore in cui si intende sviluppare il progetto (specificando la natura dell'esperienza: lavorativa ovvero di "altra natura"), precedenti esperienze in iniziative imprenditoriali ovvero professionali, precedenti esperienze manageriali (specificando se nel medesimo settore in cui si intende sviluppare il progetto o in altro settore), competenze tecniche maturate in linea con lo sviluppo del progetto d'impresa/professionale, eventuali esperienze di gestione risorse finanziarie, eventuali esperienze di gestione risorse umane, progetti seguiti e obiettivi raggiunti, ruolo all'interno del progetto d'impresa/società. Ove siano presenti soci con personalità giuridica si chiede di indicare il settore di attività, le motivazioni per l'assunzione della partecipazione e le ricadute di quest'ultima.*

**.................................................................................**

# **3) I dati economico-finanziari**

*I paragrafi della presente sezione sono finalizzati a verificare quanto riportato nel "Modello dati economico-finanziari e patrimoniali prospettici".*

## *3.1* **Descrizione del fatturato previsto** *(max. 2.000 caratteri)*

*Descrizione dettagliata di come sono stati stimati i quantitativi ed i prezzi unitari di vendita dei prodotti/servizi, anche in relazione al mercato di riferimento, specificando le eventuali fonti utilizzate per la loro stima.*

**.................................................................................**

#### **3.2 Descrizione degli altri ricavi** *(max. 1.000 caratteri)*

*Descrizione dettagliata di come sono stati stimati gli altri ricavi specificando le eventuali fonti utilizzate per la loro stima.*

**.................................................................................**

#### **3.3 Descrizione di tutte le voci di costo previste/stimate nel modello dati economico-finanziari e patrimoniali prospettici** *(max. 4.000 caratteri)*

*Descrizione dettagliata di come è stata prevista/stimata ciascuna voce di costo (o la sua incidenza sul fatturato o sul valore della produzione) prevista nel budget economico-finanziario, di cui al documento obbligatorio "Modello dati prospettici", indicando ove rilevante l'eventuale esposizione a rischi operativi/di mercato (tasso, cambio, materie prime, ambientali, di credito) e le politiche previste per minimizzarne gli effetti.*

**.................................................................................**

#### **3.4 Descrizione degli investimenti non agevolabili** *(max. 4.000 caratteri)*

*Descrizione dettagliata degli investimenti non agevolabili, ossia non coperti dall'Intervento Finanziario di Regione Lombardia.*

**.................................................................................**

**3.5 Descrizione delle fonti di finanziamento dell'attività imprenditoriale/professionale** *(max. 4.000 caratteri)*

*Descrizione dettagliata delle fonti di finanziamento dell'attività imprenditoriale, di cui al documento obbligatorio "Modello dati economico-finanziari e patrimoniali prospettici".*

**.................................................................................**

**3.6 Descrizione dei tempi medi di giacenza del magazzino prodotti finiti e del magazzino materie prime, di incasso clienti e di pagamento fornitori (compresi i fornitori di impianti, macchinari e attrezzature) previsti/stimati nel Modello dati economico-finanziari e patrimoniali prospettici**  *(max. 2.000 caratteri)*

*Descrizione dettagliata di come sono stati previsti/stimati i tempi medi di giacenza del magazzino prodotti finiti e del magazzino materie prime, di incasso clienti e di pagamento fornitori (compresi i fornitori di impianti, macchinari e attrezzature) previsti nel budget economico-finanziario.*

**.................................................................................**

**ALLEGATO 5**

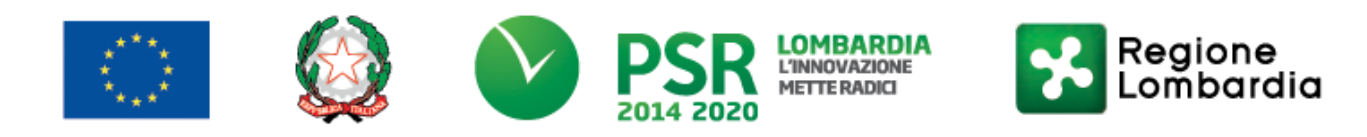

# **OPERAZIONE 4.2.01**

# **"Trasformazione, commercializzazione e sviluppo dei prodotti agricoli"**

# **MODELLO CONTABILE SEMPLIFICATO – DATI ECONOMICO FINANZIARI E PATRIMONIALI PROSPETTICI**

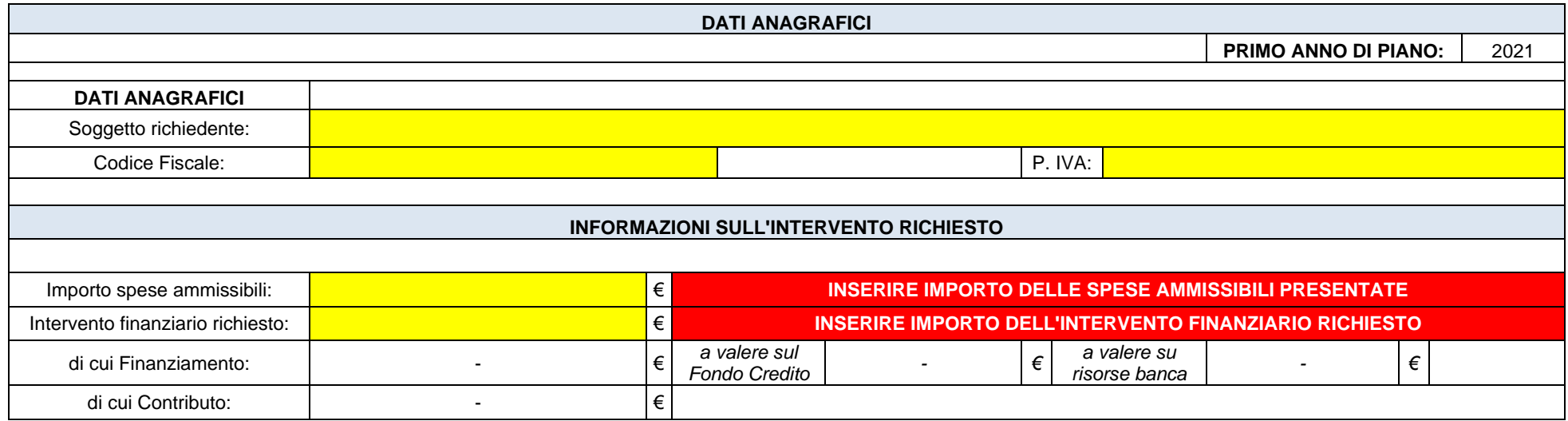

#### **DATI ECONOMICO-FINANZIARI-PATRIMONIALI**

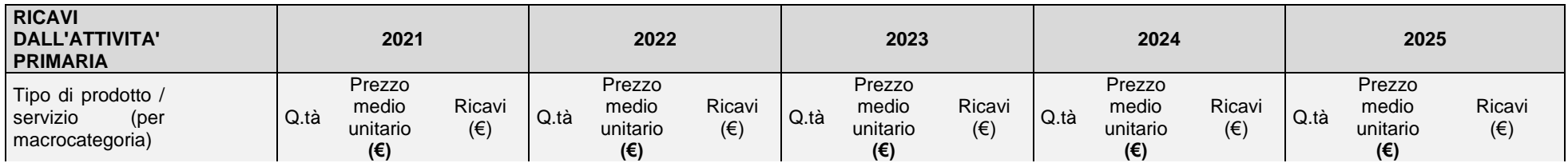

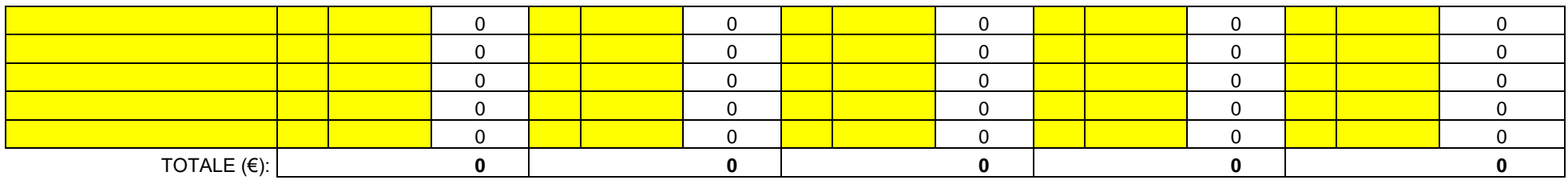

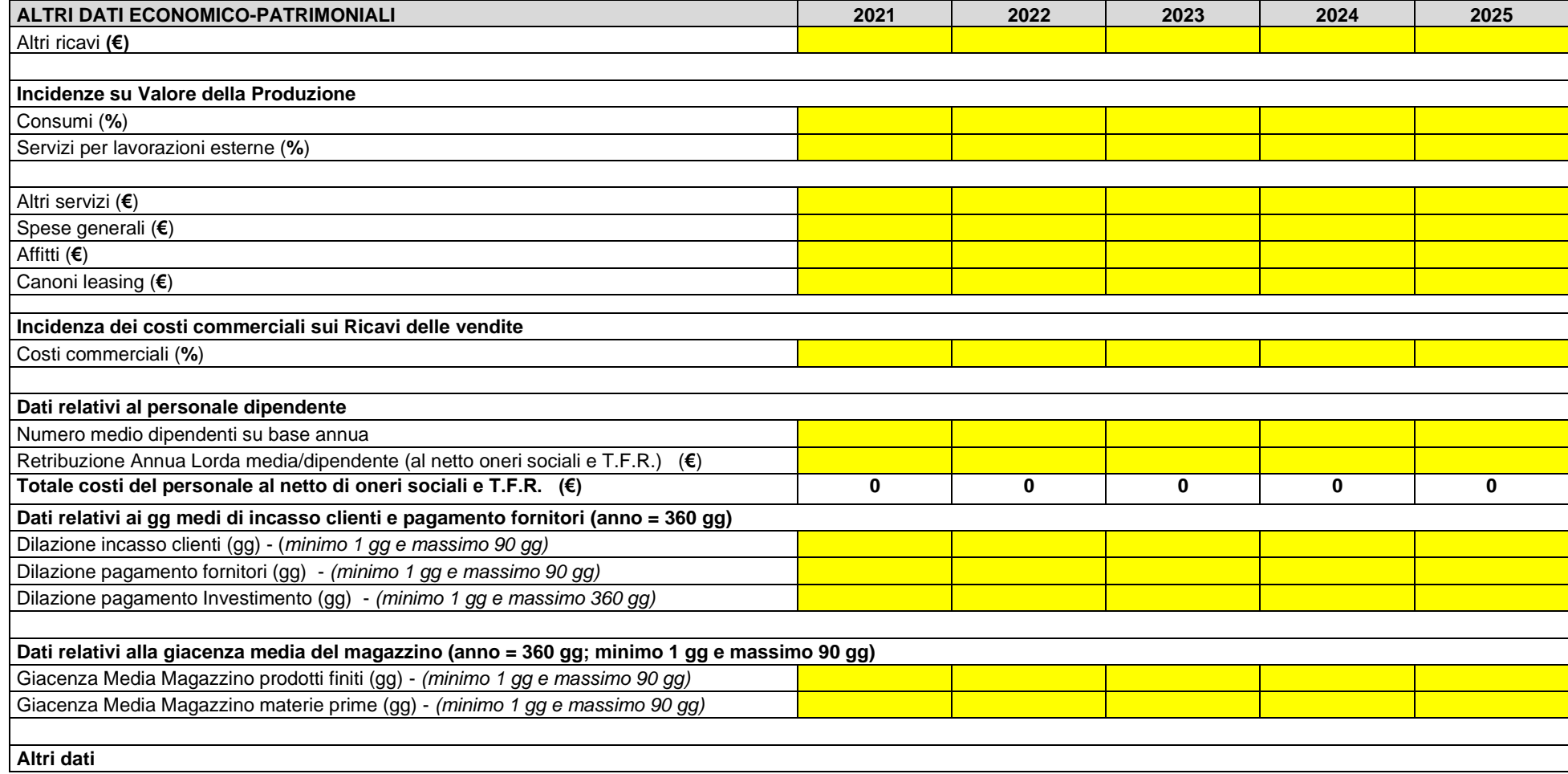

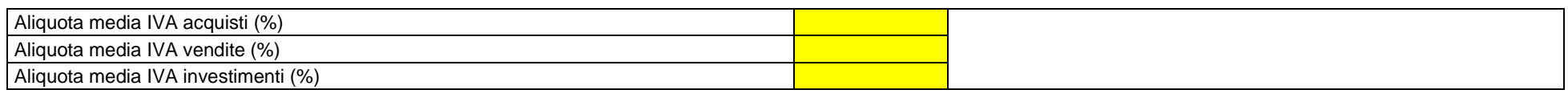

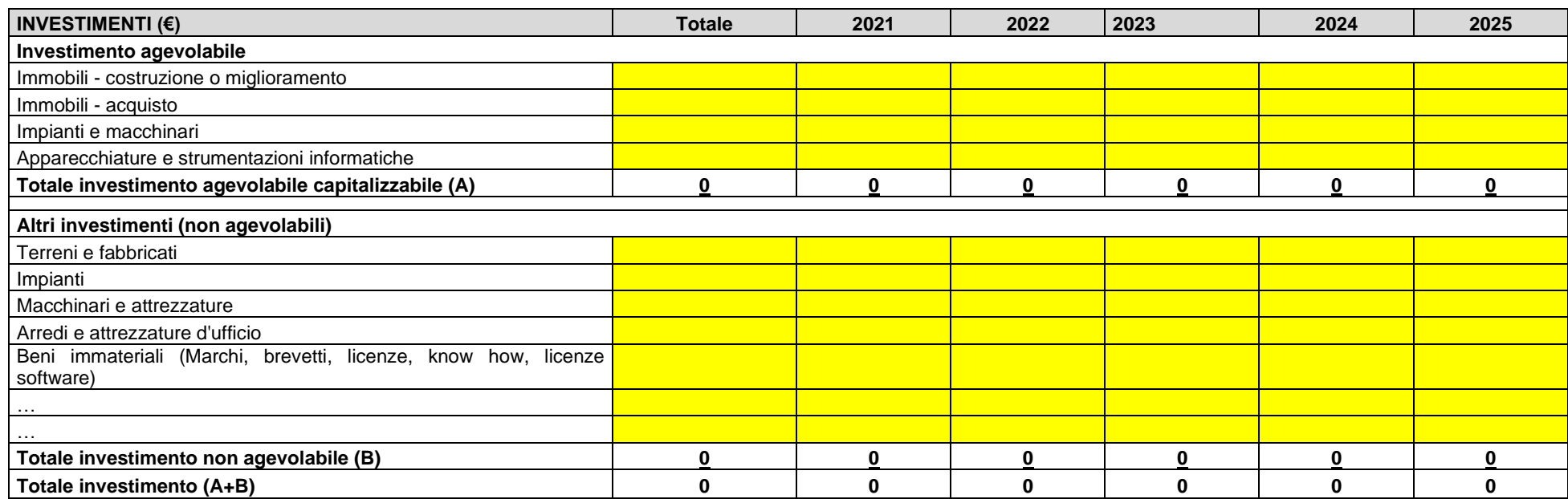

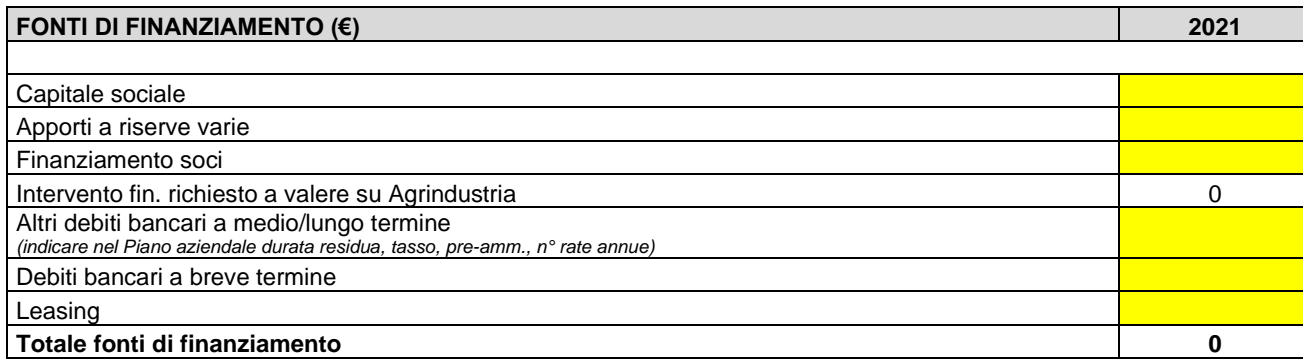

#### **ALLEGATO 6**

**DICHIARAZIONE IMPRESA SPONSOR**

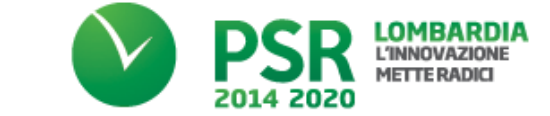

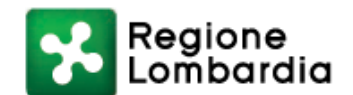

Spett.le Regione Lombardia Direzione Generale Agricoltura, Alimentazione e Sistemi Verdi Piazza Città di Lombardia, 1 20124 MILANO

#### **OGGETTO: OPERAZIONE 4.2.01 "Trasformazione, commercializzazione e sviluppo dei prodotti agricoli" - Dichiarazione disponibilità a rilasciare fideiussione**

#### **Il/la sottoscritto/a**

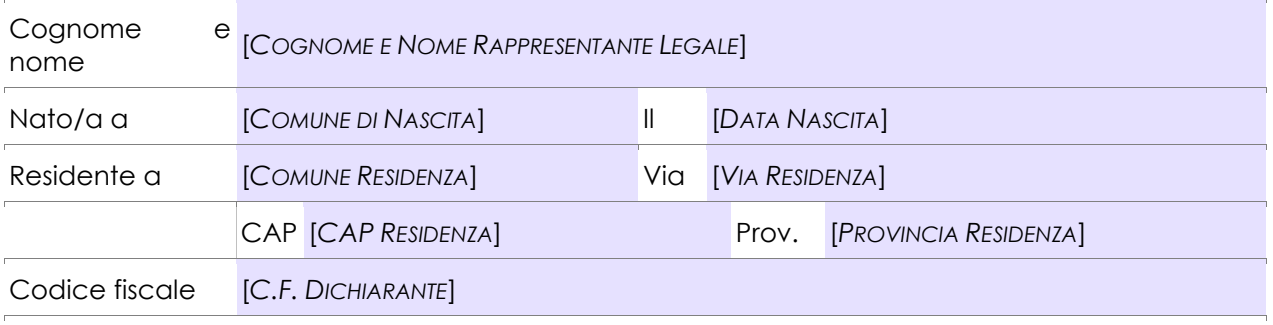

**in qualità di\*:** 

#### **Legale rappresentante/titolare dell'impresa** [*RAGIONE SOCIALE IMPRESA SPONSOR*]

#### **Sede legale, come da visura camerale:**

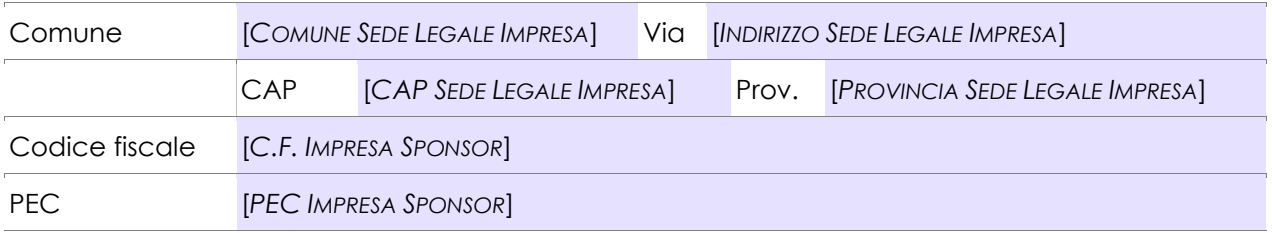

#### **DICHIARA**

- 1) di essere a conoscenza delle Disposizioni attuative per la presentazione delle domande a valere sull' Operazione 4.2.01 "Trasformazione, commercializzazione e sviluppo dei prodotti agricoli";
- 2) di essere disponibile a rilasciare fideiussione nell'interesse del soggetto richiedente l'agevolazione regionale, [*RAGIONE SOCIALE IMPRESA DA GARANTIRE*] a garanzia del puntuale adempimento delle obbligazioni che potranno essere assunte dal soggetto richiedente medesimo e fino a un importo massimo garantito pari a Euro [*IMPORTO DEL FINANZIAMENTO RICHIESTO*];
- 3) di possedere i requisiti previsti dal paragrafo 13.2 delle disposizioni attuative ai fini del rilascio della suddetta fideiussione;
- 4) di impegnarsi a produrre ogni ulteriore documentazione, anche sotto forma di autocertificazione, che Regione Lombardia e/o il Soggetto gestore riterranno utile richiedere ai fini dell'iter istruttorio di cui al paragrafo 13 delle disposizioni attuative;
- 5) di NON avere rilasciato nessuna fideiussione nell'interesse di altre imprese a fronte della concessione delle agevolazioni finanziarie di cui alla Operazione 4.2.01;
- 6) di aver allegato la seguente documentazione:
	- copia dell'ultimo bilancio, completo degli allegati, relativo all'ultimo esercizio (se già approvato e non ancora depositato);

## **INFINE, MANIFESTA**

il consenso ex art. 23 del D.Lgs. n. 196 del 30 giugno 2003, preso atto dell'informativa di cui all'allegato 10 alle disposizioni attuative dell'Operazione 4.2.01 – anno 2021, resa ai sensi dell'art. 13 del D.Lgs. 196/03, a che Regione Lombardia e il Soggetto Gestore procedano al trattamento, anche automatizzato, dei dati personali e sensibili, ivi inclusa la eventuale comunicazione/diffusione ai soggetti indicati nella predetta informativa, limitatamente ai fini ivi richiamati.

Luogo e data

\_\_\_\_\_\_\_\_\_\_\_\_\_\_\_\_\_\_\_\_

Firma digitale o elettronica

\_\_\_\_\_\_\_\_\_\_\_\_\_\_\_\_\_\_\_\_\_\_\_\_\_\_\_\_\_\_\_\_\_\_\_\_\_\_\_\_\_\_\_\_

## **MODULO DI AUTOCERTIFICAZIONE DA ALLEGARE ALLA DOMANDA DI CONTRIBUTO, DI CUI AL PARAGRAFO 12.4, LETTERA j)**

Alla Regione Lombardia

……………………………

**Oggetto: Regolamento (UE) n. 1305/2013 – Programma di Sviluppo Rurale 2014-2020. Operazione 4.2.01 "Trasformazione, commercializzazione e sviluppo dei prodotti agricoli".**

## **DICHIARAZIONE SOSTITUTIVA DI ATTO DI NOTORIETÀ**

(articolo 47 del D.P.R. 28 dicembre 2000 n. 445)

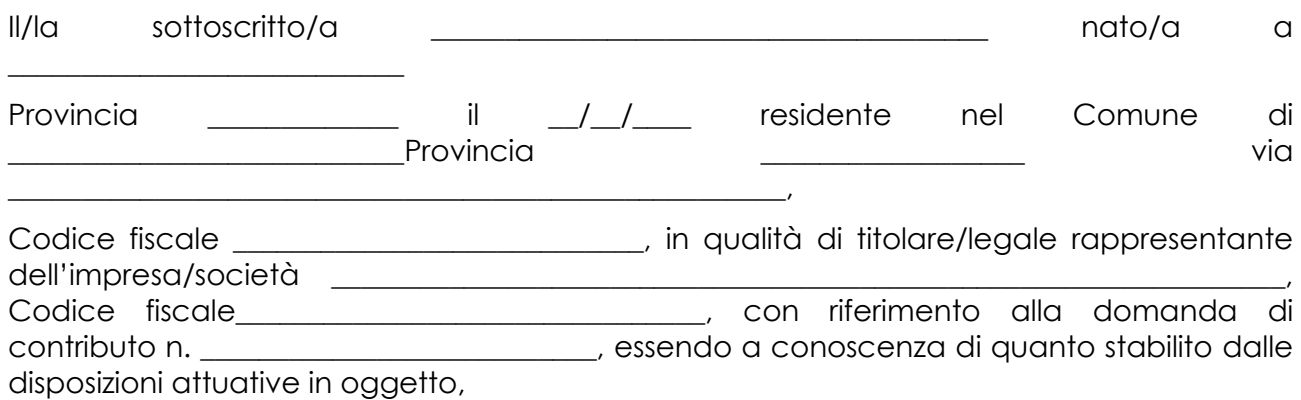

*consapevole delle sanzioni penali nel caso di dichiarazioni non veritiere, di formazione o uso di atti falsi, richiamate dall'art. 76 del D.P.R. n. 445/2000 e della decadenza dai benefici conseguenti al provvedimento eventualmente emanato sulla base di dichiarazione non veritiera, ai sensi dell'art. 75 dello stesso D.P.R.*

## **DICHIARA**

di:

- avere
- non avere

richiesto un contributo per la realizzazione degli interventi finalizzati alla trasformazione, commercializzazione e sviluppo dei prodotti agricoli **anche con altre "Fonti di aiuto" diverse dal Programma di Sviluppo Rurale 2014-2022**.

*Il sottoscritto dichiara inoltre ai sensi dell'articolo 13 del D.Lgs. 30 giugno 2003 n. 196, di essere stato informato che i dati personali contenuti nella presente dichiarazione saranno trattati, anche con strumenti informatici, esclusivamente nell'ambito del procedimento per il quale la presente dichiarazione viene resa.* 

Luogo, \_\_\_\_\_\_\_\_\_\_\_\_\_\_\_\_\_\_\_\_

Firma del dichiarante

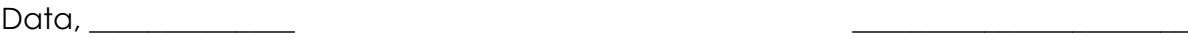

## **VARIANTE DI CUI AI PARAGRAFI 19.4 e 19.5**

**Quadro di confronto tra la situazione inizialmente prevista e quella che si determina a seguito della variante.**

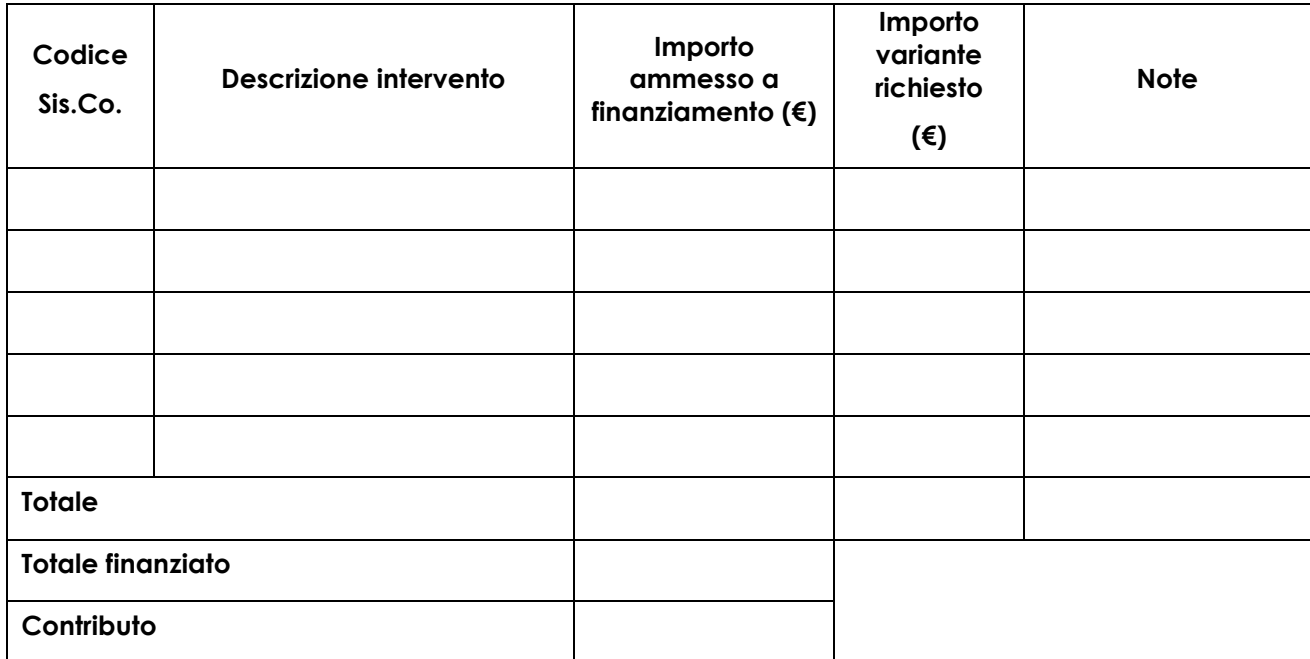

\_\_\_\_\_\_\_\_\_\_\_\_\_\_\_\_\_ \_\_\_\_\_\_\_\_\_\_\_\_\_\_\_\_\_\_\_\_\_\_\_\_\_\_\_\_\_\_\_\_\_

Luogo e data Firma del richiedente/beneficiario

# **MODULO DI AUTOCERTIFICAZIONE DA ALLEGARE ALLA DOMANDA DI SALDO DEL CONTRIBUTO, DI CUI AL PARAGRAFO 21.2, COMMA 2)**

Alla Regione Lombardia

………………………. ……………………….

**Oggetto: Regolamento (UE) n. 1305/2013 – Programma di Sviluppo Rurale 2014-2020. Operazione 4.2.01 "Trasformazione, commercializzazione e sviluppo dei prodotti agricoli".**

# **DICHIARAZIONE SOSTITUTIVA DI ATTO DI NOTORIETÀ**

(articolo 47 del D.P.R. 28 dicembre 2000 n. 445)

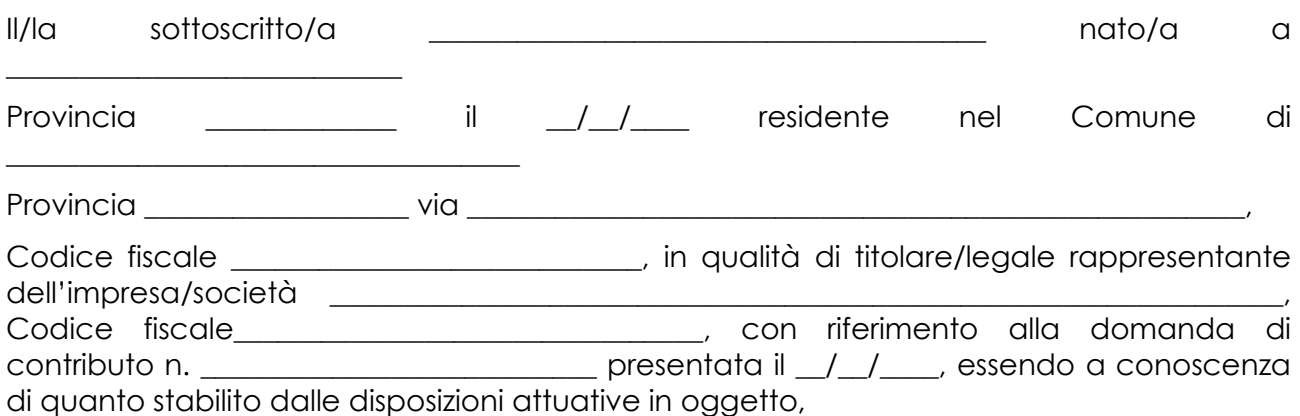

*consapevole delle sanzioni penali nel caso di dichiarazioni non veritiere, di formazione o uso di atti falsi, richiamate dall'articolo 76 del D.P.R. n. 445/2000, e della decadenza dai benefici conseguenti al provvedimento eventualmente emanato sulla base di dichiarazione non veritiera, ai sensi dell'articolo 75 dello stesso D.P.R.*

## **DICHIARA**

di non avere percepito un contributo per la realizzazione degli interventi finalizzati all'Operazione 4.2.01 attraverso altre fonti di aiuto corrispondenti anche diverse dal Programma di Sviluppo Rurale 2014 – 2020 o agevolazioni fiscali.

*Il sottoscritto dichiara inoltre ai sensi dell'articolo 13 del D.Lgs. 30 giugno 2003 n. 196, di essere stato informato che i dati personali contenuti nella presente dichiarazione saranno trattati, anche con*  strumenti informatici, esclusivamente nell'ambito del procedimento per il quale la presente *dichiarazione viene resa.* 

 $L$ uogo,  $\Box$ 

Firma del dichiarante

Data,

90

## **INFORMATIVA RELATIVA AL TRATTAMENTO DEI DATI PERSONALI, DI CUI AL PARAGRAFO 36**

# Ai sensi dell'art. 13 del Regolamento Europeo sulla protezione dei dati personali 2016/679

## **PER LA PARTECIPAZIONE AI BANDI PER LA CONCESSIONE DELLE AGEVOLAZIONI PREVISTE DAL REGOLAMENTO (UE) n. 1305/2013**

Prima che Lei ci fornisca i dati personali che La riguardano, in armonia con quanto previsto dal Regolamento Europeo sulla protezione dei dati personali (UE) 2016/679, dal D.Lgs. 30 giugno 2003, n. 196 e dal D.Lgs. 10 agosto 2018, n. 101, il cui obiettivo è quello di proteggere i diritti e le libertà fondamentali delle persone fisiche, in particolare il diritto alla protezione dei dati personali, è necessario che Lei prenda visione di una serie di informazioni che La possono aiutare a comprendere le motivazioni per le quali verranno trattati i Suoi dati personali, spiegandoLe quali sono i Suoi diritti e come li potrà esercitare.

## **1. Finalità del trattamento dei dati personali**

I Suoi dati personali raccolti sono dati comuni (nome, cognome, numero di telefono, indirizzo email/PEC, Codice Unico delle Aziende Agricole - CUAA), e in generale i dati di contatto dei soggetti che presentano domanda di finanziamento/contributo a valere sulle operazioni del Programma di Sviluppo Rurale (PSR) 2014-2020.

*Il trattamento dei "Dati personali" avverrà al fine di realizzare gli adempimenti connessi alla gestione della procedura di erogazione dei contributi/finanziamenti collegati al PSR 2014-2020 di Regione Lombardia, di cui al Regolamento (UE) n. 1305/2013 e s.m.i. e di ogni altro obbligo e procedimento previsto dalla normativa europea, nazionale e regionale vigente in materia di agricoltura.*

Il trattamento dei Suoi dati è effettuato ai sensi dell'art 6, par.fo 1, lett. e) del Regolamento Europeo sulla protezione dei dati personali (UE) 2016/679.

## 2. **Modalità del trattamento dei dati**

Il trattamento è effettuato con l'ausilio di mezzi elettronici o comunque automatizzati e trasmessi attraverso reti telematiche. I medesimi dati sono trattati *anche* con modalità cartacea.

Il Titolare adotta misure tecniche e organizzative adeguate a garantire un livello di sicurezza idoneo rispetto alla tipologia di dati trattati.

## **3. Titolare del Trattamento**

Titolare del trattamento dei Suoi dati è Regione Lombardia, nella figura del suo legale rappresentante: il Presidente della Giunta, con sede in Piazza Città di Lombardia,1 - 20124 Milano.

## **4. Responsabile della Protezione dei dati (RPD)**

Il Responsabile della Protezione dei dati (RPD) è contattabile al seguente indirizzo mail: [rpd@regione.lombardia.it.](mailto:rpd@regione.lombardia.it)

#### **5. Comunicazione e diffusione dei dati personali**

I Suoi dati, ai sensi del Reg UE 1306/2013, potranno essere comunicati, per finalità istituzionali, ad altri titolari autonomi di trattamento dei dati pubblici o privati quali:

- Ministero delle politiche agricole alimentari forestali;
- Agenzia per le erogazioni in agricoltura;
- Agenzia delle Entrate;
- Ministero sviluppo economico;
- Ministero delle Finanze;
- Organi Commissione europea;
- Altri soggetti pubblici specificatamente abilitati di volta in volta ai fini dello svolgimento di determinate attività.

I dati personali saranno comunicati ad ARIA S.p.A. in qualità di responsabile del trattamento (per la gestione e manutenzione della piattaforma informatica Sis.Co). I suoi dati potranno, altresì, essere comunicati a soggetti terzi fornitori di servizi collegati al Programma di sviluppo rurale, in qualità di Responsabili del Trattamento, nominati dal Titolare. L'elenco di detti soggetti terzi è disponibile presso la sede del Titolare

*I destinatari dei Suoi dati personali sono stati adeguatamente istruiti per poter trattare i Suoi dati personali, e assicurano il medesimo livello di sicurezza offerto dal Titolare.*

Qualora Lei venga ammesso al beneficio dell'agevolazione, i suoi dati saranno diffusi attraverso la pubblicazione sul Bollettino Ufficiale di Regione Lombardia e sul portale istituzionale di Regione Lombardia ai sensi del REG UE 808/2014 e del D.Lgs. 33/2013 artt. 26/27.

## **6. Tempi di conservazione dei dati**

I dati personali saranno conservati in conformità ai termini di prescrizione ordinaria, per un periodo di 10 anni a partire:

- dalla data di chiusura del Suo fascicolo aziendale;
- dall'ultimo pagamento erogato a Suo favore a valere sui fondi europei, nazionali o regionali, se successivo alla chiusura del Fascicolo aziendale.

## **7. Diritti dell'interessato**

Lei potrà esercitare i diritti di cui agli articoli da 15 a 22 del Regolamento (UE) 2016/679, ove applicabili con particolare riferimento all'articolo13 comma 2 lettera B) che prevede il diritto di accesso ai dati personali, la rettifica, la cancellazione, la limitazione del trattamento, l'opposizione e la portabilità dei dati.

Le sue Richieste per l'esercizio dei Suoi diritti dovranno essere inviate all'indirizzo di posta elettronica all'indirizzo di posta elettronica certificata [agricoltura@pec.regione.lombardia.it](mailto:agricoltura@pec.regione.lombardia.it) oppure a mezzo posta raccomandata all'indirizzo Piazza Città di Lombardia,1 - 20124 Milano, all'attenzione della Direzione Generale Agricoltura, Alimentazione e Sistemi Verdi.

Lei ha, inoltre, diritto di proporre reclamo al Garante per la protezione dei dati personali, quale Autorità di Controllo competente**.**